## **UTILIZAÇÃO DE METODOLOGIA DE ANÁLISE DE COMBINA-ÇÃO DE MATÉRIAS-PRIMAS PARA INDÚSTRIA CERÂMICA, COM PLANEJAMENTO EM REDE SIMPLEX.**

**RODOLFO CRETTON SOUZA**

# UNIVERSIDADE ESTADUAL DO NORTE FLUMINENSE DARCY RIBEIRO – UENF

CAMPOS DOS GOYTACAZES – RJ

SETEMBRO – 2015

## **UTILIZAÇÃO DE METODOLOGIA DE ANÁLISE DE COMBINA-ÇÃO DE MATÉRIAS-PRIMAS PARA INDÚSTRIA CERÂMICA, COM PLANEJAMENTO EM REDE SIMPLEX.**

## **RODOLFO CRETTON SOUZA**

Dissertação apresentada ao Centro de Ciência e Tecnologia da Universidade Estadual do Norte Fluminense Darcy Ribeiro, como parte das exigências para a obtenção de título de Mestre em Engenharia Civil.

Orientador: Prof. Jonas Alexandre

Co-Orientador: Prof. Leonardo Pedroti

### UNIVERSIDADE ESTADUAL DO NORTE FLUMINENSE DARCY RIBEIRO – UENF

CAMPOS DOS GOYTACAZES – RJ SETEMBRO – 2015

## **UTILIZAÇÃO DE METODOLOGIA DE ANÁLISE DE COMBINA-ÇÃO DE MATÉRIAS-PRIMAS PARA INDÚSTRIA CERÂMICA, COM PLANEJAMENTO EM REDE SIMPLEX.**

## **RODOLFO CRETTON SOUZA**

Dissertação apresentada ao Centro de Ciência e Tecnologia da Universidade Estadual do Norte Fluminense Darcy Ribeiro, como parte das para a obtenção de título de Mestre em Engenharia Civil.

Aprovada em 09 de setembro de 2015.

Comissão examinadora:

Prof. Jonas Alexandre (D. Sc.) – UENF Orientador

Prof. Leonardo Gonçalves Pedroti (D. Sc.) – UFV

Co-orientador

Prof. Carlos Maurício Fontes Vieira (D. Sc.) – UENF

Prof. Alline Sardinha C. Morais (D. Sc.) – IFF

## **SUMÁRIO**

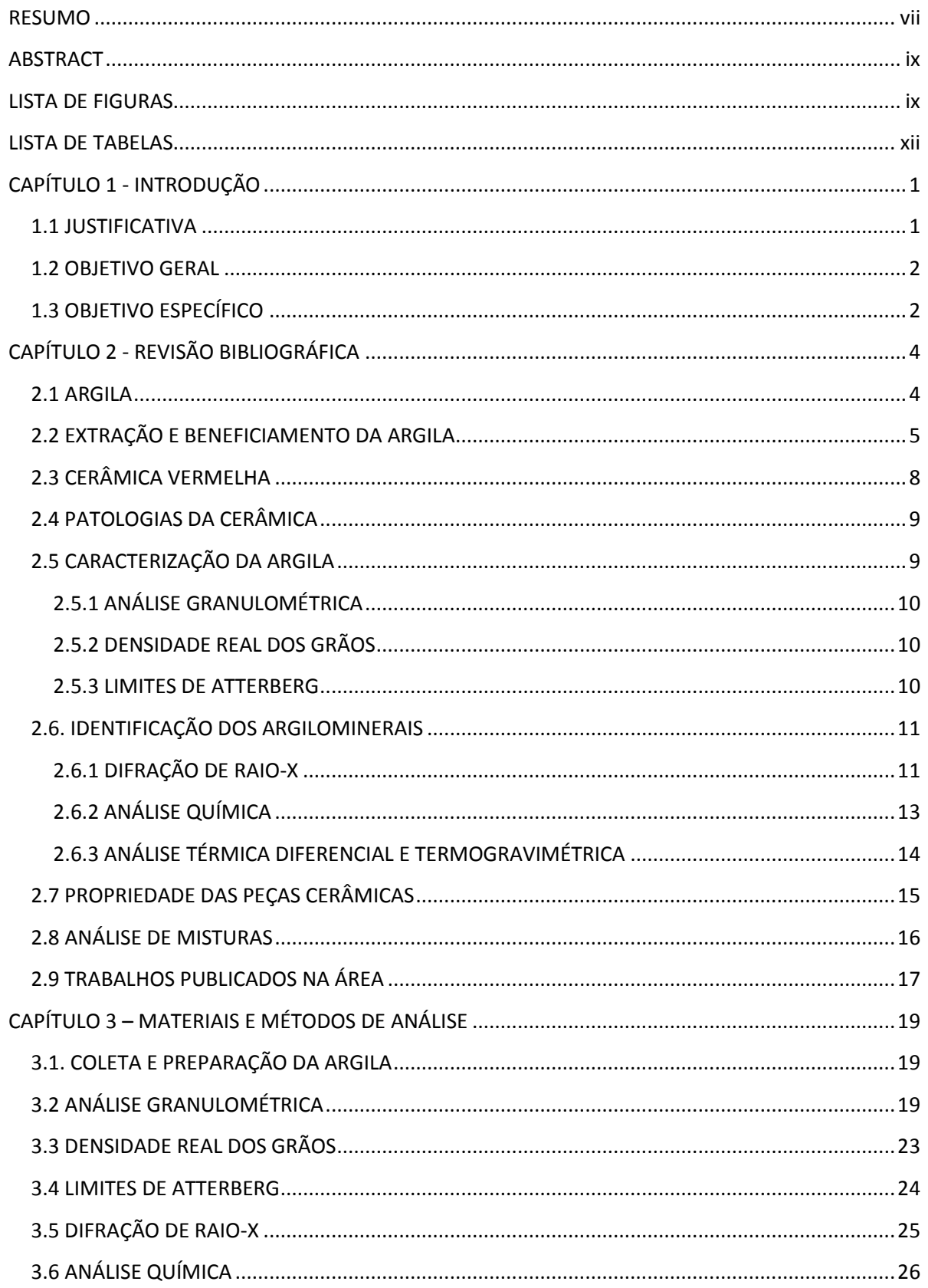

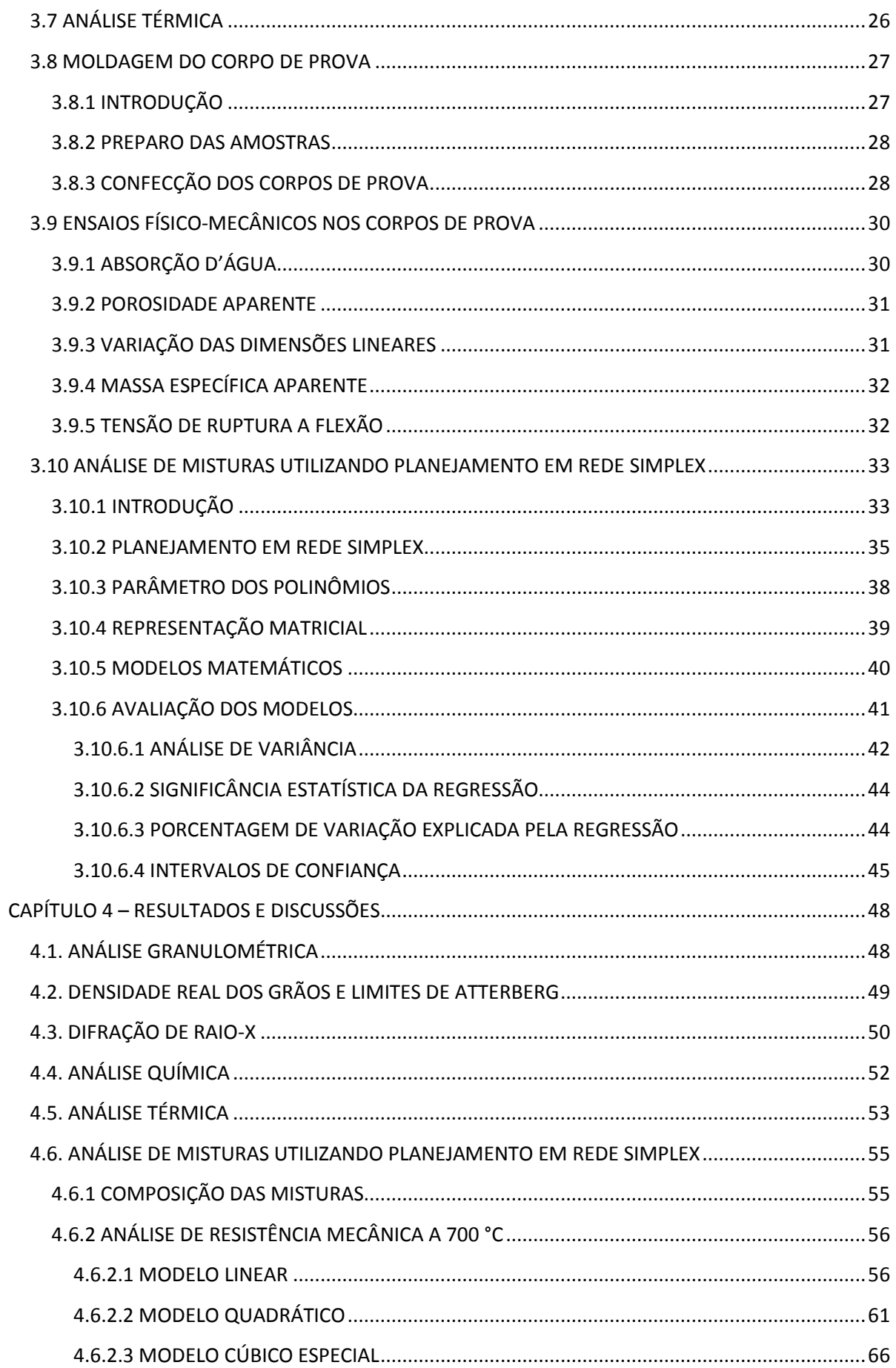

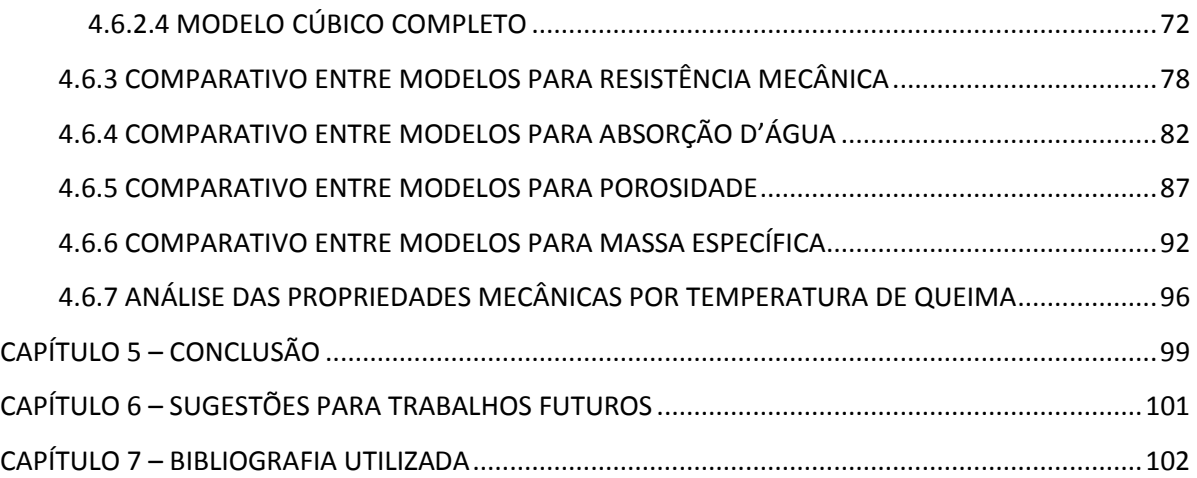

#### **RESUMO**

<span id="page-6-0"></span>A indústria de cerâmica vermelha é uma das bases da economia do município de Visconde do Rio Branco, sendo uma importante fonte de renda na região. Com o aumento da exigência tecnológica do mercado, torna-se imprescindível realizar estudos com a matéria-prima e os produtos confeccionados na região de Visconde do Rio branco, a fim de adequar as indústrias regionais à realidade do setor. Nesse contexto, o presente projeto teve por objetivo determinar as características químicas, mineralógicas e granulométricas das argilas utilizadas na região e estudar os principais parâmetros das peças cerâmicas, tais como tensão de ruptura, absorção d'agua, variação linear, porosidade aparente e massa especifica aparente. O estudo dos parâmetros descritos é feito utilizando misturas de três argilas provenientes da região (nomeadas de argila cinza, vermelha e amarela) analisadas estatisticamente por modelagem em rede simplex. Através dessa análise obtêm-se equações que resultam em valores teóricos para os parâmetros. Esses valores foram comparados aos valores reais obtidos através do programa experimental, para verificar dessa maneira, a relevância da equação. Assim foi possível identificar que as argilas amarela e cinza são as que mais auxiliam nas propriedades mecânicas das peças cerâmicas e que a temperatura de 850 °C é a mais aconselhável para queima.

#### **ABSTRACT**

<span id="page-7-0"></span>The clay industry is one of the bases of the economy of Visconde do Rio Branco municipality, being a major source of income in the region. With increasing technological requirements of the market, it is essential to conduct studies in the raw material and the products made in the region of Visconde do Rio branco in order to adapt to regional industries sector reality. In this context, this project aimed to determine the chemical, mineralogical and textural of clays used in the region and study the main parameters of the ceramic pieces, such as tensile strength, water absorption, linear change, apparent porosity and bulk density apparent. The study of the described parameters is done using mixtures of clays three from the region (designated gray, red and yellow clay) analyzed statistically by modeling the simplex network. Through this analysis we obtain equations that result in the theoretical values for the parameters. These values were compared with the actual values obtained from the experimental program to verify this way, the relevance of the equation. Thus it was possible to identify the yellow and gray clays are the most assist in the mechanical properties of ceramic pieces and the temperature of 850 °C is more advisable to burn.

### **LISTA DE FIGURAS**

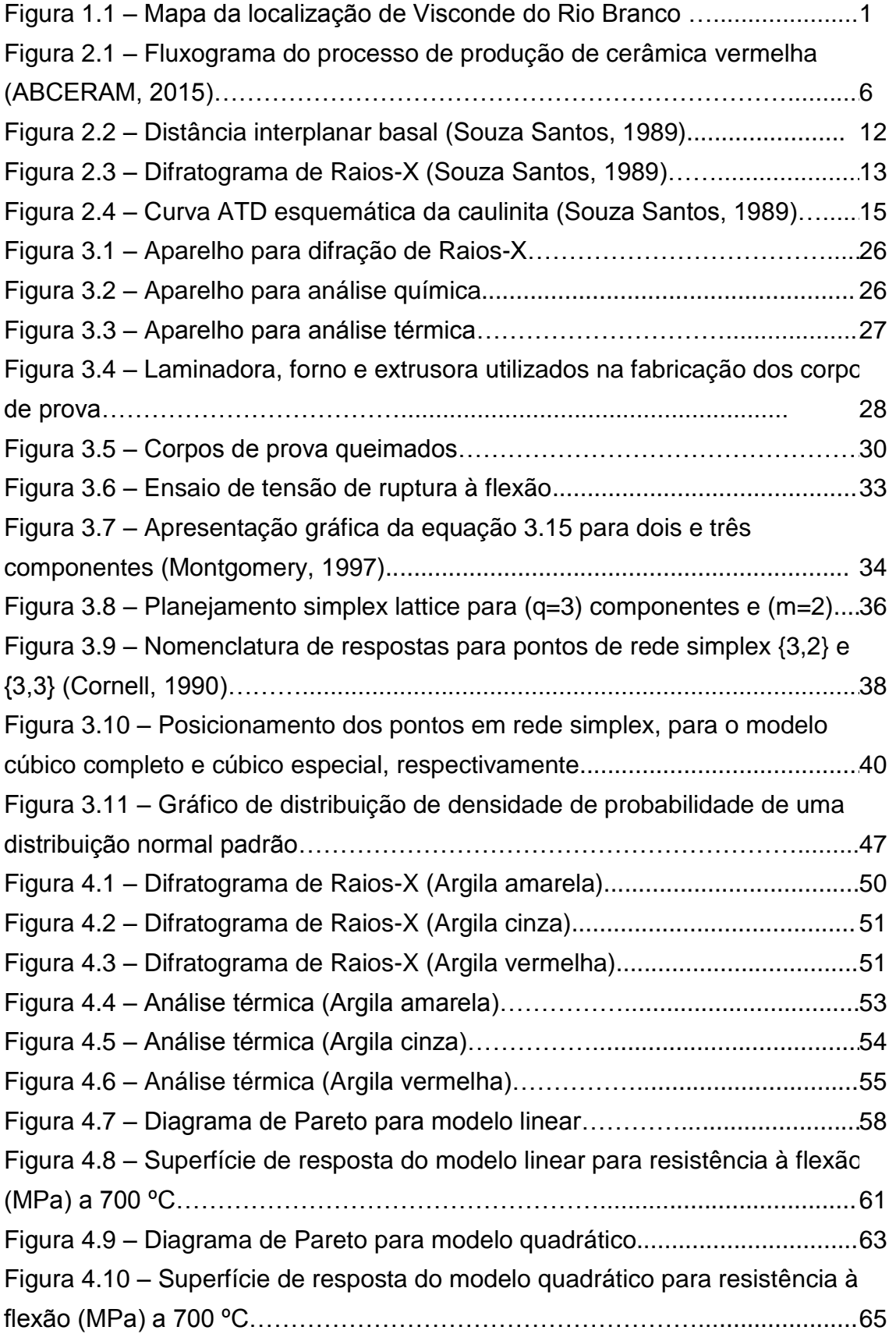

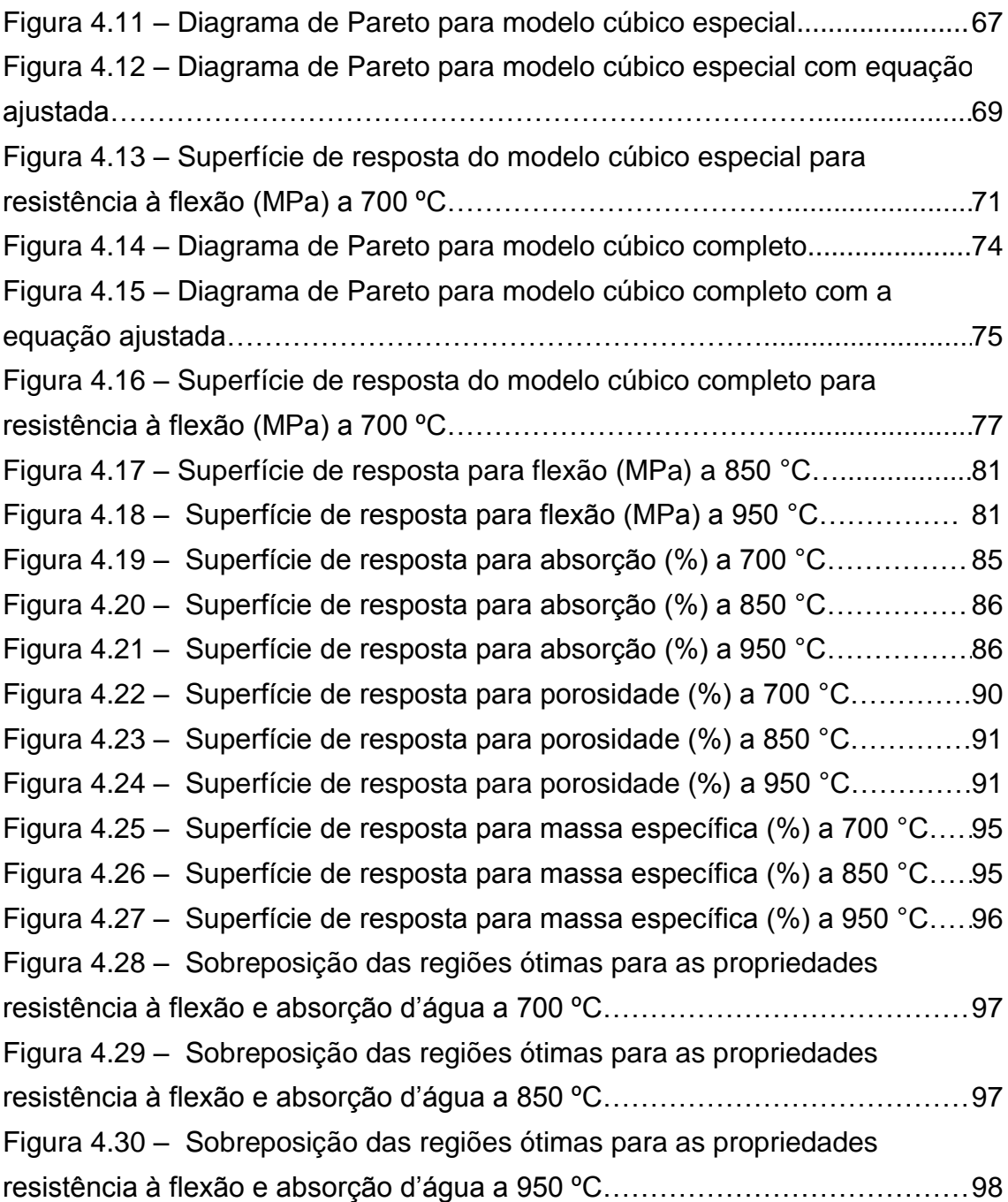

### **LISTA DE TABELAS**

<span id="page-10-0"></span>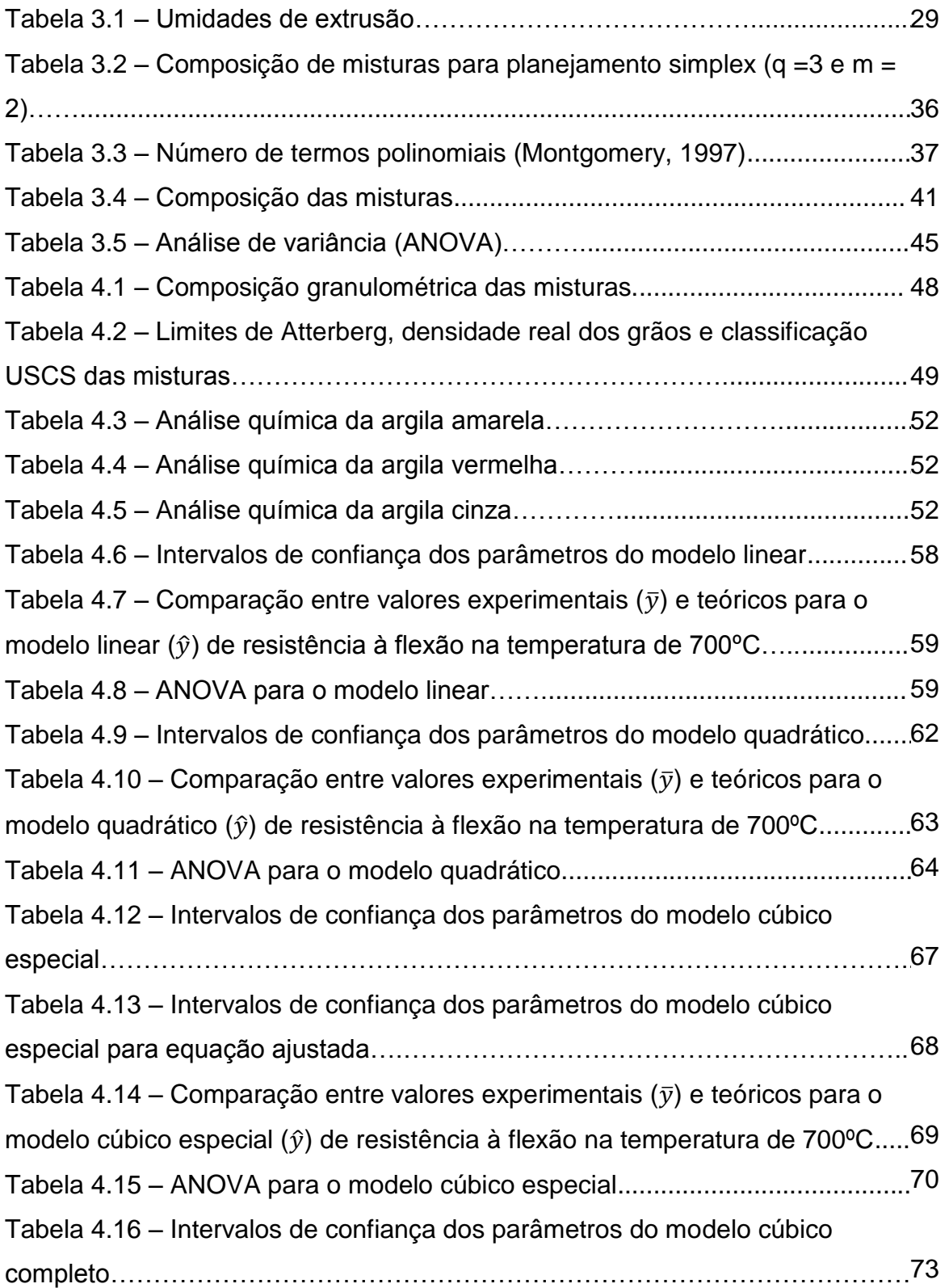

Tabela 4.17 – Intervalos de confiança dos parâmetros do modelo cúbico completo para equação ajustada….………………………………………………….. 74 Tabela 4.18 – Comparação entre valores experimentais  $(\bar{y})$  e teóricos para o modelo cúbico completo  $(\hat{y})$  de resistência à flexão na temperatura de 700°C....75 Tabela 4.19 – ANOVA para o modelo cúbico completo........................................ 76 Tabela 4.20 – Comparação entre os valores observados e os valores previstos pelos modelos: linear, quadrático, cúbico especial e cúbico completo para o parâmetro de resistência (MPa) a 700 ºC…….…………………............................ 78 Tabela 4.21 – Comparação entre os valores observados e os valores previstos pelos modelos: linear, quadrático, cúbico especial e cúbico completo para o parâmetro resistência (MPa) a 850 °C…………………………............................ 79 Tabela 4.22 – Comparação entre os valores observados e os valores previstos pelos modelos: linear, quadrático, cúbico especial e cúbico completo para o parâmetro resistência (MPa) a 950 °C………………………………....................... 80 Tabela 4.23 – Comparação entre os valores observados e os valores previstos pelos modelos: linear, quadrático, cúbico especial e cúbico completo para o parâmetro absorção d'água (%) a 700 °C………………………….......................... 82 Tabela 4.24 – Comparação entre os valores observados e os valores previstos pelos modelos: linear, quadrático, cúbico especial e cúbico completo para o parâmetro absorção d'água (%) a 850 °C………………………….......................... 83 Tabela 4.25 – Comparação entre os valores observados e os valores previstos pelos modelos: linear, quadrático, cúbico especial e cúbico completo para o parâmetro absorção d'água (%) a 950 °C…….……………………......................... 84 Tabela 4.26 – Comparação entre os valores observados e os valores previstos pelos modelos: linear, quadrático, cúbico especial e cúbico completo para o parâmetro porosidade (%) a 700 °C…………………………................................... 87 Tabela 4.27 – Comparação entre os valores observados e os valores previstos pelos modelos: linear, quadrático, cúbico especial e cúbico completo para o parâmetro porosidade (%) a 850 °C…………………………................................... 88 Tabela 4.28 – Comparação entre os valores observados e os valores previstos pelos modelos: linear, quadrático, cúbico especial e cúbico completo para o parâmetro porosidade (%) a 950 °C…………………………………………………… 89 Tabela 4.29 – Comparação entre os valores observados e os valores previstos

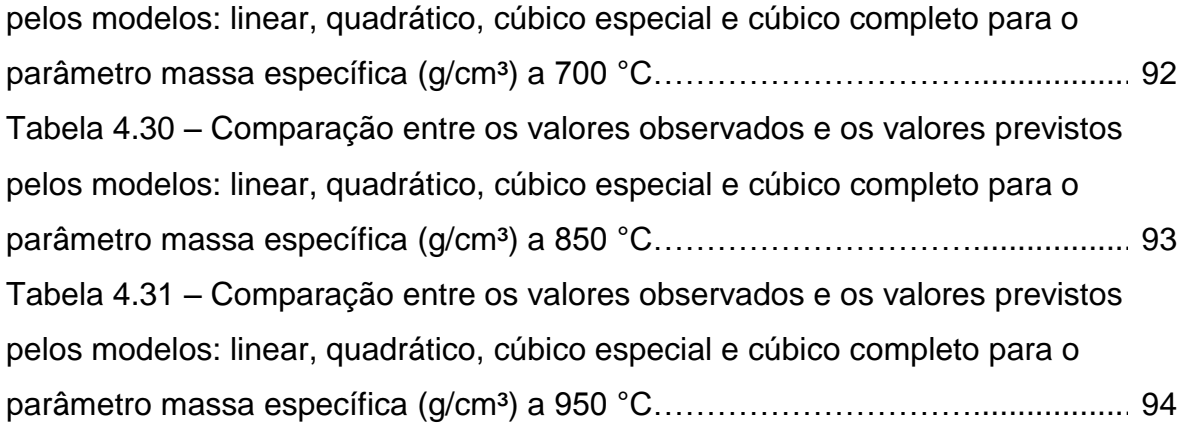

### **CAPÍTULO 1 - INTRODUÇÃO**

#### **1.1 - Justificativa**

O município de Visconde do Rio Branco, localizado na Zona da Mata do estado de Minas Gerais, possui uma área de 243,35 km², uma população aproximada de 41 mil habitantes (IBGE, 2014) e um relevo ondulado a forte ondulado pertencendo ao Domínio dos Mares dos Morros (Ab'saber, 1970). Em geral, nos Mares dos Morros os solos são pobres, tendendo a ser distróficos e álicos na maior parte, com um profundo manto de intemperismo, que leva à quase ausência de minerais primários facilmente intemperáveis e grande ocorrência de solos argilosos a muitos argilosos (Rezende & Resende, 1996). Devido a grande disponibilidade de argila, principal matéria-prima para fabricação de produtos cerâmicos, a indústria desse setor se tornou um dos grandes destaques da economia do município e uma das principais fontes de renda da região.

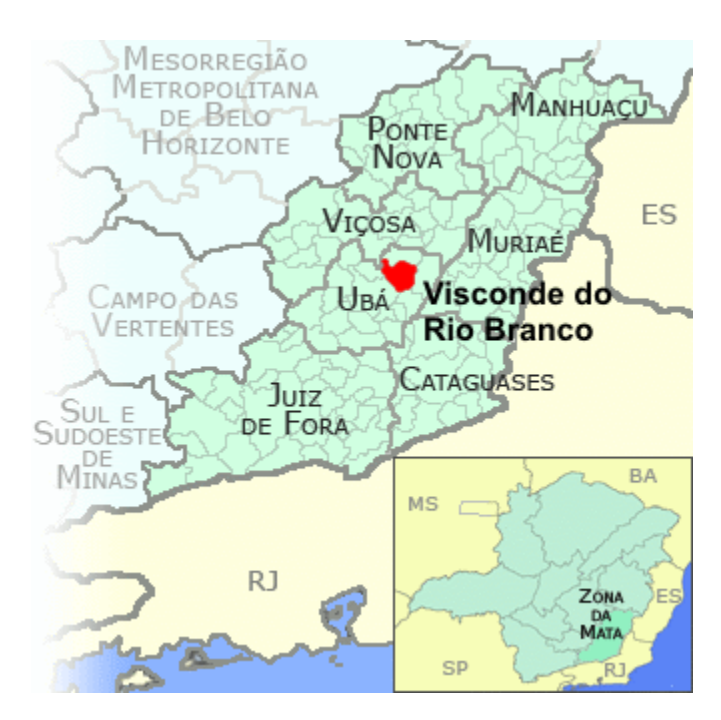

Figura 1.1 – Mapa da localização de Visconde do Rio Branco

O setor de cerâmica vermelha vem de forma crescente buscando atender de maneira satisfatória as necessidades da construção civil para fomentar o desenvolvimento dessa área. Nessa perspectiva, as empresas produtoras de cerâmica da região estão passando por modernização nos seus

processos produtivos, melhorando a qualidade, aumentando a produtividade e padronizando os seus produtos. Assim sendo tornou imprescindível inserir inovações tecnológicas, oferecendo apoio tecnológico para suprir carências técnicas, o que é importante em um mercado cada vez mais competitivo.

Segundo (Alexandre, 2000) a falta de uma metodologia de trabalho contribuiu para a exploração predatória do solo, além de favorecer a produção de materiais de qualidade questionável. Uniformidade das peças, uma alta resistência e valores controlados de massa específica e porosidade são requisitos básicos de qualidade em peças cerâmicas.

Além disso, sabe-se que as características da matéria-prima utilizadas para fabricação das peças, diferem de jazida para jazida. Por isso se faz necessário um estudo específico da mesma.

#### **1.2– Objetivo Geral**

Com o objetivo de contribuir para a melhoria da qualidade dos produtos industrializados fabricados na indústria ceramista de Visconde do Rio Branco, este trabalho propõe a utilização de uma metodologia de análise de combinação de matérias-primas, com planejamento em rede simplex, com a mistura de três tipos de argila.

#### **1.3 – Objetivo específico**

De modo específico, esta pesquisa tem por objetivo determinar as características das matérias-primas:

- Análise granulométrica
- Análise química
- Análise mineralógica

Determinar os parâmetros dos corpos de prova produzidos:

- Tensão de ruptura à flexão
- Absorção de água
- Variação linear
- Porosidade aparente
- Massa específica aparente

E por fim, avaliar estatisticamente as misturas:

- Desenvolver equações baseadas em modelagem por meio da rede simplex
- Definir melhores misturas para produção

### **CAPÍTULO 2 - REVISÃO BIBLIOGRÁFICA**

#### **2.1– Argila**

As argilas podem ser definidas como um material natural de textura terrosa de granulometria fina que geralmente adquire plasticidade quando umedecido com água (Santos, 1989).

De acordo com sua formação geológica, podem ser classificadas em dois grupos: argilas residuais e argilas transportadas.

Argilas residuais são aquelas formadas no mesmo local da rocha mãe e são pouco atacadas pelos agentes intempéries conservando as características do material de origem. Também são conhecidas como argilas primárias.

Argilas transportadas, também chamadas de argilas secundárias, são aquelas que sofreram transporte pra longe da rocha mãe, por ação da água, vento, ou ainda desgelo. A água especialmente tritura a argila em partículas de diferentes tamanho, fazendo com que as mais pesadas se depositem primeiro, as outras vão se depositando de acordo com seu peso pelo decorrer do caminho, sendo que as mais leves se depositam onde a água se acumula. Segundo (Santos, 1989) as argilas transportadas podem se subdividir em argilas marinhas, argilas de estuário, argilas de pântano, argilas fluviais e argilas lacustres. Esta divisão é feita de acordo com seus locais de depósito.

Existe ainda outra forma de classificação para as argilas, que é de baseada nas suas aplicações industriais, determinada pelo U.S Bureau of Mines. Subdividem-se em: caulim, ball clay (argila em bolas), argila refratária, bentonita, terra fuller, argila vermelha e argila expandida.

- Caulim argila constituída essencialmente por caulinita, de coloração quase branca e muito refrataria.
- Ball clay (argila em bolas) argilas muito plásticas, com granulometria muito fina (onde predominam as partículas com diâmetro esférico equivalente inferior a 1 micron), com apreciável poder ligante, com refractariedade inferior á do caulino e que evidenciam cor marfim ou creme claro.
- Argila refratária argilas sedimentares de refratariedade superior a 1500 ºC e que apresentam cor castanho claro.
- Bentonita argila residual proveniente da alteração de cinzas ou tufos vulcânicos ácidos, de granulometria muitíssimo fina que, geralmente, aumenta de volume de modo substancial em meio aquoso, cor variada e baixa refractaridade.
- Terra Fuller argila predominantemente montmorilonitica, que apresenta interestratificados ilite-montmorilonitica e clorite-montmorilonite, paligorsquite ou sepiolite, com alto poder absorvente e em que o catião de troca é geralmente o magnésio.
- Argila vermelha argilas plásticas com alto teor de ferro, resistem a temperaturas de até 1100 ºC, porem fundem em uma temperatura maior e podem ser utilizados com vidrados para gres. Apresenta coloração avermelhada quando úmida, chegando a quase marrom variando de coloração de acordo com a temperatura de queima.
- Argila expandida argila produzida em grandes fornos rotativos, apresentando grande resistência mecânica, ao fogo e aos principais ambientes ácidos e alcalinos.

O solo, quando classificado de forma granulométrica, dá origem a outro conceito para argila. Nessa classificação o termo argila, descreve a menor fração de solo. No presente trabalho será utilizado os limites estabelecidos pela Associação Brasileira de Normas Técnicas (ABNT) onde é adotado como argila, partículas com fração menor que 2 μm. Essa fração é composta por argilominerais, que são responsáveis por importantes propriedades tais como: plasticidade, resistências mecânica, retração linear de secagem, compactação.

#### **2.2– Extração e beneficiamento da argila**

O processo de produção do material cerâmico, ilustrado no fluxograma abaixo, pode ser resumido nas seguintes etapas: extração, estocagem e homogeneização, moldagem, secagem, queima.

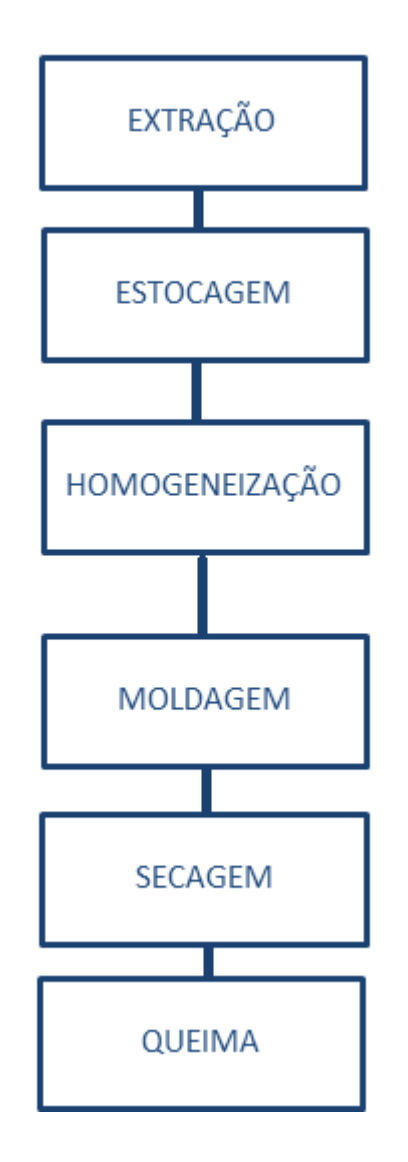

Figura 2.1 – Fluxograma do processo de produção de cerâmica vermelha (ABCERAM, 2015).

Na extração é feita a retirada do material de recobrimento, primeira camada, geralmente constituído de material orgânico. Logo após, é retirado amostras para o estudo das características da argila, para saber se serão necessárias correções na massa argilosa, tais como regularização da umidade e adição de outros materiais.

Com uso de equipamentos apropriados como retro-escavadeiras, tratores e caminhões é extraído a argila, que em seguida é levada para as pilhas de estocagem.

As empresas europeias utilizam uma prática chamada de descanso, que consiste em esticar as argilas a céu aberto por um período de 3 meses a 1 ano comportando-se bem melhor nos equipamentos de conformação e nas demais

etapas do processo produtivo obtendo-se as características adequadas ao seu processamento (VIEIRA et al. 2001). Essa prática é muito comum desde a antiguidade, pois os processos de intemperismo provocam o alívio de tensões nos blocos de argila, melhoram sua plasticidade e homogeneízam a distribuição de umidade nesses materiais, para que ocorra a estabilidade nas reações físico-químicas. Essa prática também é realizada na região em estudo, porém em períodos muito inferiores.

A seguir o material passa por uma séria de equipamentos para homogeneização: caixão alimentador, onde é destorroado e tem os torrões quebrados; esteiras rolantes, onde são retiradas eventuais raízes; desintegrador, onde o material é triturado; amassador-misturador, onde a umidade desejada é obtida; e por fim no laminador, onde o material é desintegrado graças a velocidades diferentes de dois rolos e seus grãos são reduzidos a pó (XAVIER, 2001).

Na etapa de moldagem, a massa plástica será submetida a algum método para que possa tomar forma. Os processos mais comumente utilizados são: extrusão e prensagem. Na extrusão a massa plástica é colocada numa extrusora e compactada pela força de um pistão através de bocal com o formato final da peça. Assim é possível obter uma coluna extrudada, com seção transversal no formato desejado, que é cortada para formar diferentes tipos de peças, como tijolos vazados, blocos e tubos.

Já no processo de prensagem, a massa, geralmente apresentando baixo teor de umidade, é submetido a pressão para obter a forma geométrica desejada. Existem diferentes tipos de prensa que podem ser utilizadas nesse processo: fricção, hidráulica, hidráulica-mecânica ou prensas isostáticas.

Após sofrerem modificações mecânicas e obterem as formas geométricas desejadas, os produtos obtidos são levados para pátios de secagem, onde podem ser estocados cobertos ou descobertos. Os pátios cobertos apresentam secagens mais lentas que os pátios descobertos. Por outro lado, os produtos submetidos a secagem nesse primeiro tipo de pátio apresentam qualidade superior, já que não são submetidos a raios solares e portanto não apresentam retrações excessivas, trincas ou rachaduras (XAVIER, 2001).

Após passar pelo processo de perda de água, os produtos são levados a queima. Nessa etapa ocorre às transformações estruturais na argila, o que provoca mudança nos produtos. Após passar pelo forno, as peças adquirem novas cores, novas propriedades de impermeabilidade e ganham resistência. Isso ocorre devido as conversões químicas que ocorrem nesse local: a desidratação, a oxidação, a calcinação e a vitrificação (Shreve e Brink, 1980).

Se a queima for executada de maneira mais lenta, o produto final apresentará qualidade superior, porém haverá maior gasto de combustível. Por outro lado, se a queima for executada de maneira mais acelerada ela será mais econômica, mas resultará num produto de menor qualidade.

#### **2.3– Cerâmica vermelha**

O termo "cerâmica vermelha" muito conhecida no Brasil se deve ao fato da utilização de argila na confecção de materiais de construção civil como tijolos, telhas, ladrilhos de pisos, manilhas, etc. Importante notar que nas indústrias de cerâmica vermelha utiliza-se uma única matéria-prima que é a argila, conformadas e queimadas sem adição de outro material (mineral, minério, etc.) (SANTOS, 1989).

A utilização de argila para fabricação de cerâmica vermelha se deve as características singulares apresentadas por esse material, tais como: elevada plasticidade, capacidade de ser moldada quando umedecida e resistência mecânica e química apos à queima.

Os últimos dados oficiais do setor cerâmico mostram um faturamento anual de R\$18 bilhões e uma produção de 63 milhões de peças por ano, sendo 63% de blocos/tijolos e 36% telhas. O setor corresponde a 4,8% da Indústria da construção civil, gerando 1,2 milhões de empregos diretos e indiretos (IBGE, 2008).

#### **2.4– Patologias da cerâmica.**

No Brasil predomina o clima tropical, que impõe variações de temperatura e umidade nas peças cerâmicas, consequentemente causando intemperismo no material. Alguns agentes intemperes são destacados por Frasca (2005): umidade na forma de chuva, névoa e umidade relativa do ar; temperatura do ar, que acelera as reações químicas nas peças; vento, responsável por acentuar a ação abrasiva sobre paredes; insolação e resfriamento sazonais responsáveis pelos movimentos de dilatação e retração térmicos.

Além da degradação intempérica causada pelo clima tropical, outras fatores que causam patologias são observadas por Xavier (2006): baixa proteção mecânica, e principalmente à má qualidade na fabricação dos produtos.

Buscando a melhoria na fabricação dos produtos, as empresas vêm adotando maior controle e rigor nos processos utilizados na indústria ceramista. A utilização de ensaios de caracterização da matéria-prima e de ensaios tecnológicos nos cerâmicos é a principal maneira de se adequar aos parâmetros mínimos necessários para se obter um produto com qualidade satisfatória.

#### **2.5– Caracterização da argila**

A partir do princípio que o material argiloso é sempre diferente um do outro, faz-se necessário um estudo detalhado desta matéria-prima para cada região onde é encontrada, direcionando-o para os aspectos principais que serão utilizados (ALEXANDRE, 2000).

Os ensaios mais comumente utilizados para caracterização das argilas são: análise granulométrica, densidade real dos grãos, limites de Atterberg.

#### **2.5.1 – Análise granulométrica**

A granulometria ou análise granulométrica consiste na obtenção de uma curva, representando a distribuição das dimensões dos grãos de um solo. Resumidamente, o ensaio consiste na obtenção das dimensões das partículas do agregado e de suas respectivas percentagens de ocorrência.

Através da curva granulométrica é possível obter as características físicas do solo. A obtenção da curva pode ser feita através de peneiramento (em solos granulares, como areias e pedregulhos), através de sedimentação (em solos argilosos), ou pela combinação dos dois processos.

#### **2.5.2 – Densidade real dos grãos**

A densidade, ou massa especifica, é definida como o quociente entre a massa e o volume de um corpo. Desta forma pode-se dizer que a densidade mede o grau de concentração de massa em determinado volume.

Nesse trabalho é utilizada a densidade real dos grãos, que considera apenas o volume do conjunto de grãos que compõe a amostra, sem considerar o espaço vazio existente entre os grãos.

O método mais utilizado para determinação da densidade real dos solos é o método do picnômetro. O método consiste em adicionar amostra do solo e água em um picnômetro e aquecê-lo, causando um rearranjo das partículas, eliminando os vazios presentes no solo.

#### **2.5.3 – Limites de Atterberg**

Os diferentes tipos de consistência apresentados pelos solos estão relacionados com seu teor de umidade. Essa consistência pode ser sólida, semi-sólida, plástica ou a de um fluido denso. Através de limites determinados empiricamente é possível separar um estado de consistência do outro.

Os limites de consistência ou de Atterberg, como são chamados esses valores de umidade, podem ser divididos em: limite de liquidez (LL), limite de

plasticidade (LP) e limite de contração (LC). O LL separa o estado plástico do estado líquido, e define o valor limite para o qual o solo tem comportamento plástico. O LP separa o estado semi-sólido do estado plástico. Abaixo do valor de LP o solo começa a fissurar ao tentar ser moldado.

#### **2.6– Identificação dos argilominerais**

A maioria das amostras de argila apresentam diferentes tipos de argilominerais. Para identificação desses argilominerais, são utilizados os seguintes métodos: Difração de Raio-x, Análise química, Análise térmica diferencial – termogravimétrica.

#### **2.6.1 – Difração de raio-x**

Dentre as várias técnicas de caracterização de materiais, a técnica de difração de raio-x é a mais indicada na determinação das fases cristalinas presentes em materiais cerâmicos. Isto é possível porque na maior parte dos sólidos (cristais), os átomos se ordenam em planos cristalinos separados entre si por distâncias da mesma ordem de grandeza dos comprimentos de onda dos raios-x. (Albers et. al, 2002)

Devido à simplicidade e rapidez do método e confiabilidade dos resultados obtidos a difração de raio-x se torna vantajosa. Além disso, o método proporciona a possibilidade de análise de materiais compostos por uma mistura de fases e uma análise quantitativa de fases.

O equipamento utilizado para realização do ensaio é o difratonômetro de raios-x. Esse equipamento é constituído basicamente por um tubo emissor de raios-x, uma câmara circular onde se situa a amostra (goniômetro) e um detector que recebe os raios difratados. O ensaio consiste em incidir um feixe de raios-X com comprimento de onda conhecido, numa camada fina de pó, que gira no centro do goniômetro. De acordo com o raio incidido, há consequentemente, a difração desse feixe e reflexão em ângulos característicos do retículo cristalino, obtendo-se o correspondente difratograma.

O difratograma é um gráfico com diversos picos, o que facilita a identificação dos compostos presente na amostra, comparando o difratograma obtido no ensaio com padrões conhecidos.

Segundo SANTOS (1989), a classificação e a identificação dos argilominerais podem ser obtidas através de difração de raios-x, a partir do valor medido para a distância interplanar basal do argilomineral, separando em suspensão aquosa como a "fração argila". O uso da difração de raios X com registro gráfico (difratograma de raios X), combinado com as propriedades específicas de expansão da distância interplanar basal pela adição de substâncias orgânicas (como etilenoglicol) e transformações térmicas de cada argilomineral, permite uma diferenciação satisfatória dentro dos grupos de mesma distância interplanar basal (Figura 2.2) ou dentro do mesmo grupo. Como é possível que ocorram reações em temperaturas elevadas entre os argilominerais, se torna importante o emprego de outros métodos. A Figura 2.3 apresenta um exemplo de difratograma de argila constituída em sua maioria pela caulinita (SANTOS, 1989).

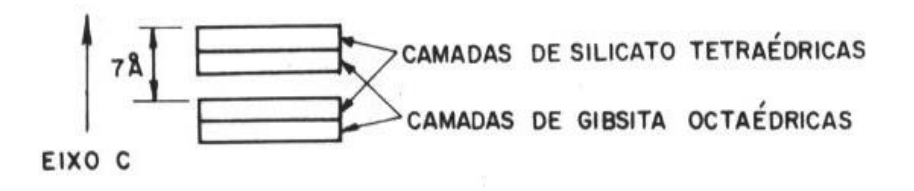

Figura 2.2 - Distância interplanar basal (Souza Santos, 1989)

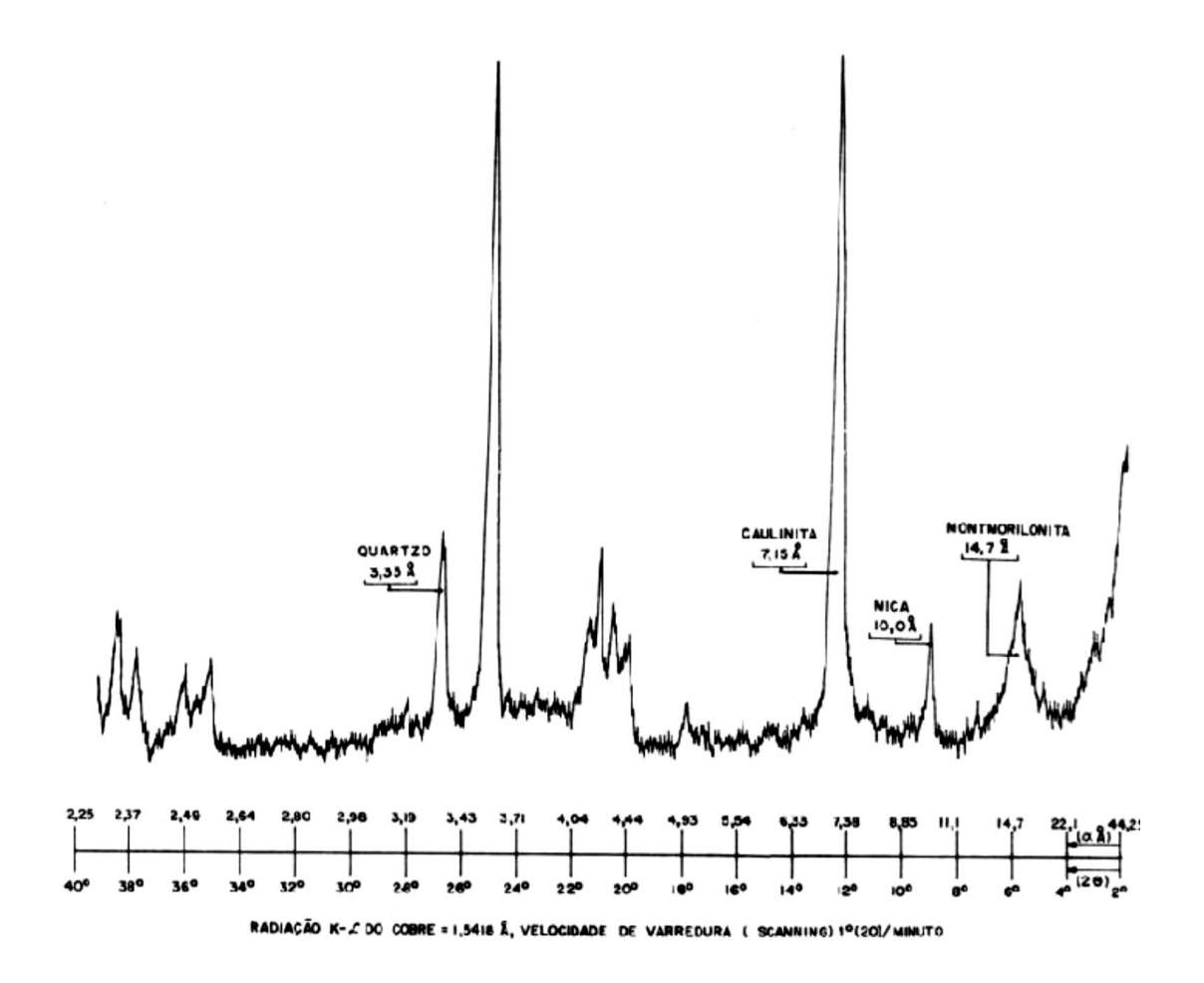

Figura 2.3 - Difratograma de raios-X (Souza Santos, 1989)

#### **2.6.2– Análise química**

A análise química no estudo das argilas é de grande utilidade na identificação mineralógica. Além dos argilominerais, uma argila geralmente pode conter quartzo, micas, feldspatos, óxidos e hidróxidos de alumínio, matéria orgânica e compostos químicos não cristalinos ou amorfos, sendo de grande importância conhecer as respectivas porcentagens, pois cada um desses elementos influenciará no comportamento físico-químico do conjunto. (ALEXANDRE, 2000).

Os métodos mais utilizados para se obter a análise química completa da argila são métodos instrumentais tais como a fluorescência dos raios-x e o espectrômetro de absorção atômica. Esses métodos têm sido amplamente utilizados, por serem técnicas não destrutivas e de rápida determinação dos resultados. Além disso, as amostras submetidas a esses ensaios são facilmente preparadas.

Os elementos normalmente analisados, e por convenção, relatados na forma de óxidos percentuais são:  $SiO_2$ ,  $Al_2O_3$ ,  $Fe_2O_3$ ,  $FeO$ ,  $TiO_2$ , CaO, MgO, Na<sub>2</sub>O, K<sub>2</sub>O, MnO, P<sub>2</sub>O<sub>5</sub>. (BAIN et al, 1994).

É importante conhecer os teores de óxidos presente na argila, porque cada composto químicos gera na amostra características diferentes na massa cerâmica. A presença de óxidos de ferro ( $Fe<sub>2</sub>O<sub>3</sub>$  e FeO) acima de certos limites propicia tonalidade avermelhada; o teor de oxido de titânio (TiO<sub>2</sub>) desvia a cor para um tom alaranjado; a alumina ou óxido de alumínio  $(Al_2O_3)$  está relacionada com a quantidade de argilominerais presente. A relação ocorre da seguinte maneira: quanto mais alumina, maior a quantidade de caulinita e outros argilominerais (SANTOS, 1975).

Além disso, os oxido de sódio (Na<sub>2</sub>O) e potássio (K<sub>2</sub>O) são responsáveis pela vitrificação das peças cerâmicas. Os óxidos de cálcio (CaO) e magnésio (MgO) tendem a diminuir a refratariedade das peças (PRADO, 2011).

A sílica ou óxido de silício  $(SiO<sub>2</sub>)$  está relacionado com a resistência mecânica da cerâmica vermelha, reduzindo a alta plasticidade da argila e contribuindo com o controle da retração da queima (SANTOS, 1975).

#### **2.6.3– Análise térmica diferencial (ATD) e termogravimétrica (ATG)**

As análises térmicas diferenciais e termogravimétricas são métodos utilizados para identificação de argilominerais presente nas amostras de argila, a ATD consiste no aquecimento de uma amostra de argila à temperatura constante junto com uma substância termicamente inerte. São registradas as diferenças de temperatura entre o padrão inerte e a amostra. Essas diferenças de temperatura são representadas graficamente através da curva termodiferencial, nessa curva são ilustradas as transformações endotérmicas ou exotérmicas através de deflexões em sentidos opostos.

A maioria dos argilominerais e minerais conhecidos possuem curvas ATD padrões. Pela posição, forma e intensidade obtidas nas curvas termodiferenciais é possível identificar os argilominerais presentes na amostra, comparando com a curva padrão.

 $. 0C$ ю  $200 - 300$ 400 500 800 0011 0001 1200 1300 1400 1500 1600 CAULINITA FORMAÇÃO DE NUCLE ACÃO DE PERDA DE OH MULITA 3:2 FORMAÇÃO DE MULITA **ÁGUA ADSORVIDA CRISTOBALLTZ** SO COM CAULINITA BEM CRISTALIZADA **METACAULINITA** PERDA DE ESTRUTURA DA METACAULINITA

Figura 2.4 – Curva ATD esquemática da caulinita (Santos, 1989)

A ATG deve ser analisada em paralelo com a ATD, e também consiste no aquecimento das argilas à taxa constante, porém nesse caso a amostra está ligada a uma balança na qual são registradas variações de sua massa em função da temperatura. A principal função do acoplamento ATG-ATD é prover maior resolução em temperaturas específicas nas quais a variação de massa é pequena e sucessiva a outras perdas de massa deixando a visualização apenas pelo gráfico de massa por temperatura, típico de ATG, muito difícil de ser interpretado.

#### **2.7– Propriedades das peças cerâmicas**

As peças de cerâmica vermelha (tijolos, telhas, blocos) possuem medidas e propriedades normalizadas pela ABNT. Para serem utilizadas comercialmente precisam apresentar pouco ou nenhum desvio em relação as exigências presentes na norma. Por isso é de suma importância realizar ensaios para definir as propriedades das peças cerâmicas, a fim de verificar se será viável a produção comercial da referida peça.

Comumente os ensaios utilizados para definir essas propriedades são: variação linear, absorção d'água, porosidade aparente, massa especifica aparente e resistência à flexão.

Utiliza-se a variação linear, para identificar se a peça apresentará mudanças nas dimensões de comprimento, largura e altura. A absorção d'agua e a porosidade são utilizadas para verificar se o material possui permeabilidade abaixo do estabelecido pela norma. A resistência à flexão verifica se a capacidade de carga atende os limites da ABNT.

#### **2.8– Análise de misturas**

Quando um estudo está sendo realizado, independente de qual área de pesquisa, é interessante saber quais variáveis são importantes, assim como limites inferior e superior dessas variáveis (MONTGOMERY, 1997).

Determinada a variável a ser utilizada, deve se adotar um método que relacione a dependência das respostas com as variáveis analisadas. Uma das técnicas utilizadas atualmente é o planejamento experimental. Com base nela, é possível determinar as variáveis que exercem maiores influência no desempenho de um determinado processo, tendo como resultado: redução da variação do processo e melhor concordância entre os valores nominais obtidos e valores pretendidos; redução do tempo do processo; redução do custo operacional e melhoria no rendimento do processo. (DESTEFANI, 2013).

Resumidamente, a estratégia experimental de Montgomery (1997), segue as seguintes etapas em ciclo: planejamento de experimentos; execução de experimento; análise de resultados e revisão do modelo e do planejamento experimental e modelagem do experimento.

No presente trabalho o planejamento experimental utilizado, é o planejamento em rede simplex, que é amplamente utilizada em análises de misturas em cerâmica vermelha.

O método simplex é um conjunto de técnicas de planejamento e análise estatística de experimentos usada na modelagem matemática de respostas. Consiste na variação das proporções dos componentes de uma mistura, mantendo constante sua quantidade total. Assim, o valor da resposta se modifica quando alterações são feitas nas proporções relativas dos componentes.

O espaço simplex corresponde à superfície de respostas para dados experimentais, ou também, aos pontos de respostas de um planejamento de experimentos. Resumidamente, o método relaciona os parâmetros com as respostas do sistema analisado.

#### **2.9– Trabalhos publicados na área**

ALEXANDRE (1997 e 2000) realizou a caracterização das matériasprimas utilizadas na indústria ceramista de Campos dos Goytacazes. As amostras foram coletadas em diversas jazidas do município e caracterizadas física, química e mineralogicamente. Por fim, as propriedades mecânicas das peças cerâmicas produzidas através das misturas dessas matérias-primas, foram analisadas com a utilização do planejamento em rede simplex.

XAVIER (2001 e 2006) estudou a adição de resíduo de granito na massa argilosa. Seu estudo promoveu a caracterização física, química e mineralógica de argilas coletadas em jazidas de Campos dos Goytacazes. Para avaliação das propriedades mecânicas das peças cerâmicas foi utilizado planejamento fatorial.

CAMPOS et al. (2007) utilizou o planejamento experimental aplicado ao estudo de misturas com o objetivo de avaliar a potencialidade do uso conjunto dos resíduos de caulim e serragem do granito para produção de blocos e revestimentos cerâmicos. As superfícies de resposta obtidas evidenciaram a influência da quantidade e interação dos resíduos nas propriedades do produto final. O estudo também possibilitou a maximização da quantidade de resíduo utilizado de acordo com a temperatura de processamento.

PEDROTI (2007) realizou o estudo em blocos estruturais fabricados através do processo de prensagem. A matéria-prima foi coletada em Campos dos Goytacazes e caracterizada. Os estudos das propriedades de peças cerâmicas foram avaliados através de modelagem computacional utilizando elementos finitos.

MACEDO (2007) avaliou as propriedades mecânicas das peças cerâmicas provenientes da mistura de quatro tipos de argilas coletadas na região do Vale do Assu no Rio Grande do Norte. As argilas foram caracterizadas e posteriormente utilizadas para confecção de peças cerâmicas que foram analisadas em planejamento em rede simplex.

PEDROTI (2011) analisou o uso de resíduo de granito incorporado em peças cerâmicas, através do planejamento de misturas. Após caracterização da matéria-prima, foram avaliadas a resistência mecânica e absorção d'água

do material cerâmico, utilizando planejamento em rede simplex. Analisando os resultados ficou evidente que a umidade de prensagem e a carga de compressão são fatores determinantes para bons resultados de resistência mecânica e absorção d'água das peças queimadas.

VIEIRA (2011) comparou os resultados de duas argilas caulíniticas típicas de Campos dos Goytacazes utilizadas na fabricação de cerâmica vermelha. As amostras foram submetidas à ensaios de caracterização mineralógica, química e física. Posteriormente, foram analisadas as propriedades: retração linear, absorção d'água e tensão de ruptura à flexão dos corpos de prova queimados a 900 ºC.

### **CAPÍTULO 3 – MATERIAIS E MÉTODOS DE ANÁLISE**

#### **3.1- Coleta e preparação da argila**

As amostras de argila foram coletadas nas jazidas da Cerâmica Visconde no município de Visconde do Rio Branco – MG. No local de extração o material é retirado através de cortes realizados por equipamentos mecanizados, onde se descarta a camada inicial de aproximadamente 20 cm de altura composta de matéria orgânica.

No presente trabalho, foram selecionados três tipos de argilas. As amostras foram nomeadas de acordo com sua coloração, através de análise táctil-visual e denominadas por argila cinza, vermelha e amarela. Para cada tipo de amostra, foram recolhidos aproximadamente 60,00 kg (quilogramas), buscando uma amostra representativa. As amostras foram colocadas em sacos plásticos e levadas para o laboratório onde receberam preparação prévia de acordo com a NBR 6457 (1986).

Inicialmente as amostras foram colocadas para secagem ao ar livre em cima de uma lona plástica em local ventilado e isento de poeira, permanecendo no local até que fosse possível fazer o destorroamento da amostra. Nessa etapa é retirada a água livre da amostra, que é a água presente nos vazios ou poros do solo.

A próxima etapa consistiu em destorroar a amostra em almofariz de louça, utilizando mão de gral revestida com proteção de borracha para evitar que os grãos se quebrem.

A última etapa da preparação da amostra foi a homogeneização, que consiste na mistura da amostra para que os grãos fiquem uniformes.

### **3.2- Análise Granulométrica**

A análise granulométrica foi realizada por peneiramento e sedimentação seguindo a NBR 7181 (1984). Inicialmente foi retirada e pesada uma fração da amostra para realização do ensaio. A amostra é passada na #10 (2,00mm),

tomando cuidado que o material retido não seja formado por torrões e que seja somente formado por partículas maiores que 2,00 mm.

O material retido na peneira #10 mm é submetido ao peneiramento grosso. A primeira etapa consiste na lavagem da amostra, que é colocado a seguir na estufa. Peneira-se o material seco, mecânica ou manualmente, até a peneira #10, pesando o material retido em cada peneira.

O material que passa pela peneira #10 mm é dividido em três frações. A primeira fração é lavada na peneira #·200 (0,075mm) e colocada na estufa por aproximadamente 24 horas. Essa fração será submetida ao peneiramento fino, onde o material seco retirado da estufa é passado nas peneiras de abertura menor que a #10. As frações retidas em cada peneira são pesadas.

A segunda fração de material que passa pela peneira #10 será submetida à sedimentação, onde é colocada em "banho" (6 a 24 horas) com defloculante para dispersão das partículas. A mistura é agitada em dispersor elétrico por 5 a 15 minutos. Posteriormente a mistura é transferida para a proveta graduada, completando com água destilada até 1000 ml e agitada manualmente, numa etapa chamada de balanceamento. Efetua-se leitura do densímetro nos instantes 30s, 1, 2, 4, 8, 15, 30 min, 1, 2, 4, 8, 24 horas.

A terceira fração do material será utilizada posteriormente para determinação da densidade real dos grãos através do método do picnômetro.

Em seguida são realizados os cálculos para obtenção da curva granulométrica:

a) Massa total da amostra seca: subtrai-se a massa do material seco retido ate a peneira de 2,00 mm, da massa total da amostra seca ao ar; multiplica-se a diferença assim obtida pelo fator de correção 100/(100+h), em que h é a umidade higroscópica determinada pela fórmula abaixo. Somando-se esse resultado a massa do material retido na peneira de 2,00mm, obtém-se o peso total da amostra seca.

$$
h = \frac{Ph - Ps}{Ps} * 100
$$
 (3.1)

$$
Ms = \frac{(Mt - Mg)}{(100 + h)} * 100 + Mg
$$
\n(3.2)

Onde:

 $h = teor$  de umidade, em percentagem

Ph = peso do material úmido

- Ps = peso do material seco em estufa a 100°C
- $Ms = massa$  total da amostra seca
- Mt = massa da amostra seca ao ar
- Mg = massa do material seco retido na peneira de 2,00mm
	- b) Massa do material seco usado na suspensão: obtido multiplicando a massa do material seco ao ar pelo fator de correção 100/(100+h).

$$
Mp = Mt * \frac{100}{(100+h)}
$$
 (3.3)

Onde:

 $Mp =$  massa do material seco usado em suspensão na proveta

c) Porcentagem do material que passa nas peneiras de 50-38-25-19-9,5- 4,8 e 2,00mm: com a massa do material retido em cada uma das peneiras citadas acima, calcula-se a percentagem retida em relação a massa da amostra total seca, com esta, a percentagem acumulada em cada peneira, e por subtração de 100, a percentagem passada em cada peneira considerada.

$$
Qg = \frac{(Ms - Mi)}{Ms} * 100
$$
 (3.4)

Onde:

 $Qg = percentagem$  do material passado em cada peneira

 $Ms = massa total da amostra seca$ 

 $Mi =$  massa do material retido acumulado em cada peneira

d) Porcentagem de material que passa nas peneiras 1,2-0,6-0,29-0,15 e 0,075 mm: calculado pela expressão abaixo:

$$
Qf = \frac{Mh * 100 - Mi * (100 + h)}{Mh * 100} * N
$$
 (3.5)

Onde:

 $Qf =$  porcentagem de material passado em cada peneira

 $Mh =$  massa do material úmido submetido ao peneiramento fino

- $N =$  porcentagem de material que passa na peneira de 2,00 mm
	- e) Porcentagem do material em suspensão: acha-se a percentagem correspondente a cada leitura do densímetro, referida ao peso total da amostra.

$$
Q = N * \frac{\delta}{\delta - 1} * \frac{1000 * (Lc - 1)}{Mp}
$$
 (3.6)

Onde:

- $Q =$  porcentagem do material em suspensão na leitura do densimetro
- $N =$  porcentagem da amostra total que passa na peneira de 2,00mm

 $Lc = leitura do densímetro$ 

- $\delta =$  massa especifica real do solo, em g/cm<sup>3</sup>
	- f) Diâmetro das partículas de solo em suspensão: utiliza-se a expressão da lei de Stokes

$$
d = \sqrt{\frac{1800 * \eta * a}{(\delta - \delta a) * t}}\tag{3.7}
$$

Onde:

- $d =$  diâmetro máximo das particulas, em mm
- $\eta =$  coeficiente de viscosidade do meio dispersor (água)
- $a = altura de queda das partículas$
- $t = tempo sedimentação$
- $\delta$  = massa específica real do solo

#### $\delta a =$  densidade absoluta do meio dispersor

Com os resultados calculados e devidamente tabelados, é possível obter a curva de distribuição granulométrica. A curva é desenhada marcando no eixo das abcissas em escala logarítmica os diâmetros das partículas, e no eixo das ordenadas em escala aritmética as percentagens das partículas menores do que os diâmetros considerados.

#### **3.3- Densidade real dos grãos**

O ensaio para determinação da densidade real dos grãos utilizando o método do picnômetro segue a NBR 6508 (1984).

Inicialmente a amostra que já havia sido previamente preparada para execução da análise granulométrica, é colocada para secagem na estufa por 24 horas. A seguir é colocada no picnômetro 10 g da amostra para execução do ensaio. O picnômetro é completado com água destilada até cobrir com excesso a amostra e aquecido durante 15 minutos, para expulsar todo o ar existente na amostra.

Após o aquecimento, o picnômetro é esfriado a temperatura ambiente. À medida que a temperatura cai, é registrado o valor da massa de acordo com a sua temperatura.

Para calcular o valor de densidade real dos grãos, aplica-se a fórmula a seguir:

$$
\delta = \frac{M_1 * \frac{100}{(100+h)}}{M_3 - M_2 + M_1 * \frac{100}{(100+h)}} * \delta_t
$$
\n(3.8)

Onde:

 $\delta$  = massa especifica dos grãos do solo

 $M_1$  = massa do solo úmido

 $M_2$  = massa do picnômetro + solo + água, na temperatura T do ensaio  $M_3$  = massa do picnômetro cheio de água , na temperatura T do ensaio
$h =$ umidade inicial da amostra

#### $\delta_t$  = massa específica da água na temperatura T do ensaio

Os valores de  $\delta_t$  podem ser obtidos na tabela presente no anexo da NBR 6508.

#### **3.4- Limites de Atterberg**

Os ensaios para determinação dos limites de consistência seguem a NBR 6459 (1984).

A obtenção do limite de liquidez foi padronizada por Casagrande e segue a metodologia a seguir: o material é peneirado na #40, sendo selecionado aproximadamente 50 g de material passante nessa peneira; em seguida coloca-se uma quantidade da amostra numa concha de porcelana, misturando água a fim de homogeneizar a umidade do solo.

A próxima etapa do ensaio é passar o material para a concha do aparelho de Casagrande, preenchendo-a até 2/3 de sua superfície. Com uma espátula alisa-se o solo retirando o excesso de material; utilizado um cinzel é feito uma abertura na parte central da amostra de aproximadamente 1 cm; a manivela do aparelho é girada a uma velocidade constante de duas voltas por segundo, até que a ranhura central de 1 cm se feche; o número de golpes utilizados para fechar a abertura é contabilizado para utilização posterior. Parte da amostra é recolhida para cálculo da umidade.

Todo material restante é colocado de volta na concha de porcelana onde se acrescenta água. O processo é então repetido por mais quatro vezes.

O limite de liquidez é o teor de umidade no qual a ranhura central presente no aparelho de Casagrande fecha com o impacto de 25 golpes. Experimentalmente, é difícil chegar com precisão ao teor de umidade correspondente aos 25 golpes. Por isso, colocam-se os pontos obtidos em um gráfico que relaciona o teor de umidade nas ordenadas e o logaritmo do número de golpes nas abcissas. Através do ajuste linear do gráfico é possível obter o limite de liquidez. O ideal é tentar obter uma umidade com o

24

fechamento de ranhura próximo a 25 golpes, duas com o número de golpes abaixo e duas acima.

Para determinação do limite de plasticidade, utiliza-se aproximadamente 15 g do material restante utilizado no limite de liquidez. O ensaio consiste em moldar a amostra em forma de elipse e em seguida, utilizando uma superfície de vidro esmerilhada, rola-se com a palma da mão até se obter um cilindro com comprimento aproximado de 8 cm e diâmetro de 3mm. O limite de plasticidade é a umidade em que o cilindro moldado se rompe em pedaços de aproximadamente 1 cm e diâmetro de 3mm. Caso o cilindro se fissure antes do rompimento, o grau de umidade do solo esta abaixo do LP. Nesse caso devese remodelar a amostra acrescentando mais água. Caso o cilindro não se rompa com as dimensões citadas, o grau de umidade esta acima do LP. Nesse caso, molda-se novamente o cilindro em forma de elipse e repete-se o ensaio.

O procedimento descrito deve ser repetido no mínimo 5 vezes, até que três valores de umidade não se afastem da média de 5%.

Outro parâmetro muito utilizado para solos argilosos é o índice de plasticidade (IP), que consiste na diferença entre LL e LP.

### **3.5- Difração de Raio-X**

A análise de difração de raios-X foi realizada no aparelho modelo XRD-7000 da SHIMADZU, aplicadas radiações cobre e o ângulo de variação foi de 5º a 90º, nas condições de 40 kV, 30 mA e com varredura de 0,025º/seg.

Os difratogramas obtidos no ensaio foram analisados com base no banco de dados de difratograma padrão JCPDS (Joint Comitee of Powder Diffraction Standards).

25

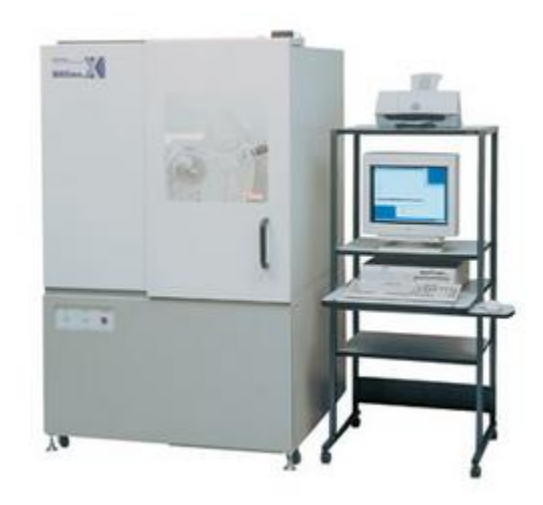

Figura 3.1 – Aparelho para difração de Raios-X

# **3.6- Análise Química**

A composição química da amostra é obtida em forma de óxidos por meio da técnica de analise química por fluorescência de raios-x, de energia dispersiva (EDX). O equipamento utilizado foi um modelo EDX-700 da marca Shimadzu.

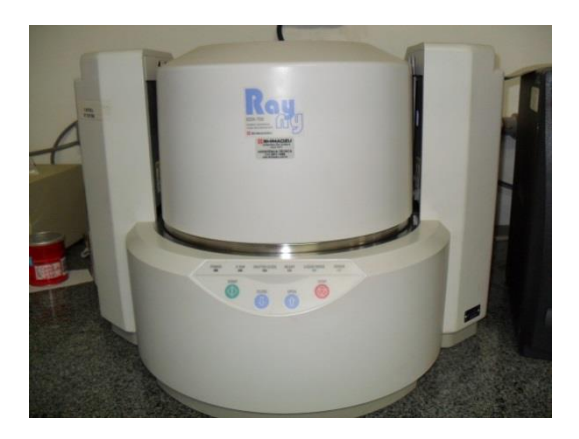

Figura 3.2 – Aparelho para análise química

# **3.7- Análise Térmica**

A análise térmica (ATD/TG) foi realizada em um analisador térmico, marca BP Engenharia, modelo RB3000, sob fluxo de oxigênio e taxa de aquecimento constante e igual a 10ºC/min. O ensaio foi realizado no Laboratório de Materiais Avançados (LAMAV/UENF).

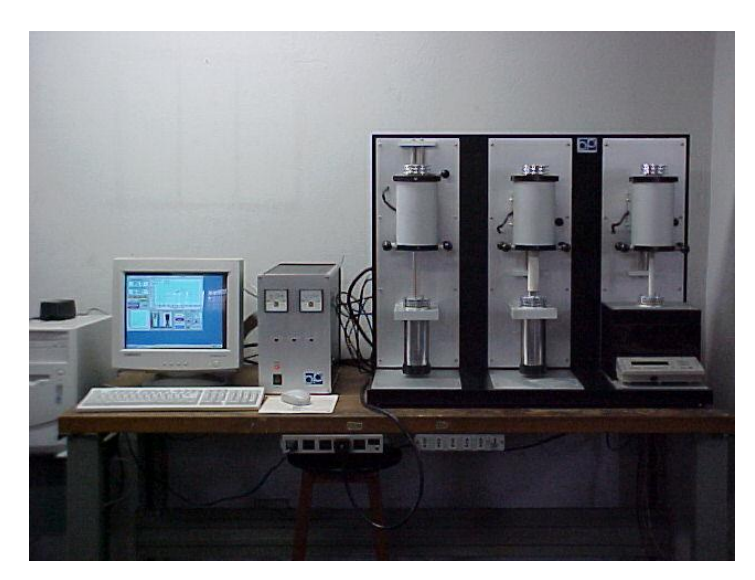

Figura 3.3 – Aparelho para análise térmica

### **3.8- Moldagem do corpo de prova**

### **3.8.1 - Introdução**

A fim de padronizar a produção de cerâmica vermelha no município de Visconde do Rio Branco – MG foram estudadas três tipos de argila diferenciadas pela sua coloração, típicas da região desejada. As argilas foram misturadas em 16 traços diferentes seguindo o modelo proposto pela rede simplex. As proporções de argilas utilizadas em cada traço encontram-se ilustradas na tabela 3.4.

Para estudar as propriedades físico-mecânicas das misturas foram confeccionados corpos de prova, a fim de simular fatores necessários para correta utilização de pecas cerâmicas. As propriedades estudadas, citadas a seguir, seguiram o padrão utilizado por Souza Santos (1989): absorção de água (%), porosidade aparente (%), variação linear (%), massa especifica aparente (g/cm<sup>3</sup>), tensão de ruptura à flexão (MPa).

Os corpos de prova foram moldados com argilas secas a 110°C, umedecidas e submetidas à laminação, através da laminadora Verdés modelo 080, e em seguida à extrusão através da extrusora Verdés modelo 051 e queimada nas temperaturas de 700 °C, 850 °C e 950 °C em forno programável Brasimet modelo TH 2231P. A temperatura utilizada na cerâmica estudada é de 850 ºC. Por isso foi utilizada a temperatura em questão, mais uma temperatura inferior e outra superior a esse valor.

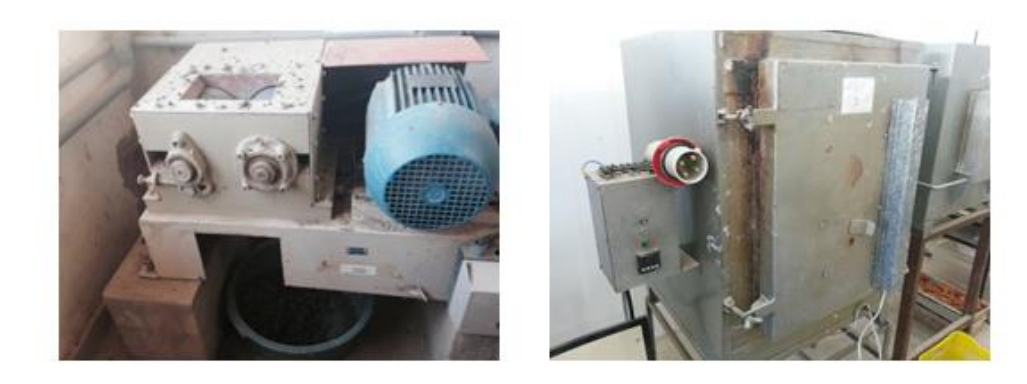

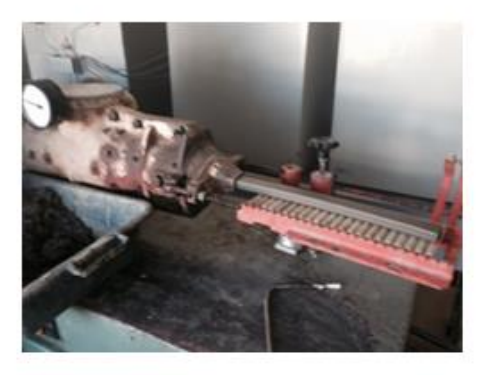

Figura 3.4 – Laminadora, forno e extrusora utilizados na fabricação dos corpos de prova

### **3.8.2 – Preparo das amostras**

As argilas foram destorroadas e passadas na peneira #20, e em seguida levadas a estufa para secagem na temperatura de 110°C, num período de 24 horas.

Cada mistura, com os traços citados na tabela 3.3, possuía 6,3 kg de massa, totalizando 33,6 kg para cada tipo de argila usada (vermelha, amarela, cinza). Para cada traço foram confeccionados 15 corpos de prova, sendo que 5 foram queimados à 700°C, 5 queimados à 850°C e os 5 restantes à 950°C.

# **3.8.3 – Confecção dos corpos de prova**

Os corpos de prova apresentavam a dimensão 10,00 cm de comprimento, 3,00 cm de largura e 2,00 cm de altura. Na confecção do corpo de prova deve-se observar a uniformidade das peças cerâmicas, para que suas dimensões se mantenham regulares.

A umidade utilizada no processo de extrusão está apresentada na tabela

3.1.

| Misturas | Umidade (%) |
|----------|-------------|
| х1       | 26,15       |
| x2       | 28,6        |
| x3       | 29,94       |
| x12      | 29,12       |
| x13      | 27,91       |
| x23      | 28,39       |
| x123     | 27,42       |
| x1123    | 27,19       |
| x2213    | 27,21       |
| x3312    | 28,48       |
| x112     | 27,67       |
| x113     | 27,01       |
| x221     | 28          |
| x223     | 28,72       |
| x331     | 28,12       |
| x332     | 27,75       |

Tabela 3.1 – Umidades de extrusão

A massa plástica é colocada numa extrusora, onde é compactada e forçada por um pistão ou eixo helicoidal, através de bocal com determinado formato. Como resultado obtém-se uma coluna extrudada, com seção transversal com o formato e dimensões desejadas; em seguida, essa coluna é cortada, obtendo-se desse modo os corpos de prova a serem utilizados nos ensaios. Após a extrusão, o corpo de prova é pesado e medido, para que seja possível calcular a umidade e a variação linear do material posteriormente.

Em seguida o material é levado para estufa, onde irá passar pelo processo de secagem. Os corpos são retirados da estufa, pesados e medidos.

Na etapa posterior, chamada de queima ou sinterização, os produtos adquirem suas propriedades finais. As peças após secagem foram submetidas a um tratamento térmico a temperaturas pré-determinadas em fornos que operam em três fases: aquecimento da temperatura até temperatura desejada; patamar durante certo tempo na temperatura especificada; e resfriamento até temperaturas inferiores a 200° C. Após a queima os corpos de prova foram novamente medidos e pesados.

29

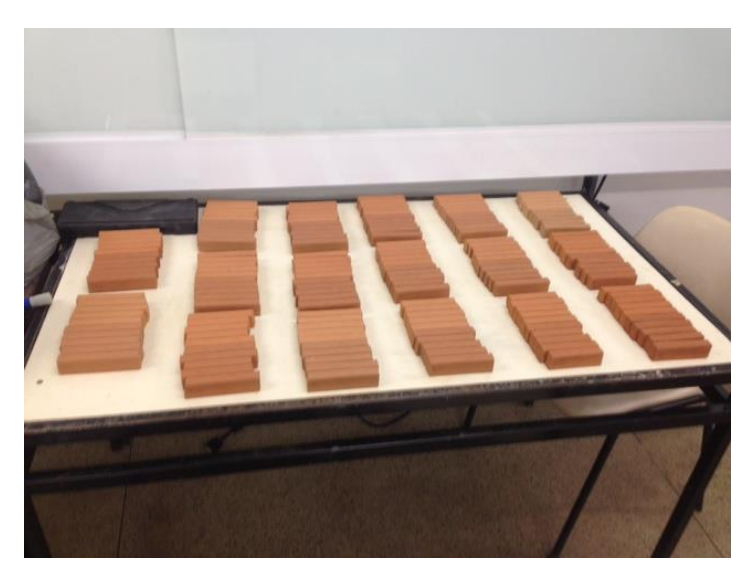

Figura 3.5 – Corpos de prova queimados

# **3.9- Ensaios físico-mecânicos dos corpos de prova**

Após a queima nas temperaturas estabelecidas anteriormente, os corpos de prova foram submetidos aos ensaios de: Absorção de água (%), porosidade aparente (%), variação das dimensões lineares (%), massa especifica aparente (g/cm<sup>3</sup>) e tensão de ruptura à flexão (MPa). A descrição dos métodos experimentais seguem nos itens abaixo.

# **3.9.1- Absorção da água (%)**

As amostras queimadas foram submersas num recipiente de água durante 48 horas. Com um pano úmido é retirado o excesso de água superficial dos corpos de prova, que em seguida são pesados para obtenção do peso saturado.

A próxima etapa consiste em calibrar a balança com uma cesta imersa em água, para que a amostra possa ser colocada dentro desse recipiente de forma a obter o peso imerso em água.

A equação para cálculo da absorção da água é:

$$
AA = \frac{(P_u - P_S)}{P_S} * 100\left(\% \right) \tag{3.9}
$$

Onde:

 $AA = absor$ ção de água dada em porcentagem

 $P_u =$  peso do corpo de prova úmido em gramas

 $P_s$  = peso do corpo de prova seco em gramas

## **3.9.2- Porosidade Aparente (%)**

Para cálculo da porosidade aparente de corpos de prova queimados utiliza-se a seguinte fórmula:

$$
PA = \frac{(P_{sat} - P_S)}{(P_{sat} - P_I)}
$$
(3.10)

Onde:

 $PA = porosidade aparente do corpo de prova$ 

- $P_{sat}$  = peso saturado do corpo de prova
- $P_s = p$ eso seco do corpo de prova
- $P_i = p$ eso imerso do corpo de prova

#### **3.9.3- Variação das dimensões lineares (%)**

Com os resultados das medidas feitas através de um paquímetro no corpo de prova após a extrusão, após a secagem e após a queima, é possível calcular a variação linear pelas equações 3.11 e 3.12.

$$
VL_{\text{seco}} = \frac{L_1 - L_2}{L_1} \times 100\tag{3.11}
$$

$$
VL_{calc} = \frac{L_2 - L_3}{L_2} * 100
$$
 (3.12)

#### Onde:

 $VL_{\text{seco}} = \text{variação linear entre o corpo de prova umido e o seco (%)}$ 

 $VL_{calc}$  = variação linear entre o corpo de prova seco e o calcinado (%)

 $L_1$  = comprimento do corpo de prova úmido

- $L_2$  = comprimento do corpo de prova seco
- $L_3$  = comprimento do corpo de prova calcinado

#### **3.9.4- Massa específica aparente (g/cm³)**

Pode ser calculada utilizando uma das relações abaixo:

$$
MEA = \frac{P_{sat}}{V_a} = \frac{PA}{AA} = \frac{P_s}{P_{sat} - P_i}
$$
(3.13)

Onde:

 $MEA = massa$  específica aparente em g/cm<sup>3</sup>

 $V_a =$  volume seco da amostra incluindo os poros permeáveis

### **3.9.5- Tensão de ruptura á flexão (MPa)**

Para calcular á resistência á flexão do corpo de prova, aplica-se uma carga centrada em uma viga biapoiada constituído pelo corpo de prova, conforme a figura 3.6, com distância variável entre os apoios. O resultado é obtido utilizando a equação 3.14 expressa abaixo:

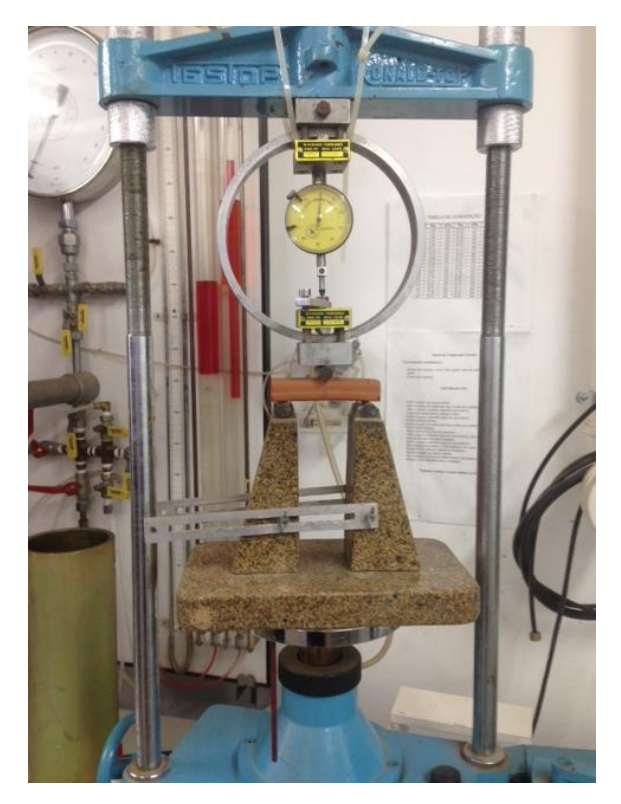

Figura 3.6 – Ensaio de tensão de ruptura á flexão

$$
TR = \frac{3 * P * L}{2 * b * h^2} \tag{3.14}
$$

Onde:

- $TR = t$ ensão de ruptura á flexão em kgf/cm<sup>2</sup>
- $P = carga$  em kgf atigida no momento da ruptura
- $L =$  distância em cm entre os apoios do corpo de prova
- $b = largura$  em cm do corpo de prova
- $h =$  alturam em cm do corpo de prova

### **3.10- Análise de misturas utilizando planejamento em rede simplex**

### **3.10.1 - Introdução**

Num experimento de misturas, devem-se manter constantes as quantidades totais dos componentes, uma vez que se essas quantidades forem alteradas, espera-se uma variação proporcional na resposta. As proporções

dos componentes de uma mistura devem obedecer à expressão presente na equação 3.15.

$$
\sum_{i=1}^{q} x_i = 1
$$
\n
$$
x_i \ge 0
$$
\n(3.15)

Nessa equação a letra "q" representa o número de fatores da mistura. A representação gráfica desta equação é apresentada na figura 3.7 (Montgomery, 1997).

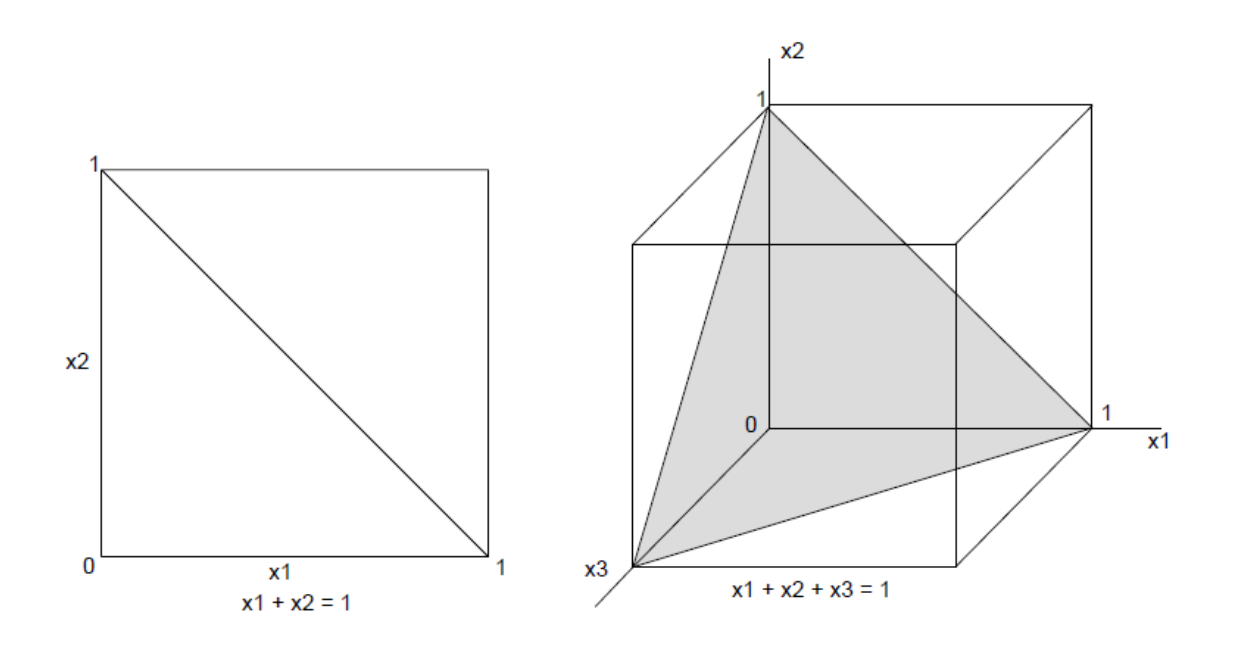

Figura 3.7 – Apresentação gráfica da equação 3.15 para dois e três componentes (Montgomery, 1997).

Através da figura é possível observar que, utilizando o modelo de 2 componentes a diagonal do quadrado ou linha central contém todas as combinações possíveis para  $x_1$ e  $x_2$ . Já para um modelo com 3 componentes, o espaço das misturas é um triângulo equilátero, onde vértices do triangulo correspondem aos pontos onde  $x_1$ ,  $x_2$  ou  $x_3$  é igual a 1. Esses pontos são chamados de componentes puros. Os lados do triângulo correspondem às misturas bilaterais, onde um dos pontos  $x_1, x_2$  ou  $x_3$  é igual a zero. A região no interior do triângulo corresponde à mistura onde todos os componentes são representados, isto é  $x_1$ ,  $x_2$  ou  $x_3 > 0$ . O centróide do triângulo apresenta o ponto onde todos os componentes têm proporções iguais,  $x_1 = x_2 = x_3 = 1/3$ .

#### **3.10.2 – Planejamento em rede simplex**

Segundo (Cornell, 1990) os dados coletados para alimentação de um programa experimental são associados a equações polinomiais.

Um plano cujos pontos são distribuídos uniformemente sobre uma superfície simplex, é uma escolha natural para acomodar uma equação polinomial que represente uma superfície de resposta sobre uma rede simplex, uma vez que esse plano proporciona praticidade e facilidade no tratamento dos dados. Nesse tipo de abordagem, chamado de planejamento Simplex-lattice, são testados, para cada componente do modelo, m+1 proporções igualmente espaçadas. As proporções são obtidas pela equação 3.16.

$$
x_i = 0, \frac{1}{m}, \frac{2}{m}, \dots, 1 \qquad i = 1, 2, \dots, q \tag{3.16}
$$

Para ilustrar a aplicação da equação, toma-se a situação a seguir como exemplo: em um experimento com três componentes (q=3), optou-se por um modelo do segundo grau (m=2) para representar a superfície de resposta dos dados. Nesse caso, os componentes apresentariam as proporções a seguir:

$$
x_i=(0,\frac{1}{2},1)
$$

Um planejamento Simplex-lattice é representado pela forma {q,m}, onde "q" indica o numero de componentes e "m" o grau do modelo. No caso do nosso exemplo a rede simplex é {3,2}.

A combinação desses fatores resultaria em uma matriz apresentada na tabela 3.2.

| X <sub>1</sub> | X <sub>2</sub> | X3            |
|----------------|----------------|---------------|
|                |                |               |
| 0              | ◢              | ∩             |
| $\Omega$       | $\Omega$       |               |
| $\frac{1}{2}$  | $\frac{1}{2}$  | ∩             |
| $\Omega$       | $\frac{1}{2}$  | $\frac{1}{2}$ |
| $\frac{1}{2}$  | ∩              | $\frac{1}{2}$ |

Tabela 3.2 – Composição das misturas para planejamento simplex (q = 3

 $e m = 2$ ).

O número de pontos em uma rede simplex é dado pela expressão 3.17 abaixo:

$$
\frac{(q+m-1)!}{m!*(q-1)!} \tag{3.17}
$$

No nosso exemplo, aplicando a equação 3.17, é fácil chegar ao numero de elementos,  $\frac{(3+2-1)!}{2!*(3-1)!}$  = 6. As seis possibilidades estão apresentadas na tabela 3.1.

Com os dados apresentados, é possível ilustrar a rede simplex utilizada nessa exemplificação através da figura 3.8.

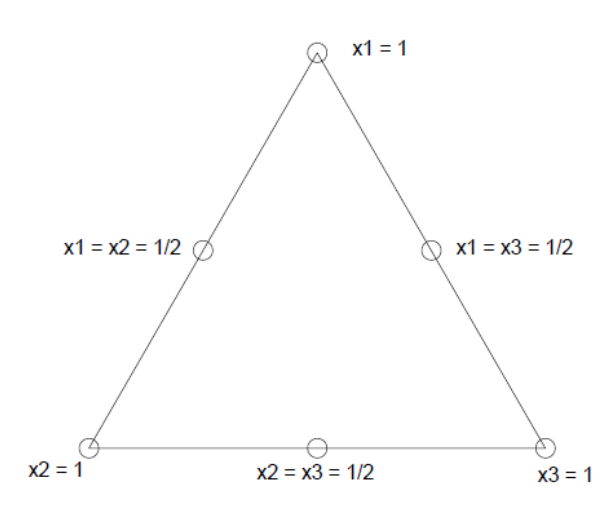

Figura 3.8 – Planejamento simplex-lattice para  $q = 3$  componentes e m = 2.

No planejamento de misturas, os modelos e equações polinomiais mais utilizados são descritos a seguir: modelo linear (equação 3.18), modelo quadrático (equação 3.19), modelo cubico especial (equação 3.20) e modelo cúbico completo (equação 3.21).

$$
y = \sum_{i=1}^{q} \beta_i x_i \tag{3.18}
$$

$$
y = \sum_{i=1}^{q} \beta_i x_i + \sum \sum_{i < j}^{q} \beta_{ij} x_i x_j \tag{3.19}
$$

$$
y = \sum_{i=1}^{q} \beta_i x_i + \sum \sum_{i < j}^{q} \beta_{ij} x_i x_j + \sum \sum \sum_{i < j < k}^{q} \beta_{ijk} x_i x_j x_k \tag{3.20}
$$

$$
y = \sum_{i=1}^{q} \beta_i x_i + \sum \sum_{i < j}^{q} \beta_{ij} x_i x_j + \sum \sum_{i < j}^{q} \delta_{ij} x_i x_j (x_i - x_j) + \sum \sum \sum_{i < j < k}^{q} \beta_{ijk} x_i x_j x_k \tag{3.21}
$$

 O número de termos polinomiais de "q" componentes é apresentado na tabela 3.3, para os modelos citados acima. O número de termos é obtido aplicando a equação 3.17, já apresentada nesse tópico.

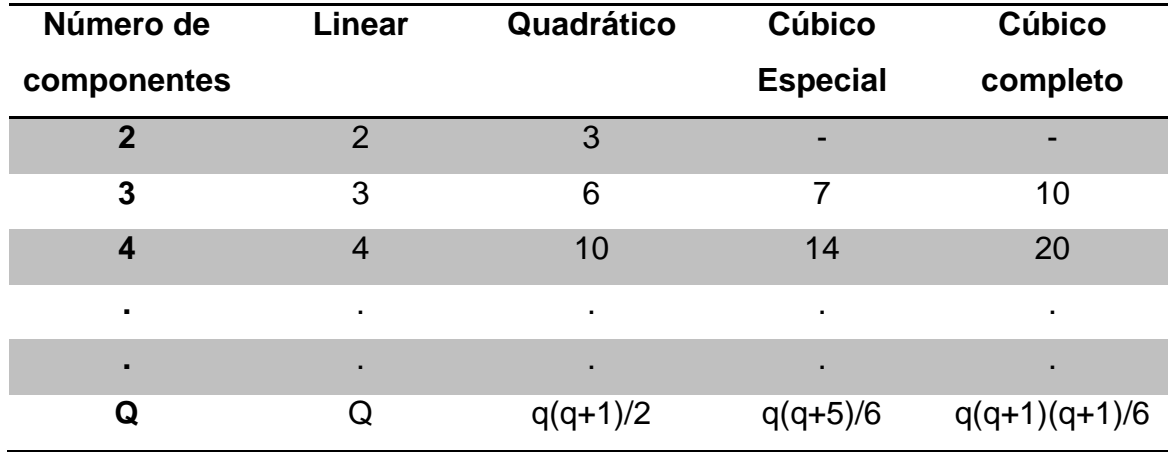

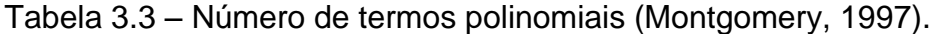

A resposta dos componentes é representada da forma descrita a seguir:  $y_i$ para componentes puros;  $y_{ij}$  para misturas binárias com proporções iguais; e  $y_{ijk}$  para misturas ternárias com proporções iguais. A figura 3.9 apresenta um resumo com essa nomenclatura padrão.

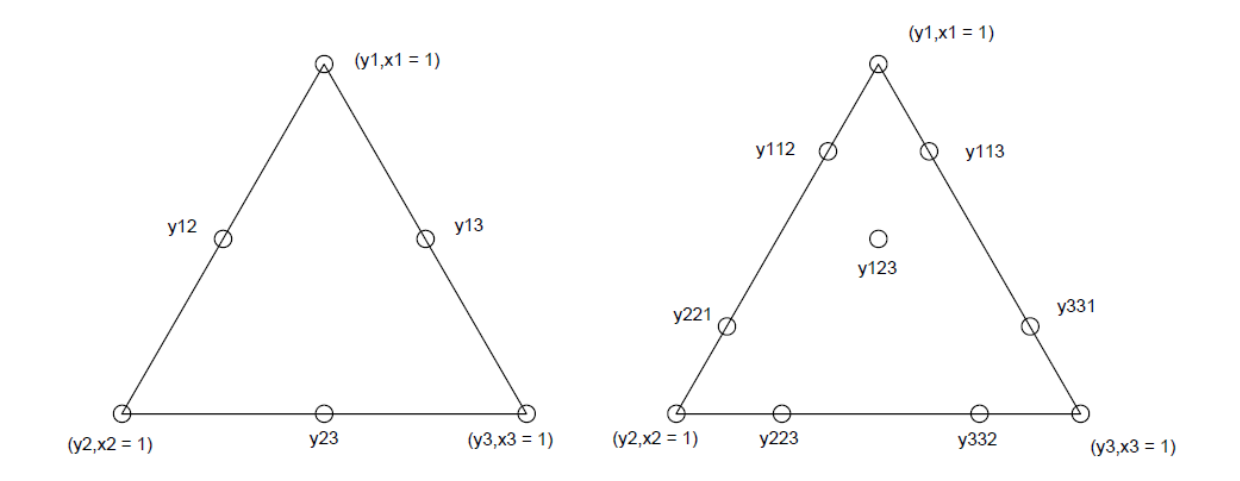

Figura 3.9 – Nomenclatura de respostas para pontos da Rede Simplex {3,2} e {3,3} (Cornell, 1990).

## **3.10.3 – Parâmetros dos polinômios**

 Para encontrar o número de parâmetros utilizados na equação polinomial, que corresponde ao número de pontos da Rede Simplex, basta aplicar a equação 3.22 para cada modelo, fixando a quantidade de componentes em três (q=3), já que no caso desse trabalho serão analisados três fatores (porcentagem de argila vermelha, amarela e cinza).

 Para o modelo linear {3,1} o numero de parâmetros necessários é 3, uma vez que esse modelo só considera os componentes puros. A equação polinomial para esse modelo é apresentada pela expressão 3.22.

$$
y = \beta_1 x_1 + \beta_2 x_2 + \beta_3 x_3 \tag{3.22}
$$

Onde:

$$
y_1 = \beta_1
$$

$$
y_2 = \beta_2
$$

$$
y_3 = \beta_3
$$

 Se for utilizado o modelo quadrático {3,2} o número de parâmetros necessários será seis e a equação polinomial para esse modelo seria representada pela expressão 3.23.

$$
y = \beta_1 x_1 + \beta_2 x_2 + \beta_3 x_3 + \beta_{12} x_1 x_2 + \beta_{13} x_1 x_3 + \beta_{23} x_2 x_3 \tag{3.23}
$$

Onde:

$$
y_1 = \beta_1
$$
  
\n
$$
y_2 = \beta_2
$$
  
\n
$$
y_3 = \beta_3
$$
  
\n
$$
y_{12} = \beta_1 \left(\frac{1}{2}\right) + \beta_1 \left(\frac{1}{2}\right) + \beta_{12} \left(\frac{1}{4}\right)
$$
  
\n
$$
y_{13} = \beta_1 \left(\frac{1}{2}\right) + \beta_3 \left(\frac{1}{2}\right) + \beta_{13} \left(\frac{1}{4}\right)
$$
  
\n
$$
y_{23} = \beta_2 \left(\frac{1}{2}\right) + \beta_3 \left(\frac{1}{2}\right) + \beta_{23} \left(\frac{1}{4}\right)
$$

## **3.10.4 – Representação matricial**

 Outra forma de representar as equações polinomiais da rede simplex é através de sua representação matricial, indicada principalmente em casos que o polinômio apresenta grau maior que dois. A representação matricial é apresentada pela equação 3.24.

$$
y = X\beta \tag{3.24}
$$

Onde:

 $y =$  matriz das respostas observadas em função das misturas

 $X =$  matriz das misturas feitas (variaveis controladas)

 $\beta$  = parâmetros do modelo a partir das respostas observadas

#### **3.10.5 – Modelos matemáticos**

Para determinação da superfície de resposta das propriedades analisadas (tensão de ruptura á flexão, absorção de água, massa específica aparente, porosidade aparente) foi utilizado o modelo cúbico completo. Como dito anteriormente, foram variadas as proporções de três tipos de argila (vermelha, amarela e cinza), logo foram utilizados três componentes.

Em modelos lineares são necessários três pontos estratégicos para obtenção da resposta do problema. Esses pontos são  $x_1$ ,  $x_2$  e  $x_3$ . Para o modelo quadrático seria necessários o acréscimo de mais três pontos,  $x_{12}$ ,  $x_{13}$ e  $x_{23}$ . O modelo cúbico especial precisa de mais um ponto  $x_{123}$ , totalizando 7 pontos. Um dos modelos mais sofisticados utilizados foi o modelo cúbico completo, que precisa de 10 pontos para ser executado,  $x_1, x_2, x_3, x_{112}, x_{113}$ ,  $x_{221}, x_{223}, x_{331}, x_{332}$  e  $x_{123}$ . Outro modelo que também utiliza 10 pontos, o modelo quártico especial, necessita das variáveis ilustradas a seguir:  $x_1, x_2, x_3,$  $x_{12}, x_{13}, x_{23}, x_{123}, x_{1123}, x_{2213}, x_{3312}$ . A figura 3.10 ilustra o posicionamento dos modelos cúbico completo e cúbico especial.

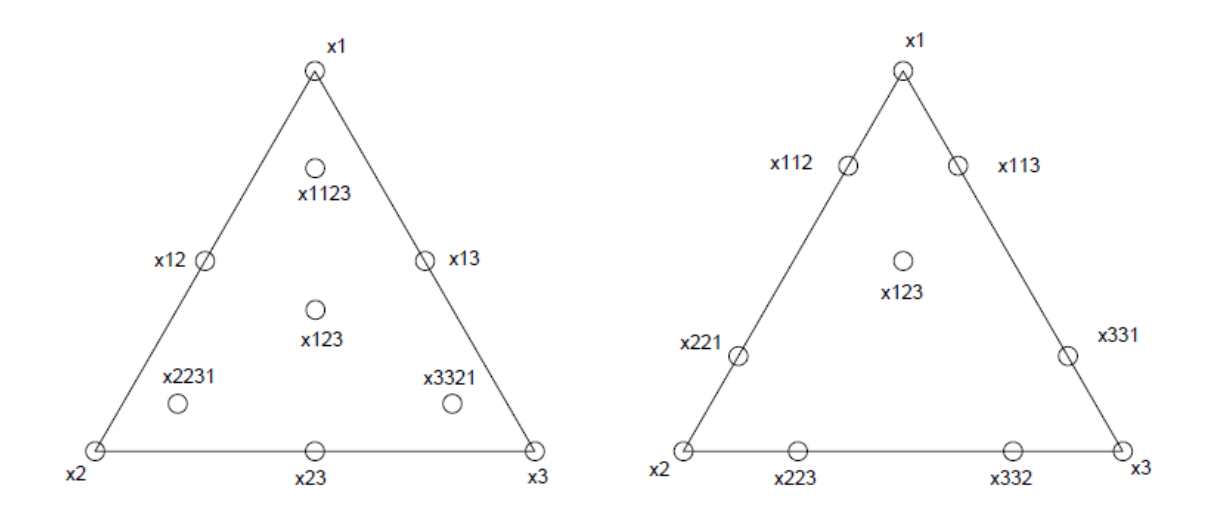

Figura 3.10 – Posicionamento dos pontos em rede simplex, para o modelo cúbico completo e cúbico especial respectivamente.

Nesse trabalho foram utilizados 16 pontos experimentais, variados nas proporções apresentadas na descrição abaixo e na tabela 3.4.

#### $y_i$  – componente puro

 $y_{ij}$  – dois componentes presentes com proporções iguais

 $y_{ijk}$  – três componentes presentes com proporções iguais

 $y_{iiik}$  – três componentes presentes, porém i participa com 2/3 e os outros componentes participam com 1/6

 $y_{iij}$  – dois componentes presentes, onde i participa com 2/3 e j com 1/3

| Respostas | Amarela | Vermelha | Cinza |
|-----------|---------|----------|-------|
| x1        | 1       | 0        | 0     |
| x2        | 0       | 1        | 0     |
| x3        | 0       | 0        | 1     |
| x12       | 1/2     | 1/2      | 0     |
| x13       | 1/2     | 0        | 1/2   |
| x23       | 0       | 1/2      | 1/2   |
| x123      | 1/3     | 1/3      | 1/3   |
| x1123     | 2/3     | 1/6      | 1/6   |
| x2213     | 1/6     | 2/3      | 1/6   |
| x3312     | 1/6     | 1/6      | 2/3   |
| x112      | 2/3     | 1/3      | 0     |
| x113      | 2/3     | 0        | 1/3   |
| x221      | 1/3     | 2/3      | 0     |
| x223      | 0       | 2/3      | 1/3   |
| x331      | 1/3     | 0        | 2/3   |
| x332      | 0       | 1/3      | 2/3   |

Tabela 3.4 – Composição das misturas

 Para geração de gráficos estatísticos e superfícies de respostas dos modelos matemáticos foi utilizado o software Statística. Esse programa, criado pela Statsoft, é utilizado especificamente para o planejamento de experimentos.

# **3.10.6 – Avaliação dos modelos**

A eficiência do modelo pode ser testada utilizando alguns testes estatísticos, de acordo com a filosofia de planejamento e otimização dos

41

experimentos (Barros Neto, 1995). Esses testes são descritos nos itens seguintes.

#### **3.10.6.1 – Análise de variância**

Para representar um planejamento experimental, o modelo ideal é aquele que não deixaria nenhum resíduo. Dessa maneira, as previsões dadas pelo modelo seriam idênticas aos resultados observados no experimento.

O resíduo indica o quanto o modelo se afasta dos valores experimentais. A observação desse parâmetro é fundamental na avaliação da eficiência de qualquer modelo.

A avaliação da eficiência de um modelo começa pela análise dos desvios das observações em relação à média global. O desvio de um valor observado em relação à média de todas as observações  $(y_i - \bar{y})$  pode ser decomposta em duas parcelas conforme a Equação 3.25.

$$
(y_i - \bar{y}) = (\hat{y}_i - \bar{y}) + (y_i - \hat{y})
$$
\n(3.25)

O termo  $(\hat{y}_i - \bar{y})$  da equação representa o afastamento da previsão global do modelo para o ponto  $\widehat{\mathbf{y}}_t$  , em relação à média global,  $\bar{\mathbf{y}}$ .

A diferença entre o valor observado e o valor previsto pelo modelo é obtida por  $(y_i - \hat{y})$ . O modelo que melhor se ajusta ao experimento é aquele que essa diferença for o menor possível, conduzindo a valores próximos para os desvios  $(y_i - \hat{y})$  e  $(\hat{y}_i - \bar{y})$ . Dessa forma, as previsões estariam próximas das observações realizadas no experimento.

Para quantificar a comparação entre os desvios, utiliza-se a equação 3.26, obtendo assim o somatório sobre todos os pontos, considerando que o somatório dos produtos é igual a zero:

$$
\sum (y_i - \bar{y})^2 = \sum (\hat{y}_i - \bar{y})^2 + \sum (y_i - \hat{y})^2
$$
 (3.26)

As somas quadráticas presentes na equação 3.27, referem-se as somas dos quadrados dos desvios.

$$
[SQ_T] = [SQ_R] + [SQ_T] \tag{3.27}
$$

Onde:

 $[SQ_T] = S$ oma quadrática em torno da média

 $[SQ_R] = Soma$  quadrática devido a regressão

# $[SQ_r]$  = Soma quadrática residual

Analisando a equação 3.27, é possível observar que uma parte da variação total dos valores encontrados no experimento  $(y_i)$ , em torno da média, é devido a regressão e o restante aos resíduos. Quanto maior for a fração descrita pela regressão, melhor será o ajuste do modelo. A equação 3.28, quantifica essa relação.

$$
R^2 = \frac{SQ_R}{SQ_r} \tag{3.28}
$$

Valores próximos de 1 são desejáveis para o parâmetro  $R^2$ , o que só ocorrerá quando não houver resíduos, ou seja, quando toda variação em torno da média for explicada por uma maior contribuição da regressão.

Associado às somas quadráticas, tem-se um determinado número de graus de liberdade, que indica quantos valores independentes envolvendo as n observações  $y_1, y_2, y_3 ... y_n$  são necessárias para determiná-las. O número de graus de liberdade para a soma quadrática total dos "n" desvios em relação à média é (n-1).

A soma quadrática devido à regressão tem o número de grau de liberdade igual ao número de parâmetro menos um (p-1). Já o número de grau de liberdade da soma quadrática residual, é a diferença entre o número de observações e o número de parâmetros (n-p).

Dividindo-se as somas quadráticas pelos respectivos números de graus de liberdade obtêm-se as chamadas médias quadráticas.

#### **3.10.6.2 – Significância estatística da regressão**

Se os erros seguem uma distribuição normal, pode-se testar se a equação de regressão é estaticamente significativa, através da analise de variância, usando as médias quadráticas.

Quando  $\beta = 0$ , não existe uma relação entre X e y, a razão entre as médias quadráticas  $MQ_R$  e  $MQ_r$ , segue uma distribuição F (Fisher, 1970).

$$
\frac{MQ_R}{MQ_r} \cong F_{v1,v2} \tag{3.29}
$$

Onde:

### $v_1$  = graus de liberdade da média quadrática devido a regressão

 $v_2$  = graus de liberdade da média quadrática devido aos resíduos

Valores de  $\frac{MQ_R}{MQ_V} > F_{\nu1,\nu2}$  significa que a possibilidade de  $\beta = 0$ , deve ser rejeitada. Ou seja, existindo uma evidência estatística suficiente de relação linear entre as variáveis  $X \in \gamma$ , pode acontecer que uma regressão não seja útil para realizar previsões, mesmo sendo significativa do ponto de vista do teste F, pois cobre uma faixa pequena do fator estudado.

Para que uma regressão seja útil para fins preditivos e também estatisticamente significativa, o valor de  $\frac{MQ_R}{MQ_r}$  deve ser comparado com no mínimo quatro a cinco vezes o valor de  $F_{\nu 1,\nu 2}$ .

#### **3.10.6.3 – Porcentagem de variação explicada pela regressão**

A Tabela de Análise de Variância (ou ANOVA, um acrônimo de Analysus of Variance) normalmente reúne os valores de somas quadráticas, de graus de liberdade e de médias quadráticas. A tabela 3.5, representada a seguir, mostra uma forma geral desta apresentação.

| Fonte de Variação               | Soma Quadrática                                                                                     | $N^{\circ}$ de g. l. | Média Quadrática                  |
|---------------------------------|----------------------------------------------------------------------------------------------------|----------------------|-----------------------------------|
| Regressão                       | $sq_R = \sum \int (\hat{y}_i - \bar{y})^2$                                                          |                      | $p-1$ $MQ_R = \frac{SQ_R}{(p-1)}$ |
| Resíduos                        | $sq_r = \sum_{i=1}^{n} \sum_{j=1}^{n} (y_i - \hat{y}_i)^2$ $n-p$ $MQ_r = \frac{SQ_r}{n-p}$          |                      |                                   |
| F. Ajuste                       | $SQ_{faj} = \sum_i \sum_i (\hat{y}_i - \overline{y}_i)^2$ m - p $MQ_{faj} = \frac{SQ_{faj}}{(m-p)}$ |                      |                                   |
| Erro Puro                       | $SQ_{ep} = \sum \sum (y_{ij} - \overline{y_i})^2$ n - m $MQ_{ep} = \frac{SQ_{ep}}{(n-m)}$           |                      |                                   |
| Total                           | $sq_{\tau} = \sum \sum (y_{ij} - \overline{y_i})^2$                                                 | $n-1$                |                                   |
| % Variação Explicada            | $\overline{^{SQ_R}}/_{SQ_T}$                                                                        |                      |                                   |
| % Máxima de Variação Explicável | $(sq_r - s q_{ep})/$                                                                                |                      |                                   |

Tabela 3.5 – Análise de variância (ANOVA).

Para avaliar o ajuste do modelo, basta realizar um teste F da razão de  $MQ_{faj}$  $\frac{n_{Vfaj}}{MQ_{ep}}$ . Os valores de F são tabelados e encontrados em livros de estatística, entrando com os valores de graus de liberdade em concordância com os respectivos níveis de segurança desejados.

#### **3.10.6.4 – Intervalos de confiança**

Quando se monta um modelo, deve-se considerar que cada observação é constituída por duas partes: uma parte sistemática, representada  $\beta_0 + \beta_i * X_i$ , e uma parte aleatória, descrita por  $\varepsilon_i$ . Se a relação entre  $y$  e  $X$  for representada por sua parte sistemática o modelo está correto. Nesse caso é possível observar que, ao se determinar um grande número de respostas repetidas relacionadas ao mesmo valor de  $X_i$ , a distribuição dos valores de  $y_i$ , será em torno do valor  $\beta_0 + \beta_i * X_i$ . Assim, esse valor é a media dos valores observados no ponto  $X_i$ .

Mesmo ao admitir que os valores estejam corretos, a flutuação das respostas introduzirá incertezas na determinação dos parâmetros do modelo.

Num certo valor  $X_i$  os erros em  $y_i$ , se distribuirão com certa variância, que em principio variará em valor $X_i$ . No entanto, é preciso anuir que essa variância é constante e igual a certo valor  $\sigma^2$  ao longo de toda faixa estudada. Aceitandose ainda que os erros correspondentes às observações realizadas em valores diferentes da variável independente não são correlacionados, isto é, admitindose que a covariância  $(\varepsilon_i,\varepsilon_j)=0,$  se  $i\neq j.$  Como a única parte de  $y_i$  aleatória é o erro  $\varepsilon_i$ , dessa hipótese decorre que a variância  $(y_i) = \sigma^2$  e covariância  $(y_i, y_j) = 0$ , se  $i \neq j$ . Como ultima suposição ainda sobre os erros, admiti se que eles seguem uma distribuição normal.

As expressões a seguir resumem as hipóteses apresentadas:

$$
y_i \cong N(\beta_0 + \beta_i * X_i, \sigma^2)
$$
\n(3.30)

$$
Cov(y_i, y_j) = 0 \tag{3.31}
$$

Admitindo-se que os erros se distribuem normalmente, pode-se utilizar a distribuição de Student ou distribuição t para testar a significância dos valores estimados  $b$ , usando a equação 3.32.

$$
b \neq t_{n-p} * (erro \, padr\tilde{a}o\,de\,b) \tag{3.32}
$$

Onde:

 $b = parâmetro$ 

 $t_{n-p} =$  distribuição t com  $n-p$  graus de liberdade

 $n =$  número total de observações

 $p = n$ úmero de parâmetros do modelo

Os critérios de Student são fundamentais na distribuição normal ou gaussiana de probabilidade de ocorrência de erros, adotando a média amostral em lugar da média populacional ou global de outros critérios estatísticos.

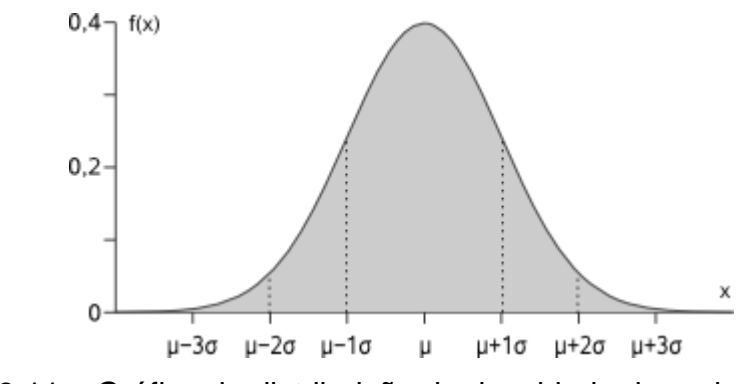

Figura 3.11 – Gráfico de distribuição de densidade de probabilidade de uma distribuição normal padrão

# **CAPÍTULO 4 – RESULTADOS E DISCUSSÕES**

### **4.1 – Análise Granulométrica**

A tabela 4.1, apresentada abaixo, demonstra as faixas granulométricas das 16 misturas de argilas analisadas, utilizando os valores estipulados pela ABNT.

| Mistura | Pedregulho    |             |                    | Areia            | <b>Silte</b>               | <b>Argila</b>  |
|---------|---------------|-------------|--------------------|------------------|----------------------------|----------------|
|         |               | Grossa      | Média              | Fina             |                            |                |
|         | $\phi > 2$ mm | 2 > p > 0,6 | $0,6 > \phi > 0,2$ | $0,2>$ ø $>0,06$ | $0,06 > \emptyset > 0,002$ | $\phi$ < 0,002 |
| x1      |               | 4,8         | 10,6               | 13,3             | 21,7                       | 49,6           |
| x2      |               | 4,0         | 12,2               | 16,6             | 18,3                       | 48,8           |
| x3      |               | 0,7         | 1,4                | 2,0              | 18,3                       | 77,7           |
| x12     |               | 4,4         | 13,2               | 17,8             | 19,6                       | 45,1           |
| x13     |               | 2,9         | 8,6                | 10,8             | 19,4                       | 58,3           |
| x23     |               | 2,3         | 6,8                | 9,3              | 20,8                       | 60,8           |
| x123    |               | 3,3         | 9,6                | 13,5             | 22,5                       | 51,0           |
| x1123   |               | 4,0         | 11,9               | 16,2             | 22,2                       | 45,7           |
| x2213   |               | 3,5         | 10,5               | 14,9             | 22,4                       | 48,7           |
| x3312   |               | 1,7         | 6,0                | 8,2              | 22,3                       | 61,8           |
| x112    |               | 4,8         | 14,0               | 17,3             | 18,6                       | 45,3           |
| x113    |               | 4,1         | 10,6               | 13,0             | 20,9                       | 51,4           |
| x221    |               | 4,6         | 12,5               | 15,5             | 22,7                       | 44,7           |
| x223    |               | 3,0         | 8,0                | 9,6              | 24,8                       | 54,6           |
| x331    |               | 3,2         | 9,0                | 7,5              | 25,7                       | 54,5           |
| x332    |               | 2,1         | 6,1                | 7,0              | 33,6                       | 51,3           |

Tabela 4.1 – Composição granulométrica das misturas

A argila amarela apresenta 28,7% de areia, 21,7% de silte e 49,6% de argila. Já a argila vermelha apresenta 32,8% de areia, 18,3% de silte e 48,8% de argila. Por fim a argila cinza apresenta 4,1% de areia, 18,3% de silte e 77,7% de argila. Segundo Souza Santos (1989), a granulometria ideal para produção de produtos cerâmicos, é entre 30% a 45% de argila, e de 15% a 30% de areia. Assim, é possível concluir que, as argilas vermelha e amarela tendem a apresentar melhores resultados. Já a argila cinza, não deve ser utilizada sozinha.

Para as misturas envolvendo mais de um tipo de argila, as frações areia variaram entre 15,2% a 36,1%, as frações silte de 18,6% a 33,6% e as frações argila de 41,3% a 61,8%.

Nota-se a maior presença da fração argila nas amostras. Esse fator é importante, pois a argila é responsável por uma maior plasticidade para produção dos cerâmicos.

As amostras apresentam quantidade de areia dentro do intervalo ideal, o que é importante, pois a presença fração areia em quantidades moderadas controla a retração por secagem e queima.

#### **4.2 – Densidade Real dos grãos e Limites de Atterberg:**

A tabela 4.2 apresenta os valores de densidade real dos grãos determinada pelo método do picnômetro, e dos limites de Atterberg.

| <b>Mistura</b> | Limite de    | Limite de    | Índice de    | <b>Densidade</b>     | Classificação |
|----------------|--------------|--------------|--------------|----------------------|---------------|
|                | liquidez (%) | plasticidade | plasticidade | real dos grãos       | (USCS)        |
|                |              | (%)          | (%)          | (g/cm <sup>3</sup> ) |               |
| x1             | 54,9         | 28,3         | 26,6         | 2,64                 | <b>CH</b>     |
| x2             | 47,7         | 26,4         | 21,3         | 2,55                 | CН            |
| x3             | 58,9         | 29,3         | 29,6         | 2,46                 | <b>CH</b>     |
| x12            | 47,0         | 24,2         | 22,7         | 2,68                 | <b>CL</b>     |
| x13            | 46,3         | 25,3         | 20,9         | 2,66                 | <b>CL</b>     |
| x23            | 45,6         | 22,8         | 22,9         | 2,65                 | CL            |
| x123           | 41,9         | 22,0         | 19,9         | 2,64                 | <b>CL</b>     |
| x1123          | 45,0         | 22,4         | 22,6         | 2,62                 | <b>CL</b>     |
| x2213          | 44,6         | 22,5         | 22,2         | 2,64                 | <b>CL</b>     |
| x3312          | 48,1         | 25,3         | 22,8         | 2,64                 | <b>CL</b>     |
| x112           | 46,8         | 23,5         | 23,3         | 2,65                 | <b>CL</b>     |
| x113           | 47,3         | 24,0         | 23,3         | 2,67                 | <b>CL</b>     |
| x221           | 45,0         | 22,0         | 23,0         | 2,67                 | <b>CL</b>     |
| x223           | 51,0         | 24,7         | 26,4         | 2,67                 | CН            |
| x331           | 52,8         | 27,0         | 25,8         | 2,66                 | <b>CH</b>     |
| x332           | 44,0         | 21,1         | 23,0         | 2,68                 | CL            |

Tabela 4.2 – Limites de Atterberg, densidade real dos grãos e classificação USCS das misturas

A grande maioria dos solos possui densidade entre 2,65 a 2,85 g/cm<sup>3</sup>, dependendo do constituinte mineralógico da partícula. Observa-se que com a exceção das argilas vermelha e cinza, a maioria apresentou valores dentro dessas faixas (entre 2,62 a 2,68 g/cm<sup>3</sup>). As misturas vermelha e cinza apresentaram densidade de  $2,55$  e  $2,46$  g/cm<sup>3</sup>, respectivamente. Os valores estão fora da faixa geral de densidade, e pode ser explicada pela adversidade de operação no ensaio.

Na tabela 4.2 também estão apresentados os valores de limite de Atterberg e a classificação dos solos constituintes de cada mistura pela USCS. As misturas apresentaram limite de liquidez variando entre 41,9% a 58,9%, limite de plasticidade variando entre 21,1 a 29,3% e índice de plasticidade variando entre 20,9 a 29,6%. Observa-se que a argila cinza apresenta o maior índice de plasticidade, portanto é o solo mais plástico. A mistura em questão também apresenta maior quantidade de fração argila na sua distribuição granulométrica, o que ajuda a explicar a alta plasticidade.

Utilizando a classificação USCS, é possível perceber que todas as misturas analisadas são CH ou CL, ou seja, todas são argilas inorgânicas de alta plasticidade (CH) ou de baixa á media plasticidade (CL)

#### **4.3 – Difração de Raios X**

As figuras 4.1, 4.2 e 4.3 apresentam o difratograma de raio-x para as argilas amarela, cinza e vermelha, respectivamente.

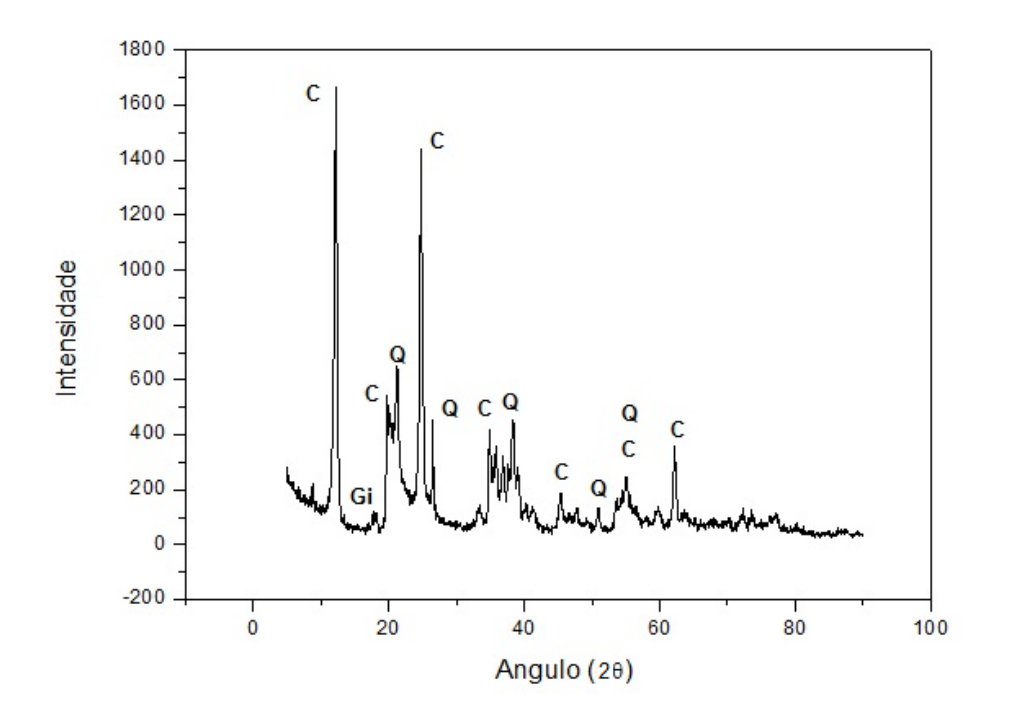

Figura 4.1 – Difratograma de Raio-X (Argila Amarela)

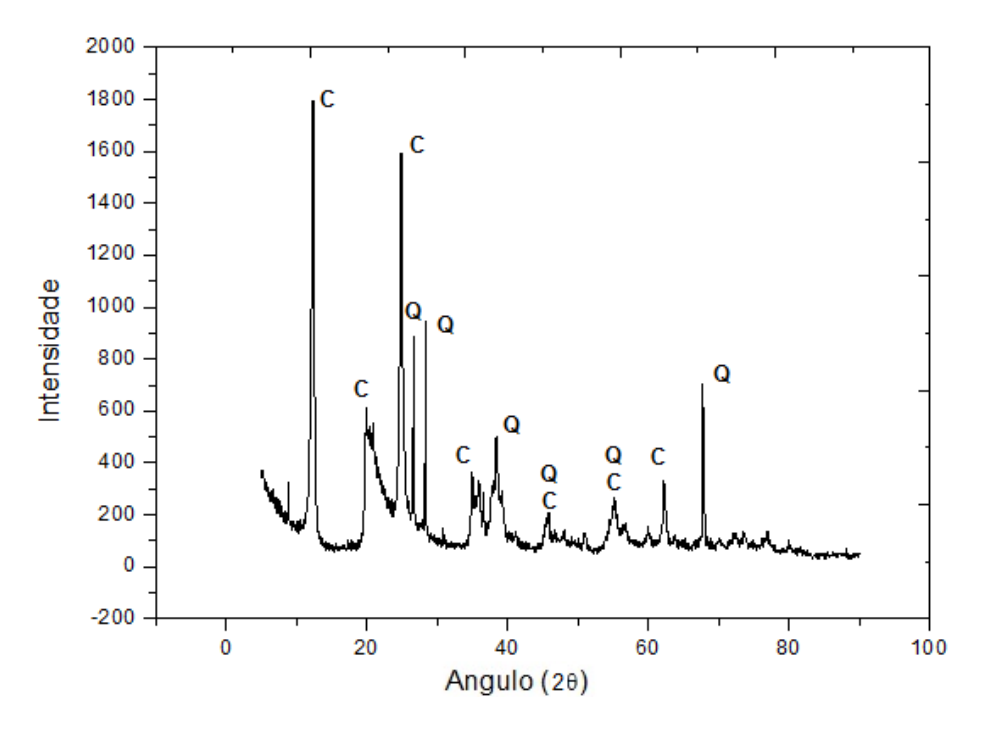

Figura 4.2 – Difratograma de Raio-X (Argila Cinza)

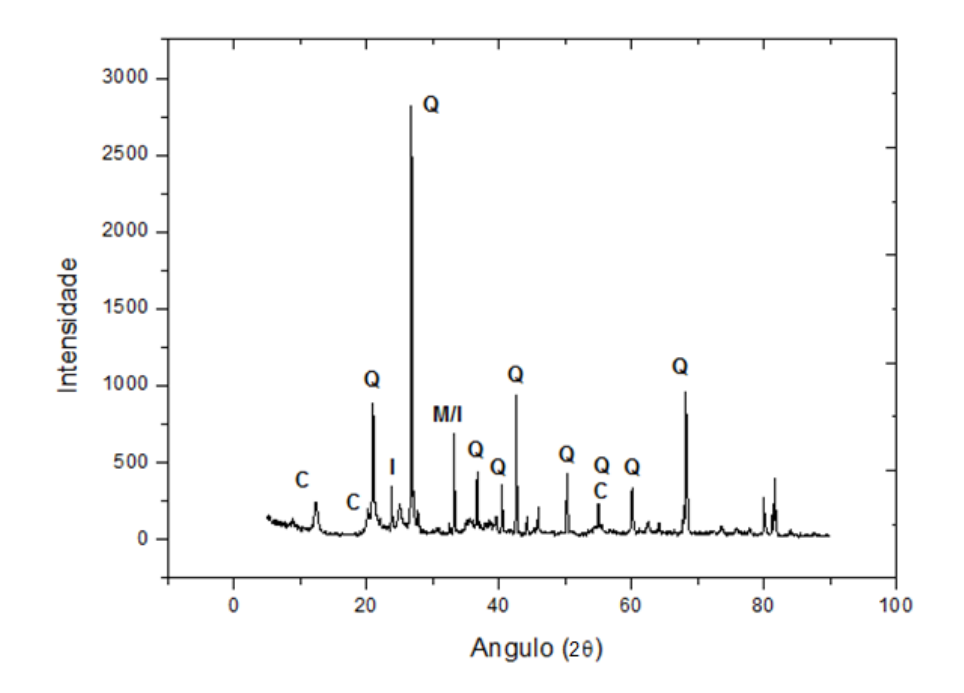

Figura 4.3 – Difratograma de Raio-X (Argila Vermelha)

As argilas amarela e cinza apresentaram presença predominante de picos de difração característicos de caulinita, com presença de quartzo. A argila amarela também apresentou indícios de gibsita.

A argila vermelha apresentou comportamento diferenciado com maior presença de picos característicos de quartzo, com presença de caulinita, mica muscovita e ilita.

Segundo Vieira, 2011 a caulinita é o argilomineral presente no caulim e em muitas argilas utilizadas na fabricação de produtos cerâmicos, sendo responsável pelo desenvolvimento de plasticidade nas argilas. O quartzo atua como matéria-prima não plástica e inerte durante a queima, e é a principal impureza presente nas argilas. A gibsita contribui para o aumento da refratariedade das argilas e da perda de massa durante a queima. Por fim, a mica moscovita é um mineral com textura laminar que pode causar defeitos nas peças cerâmicas.

Analisando os resultados obtidos nos difratogramas é possível perceber que as argilas amarela e cinza tendem a apresentar desempenho melhor na produção de peças cerâmicas por apresentarem maiores picos de caulinita e presença menor de quartzo.

# **4.4 – Análise Química**

Nas tabelas 4.3, 4.4 e 4.5 estão apresentadas os elementos em forma de óxidos e suas respectivas porcentagens.

Tabela 4.3 – Análise química da argila amarela

| Elemento $SiO_2$ Al <sub>2</sub> O <sub>3</sub> Fe <sub>2</sub> O <sub>3</sub> SO <sub>3</sub> TiO <sub>2</sub> K <sub>2</sub> O CaO V <sub>2</sub> O <sub>5</sub> ZrO <sub>2</sub> CuO |                                                     |  |  |  |  |
|----------------------------------------------------------------------------------------------------|-----------------------------------------------------|--|--|--|--|
| (% )                                                                                                    | 50,71 34,36 9,56 1,75 1,74 0,99 0,69 0,13 0,04 0,04 |  |  |  |  |

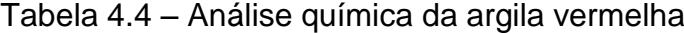

| Elemento SiO <sub>2</sub> Al <sub>2</sub> O <sub>3</sub> Fe <sub>2</sub> O <sub>3</sub> TiO <sub>2</sub> SO <sub>3</sub> K <sub>2</sub> O CaO V <sub>2</sub> O <sub>5</sub> MnO ZrO <sub>2</sub> |  |                                                     |  |  |  |  |
|----------------------------------------------------------------------------------------------------|--|-----------------------------------------------------|--|--|--|--|
| (%)                                                                                                    |  | 52,00 35,52 7,73 1,59 1,52 0,97 0,44 0,11 0,09 0,03 |  |  |  |  |

Tabela 4.5 – Análise química da argila cinza

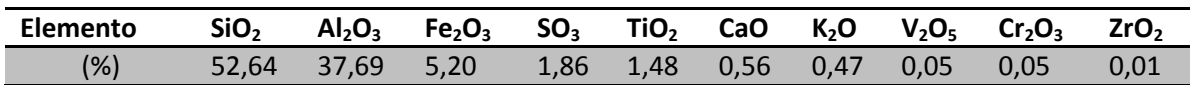

O SiO<sup>2</sup> é encontrado em altas porcentagens nas três amostras de argila analisadas, variando entre 50,71 a 52,64%. Esse elemento está relacionado com a resistência mecânica da peça cerâmica, com a redução da plasticidade da argila e com o controle de retração da queima. Essas propriedades são importantes para produção de peças cerâmicas.

A porcentagem do  $Al_2O_3$  varia entre 34,36 a 37,69%. Esse elemento está relacionado com a quantidade de argilominerais presente na amostra (SANTOS, 1975).

Todas as amostras apresentam valor total (SiO2 + Al2O3) próximo de 85,00%, indicando o caráter refratário da matéria-prima.

A ocorrência do Fe<sub>2</sub>O<sub>3</sub>, variando de 5,20 a 9,56%, proporciona tonalidade vermelha nas peças após a queima. Além disso, a presença do  $Fe<sub>2</sub>O<sub>3</sub>$  na amostra diminui a retração e facilita o processo de secagem.

# **4.5 – Análise Térmica**

As figuras 4.4, 4.5 e 4.6 apresentam as curvas ATD/TG das argilas amarela, cinza e vermelha, respectivamente.

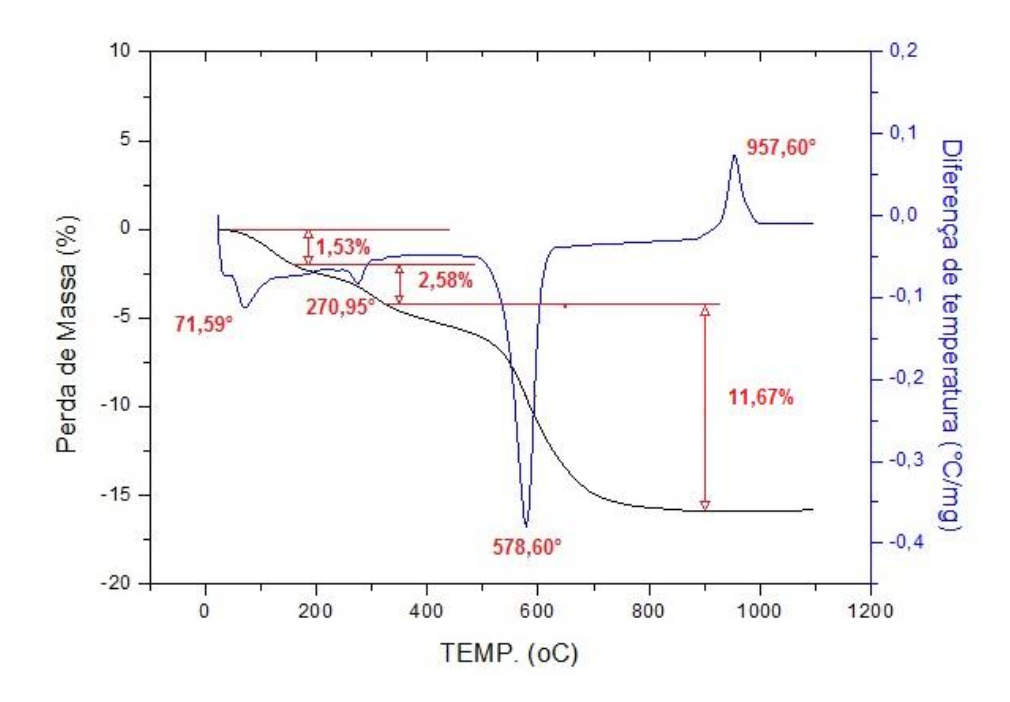

Figura 4.4 – Análise térmica (Argila Amarela)

A argila amarela apresentou perda de 1,53% de massa nas temperaturas iniciais por causa de perda de água de umidade. A curva demostra um pico endotérmico à 270,95ºC com perda de 2,58% de massa, devido à eliminação de água de constituição da gibsita. Na temperatura de 578,60ºC ocorre outro pico endotérmico justificado pela reação de desidroxilação da caulinita. A perda de massa dessa reação foi de 11,67%. Por fim ocorre um pico exotérmico a 957,60ºC, sem perda de carga, justificada pela decomposição da metacaulinita e formação de outras fases (SANTOS,1989). A perda total de massa foi 15,78%.

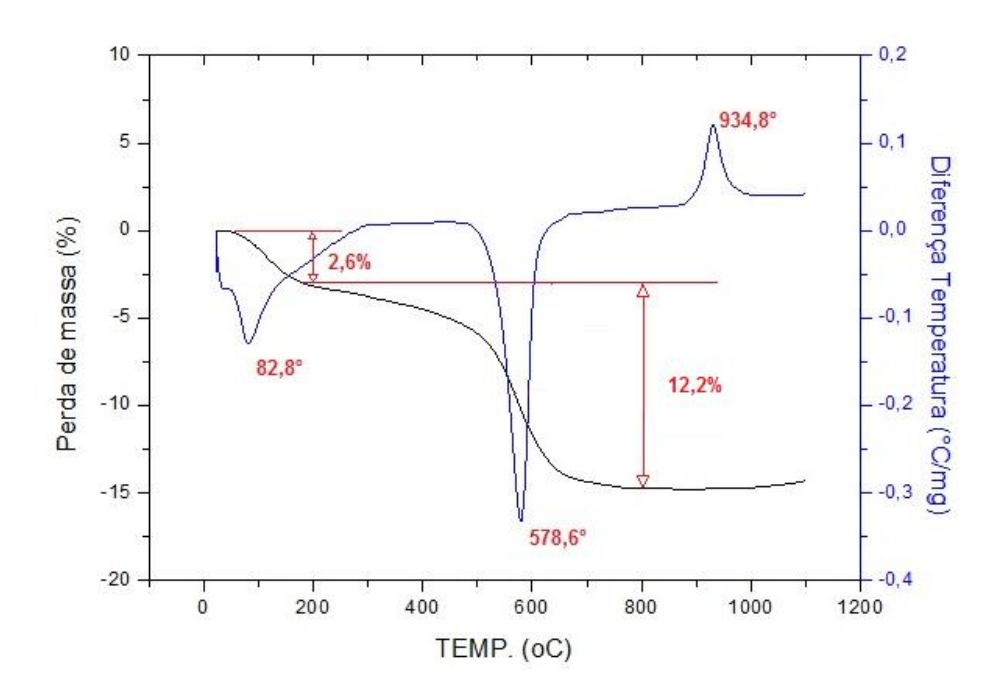

Figura 4.5 – Análise térmica (Argila Cinza)

Através da análise térmica da argila cinza é possível perceber que essa amostra apresentou perda de 2,6% de massa nas temperaturas iniciais, proveniente da eliminação de água de umidade. Um pico endotérmico ocorre na temperatura 578,6ºC, com 12,2% de perda de massa, justificada pela perda de OH da caulinita. A decomposição da metacaulinita é percebida através do pico exotérmico que ocorre na temperatura de 934,8ºC. Dessa maneira, a perda total de massa da argila cinza é 14,8%.

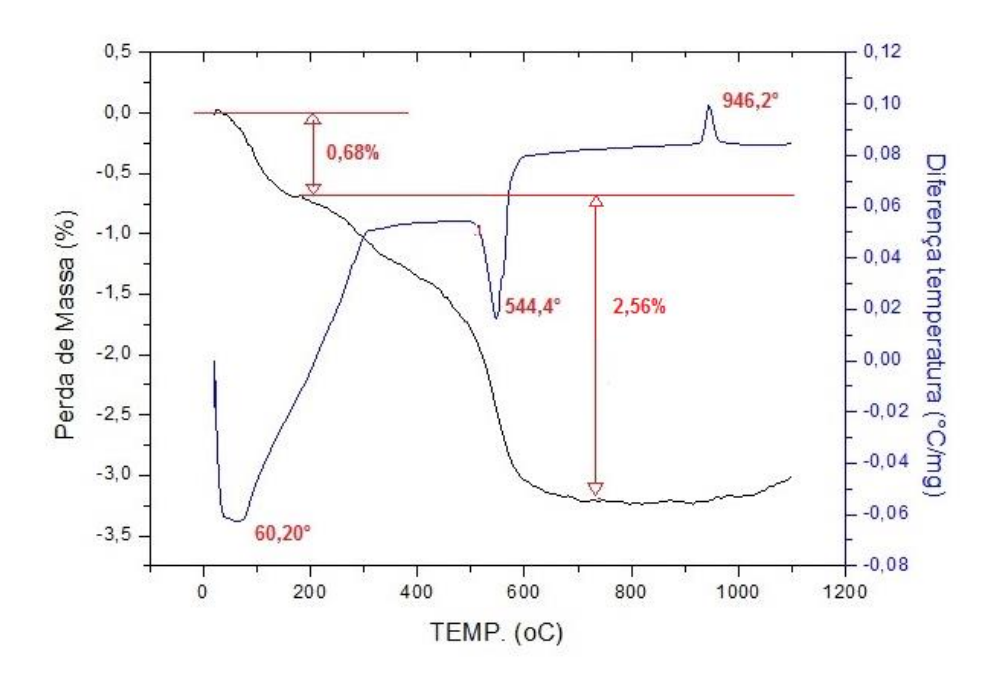

Figura 4.6 – Análise Térmica (Argila Vermelha)

Por fim, a argila vermelha apresenta perda de 0,68% de massa nas temperaturas iniciais quando a água de umidade é eliminada. No pico endotérmico de 544,4ºC, a argila vermelha perde 2,56% de massa, quantidade inferior as duas amostras analisadas, uma vez que essa perda de massa é justificada pela desidroxilação da caulinita e a amostra de argila vermelha possui em sua constituição menor presença de caulinita se comparada as argilas cinza e amarela. Um pico exotérmico ocorre na temperatura de 946,2ºC quando a metacaulinita se decompõe formando outras fases. A perda total de massa da argila vermelha é de 3,24%.

# **4.6 – Análise de misturas utilizando planejamento em rede simplex**

# **4.6.1- Composição das misturas**

Conforme apresentado anteriormente através da Tabela 3.3, foram utilizados 16 pontos experimentais obtidos pelo programa experimental. Não foram utilizados todos os pontos na elaboração dos modelos, os pontos excedentes foram usados para comprovar a eficácia das modelagens.

No tópico a seguir (item 4.6.2) será apresentado detalhadamente a análise utilizando planejamento em rede simplex para o parâmetro resistência mecânica, na temperatura de queima de 700ºC. Para os demais parâmetros e demais temperatura de queima serão apresentados apenas os resultados, já que os cálculos são todos iguais.

### **4.6.2 – Análise da resistência mecânica a 700ºC**

#### **4.6.2.1 – Modelo Linear**

Na modelagem linear são necessários, pelo menos, três pontos experimentais. Para cada ponto utilizado no modelo foram feitas 5 repetições, a fim de que se tivesse uma maior representatividade dos resultados.

A equação 4.1, apresentada abaixo, representa os pontos da região experimental estimados pelo modelo linear:

$$
\hat{y} = b_1 * x_1 + b_2 * x_2 + b_3 * x_3 \tag{4.1}
$$

Onde:

 $\hat{y}$  = resposta estimada pelo modelo

 $b_i =$  parâmetros do modelo

- $x_i =$  proporção da matéria prima utilizada na mistura
- $v = resultados$  dos ensaios

A equação está sujeita as restrições apresentadas abaixo:

$$
x_1 + x_2 + x_3 = 1
$$
  
\n
$$
0 \ge x_1 \ge 1
$$
  
\n
$$
0 \ge x_2 \ge 1
$$
  
\n
$$
0 \ge x_3 \ge 1
$$
  
\n(4.2)

Os parâmetros  $b_i$  podem ser calculados através da forma matricial dada por:

$$
X^t * X * b = X^t * y \tag{4.3}
$$

Para resolver a equação multiplicam-se os dois lados pela inversa de  $X^t * X$ . Através desse artificio matemático é possível isolar o vetor b, cujos elementos são as estimativas procuradas.

$$
(Xt * X)-1 * (Xt * X) * b = (Xt * X)-1 * Xt * y
$$
\n(4.4)

$$
I * b = (Xt * X)^{-1} * Xt * y
$$
\n(4.5)

$$
b = (X^t * X)^{-1} * X^t * y \tag{4.6}
$$

Onde:

 $b =$  matriz dos parâmetros

 $y =$  matriz das observações dos ensaios

#### $X =$  matriz das variáveis (proporção dos componentes)

A equação que calcula o valor de  $b$  dá a solução geral para o ajuste por mínimos quadrados, independente do número de observações ou o número de parâmetros necessários para caracterizar o modelo.

Para utilizar essa equação é necessário respeitar algumas restrições: a matriz  $(X^t * X)$  não pode ser singular e os modelos devem ser linearmente independentes.

Aplicando a metodologia explicada acima, obtém-se a equação 4.7 do modelo linear apresentada abaixo:

$$
\hat{y} = 1.52 \times x_1 + 1.86 \times x_2 + 2.37 \times x_3 \tag{4.7}
$$

#### **Intervalo de Confiança**

Utilizando a distribuição de Student com 95% de nível de confiança, é possível testar a significância dos parâmetros  $b_i$ , através da expressão abaixo:

$$
b \pm t_{n-p} * (erro \; padrão) \tag{4.8}
$$

Onde:

 $n = 15$  ensaios

### $p = 3$  parâmetros

 $t_{12} = 2,179$ 

Na tabela 4.6 são apresentados os intervalos de confiança dos parâmetros do modelo linear.

Tabela 4.6 – Intervalos de Confiança dos Parâmetros do modelo linear

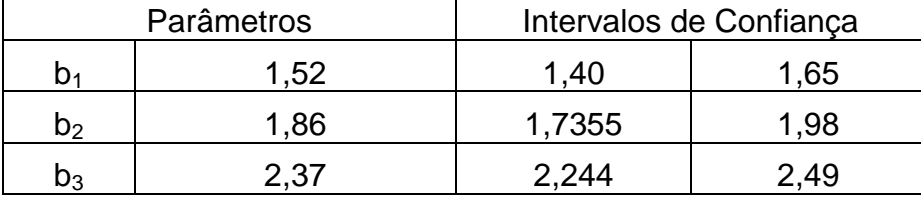

Analisando a tabela é possível perceber que todos os parâmetros são significativos, pois os limites dos intervalos de confiança têm sinais iguais e por isso não existe evidencia estatística de que algum parâmetro seja zero.

A figura 4.7 mostra o diagrama de Pareto, gerado pelo software Statistica, que comprova graficamente os resultados analisados através da tabela 4.6 apresentada acima. São apresentados, ao lado dos retângulos, os valores relativos ao teste t. Os efeitos que se encontram do lado direito da linha p=0,05 de probabilidade são significativos.

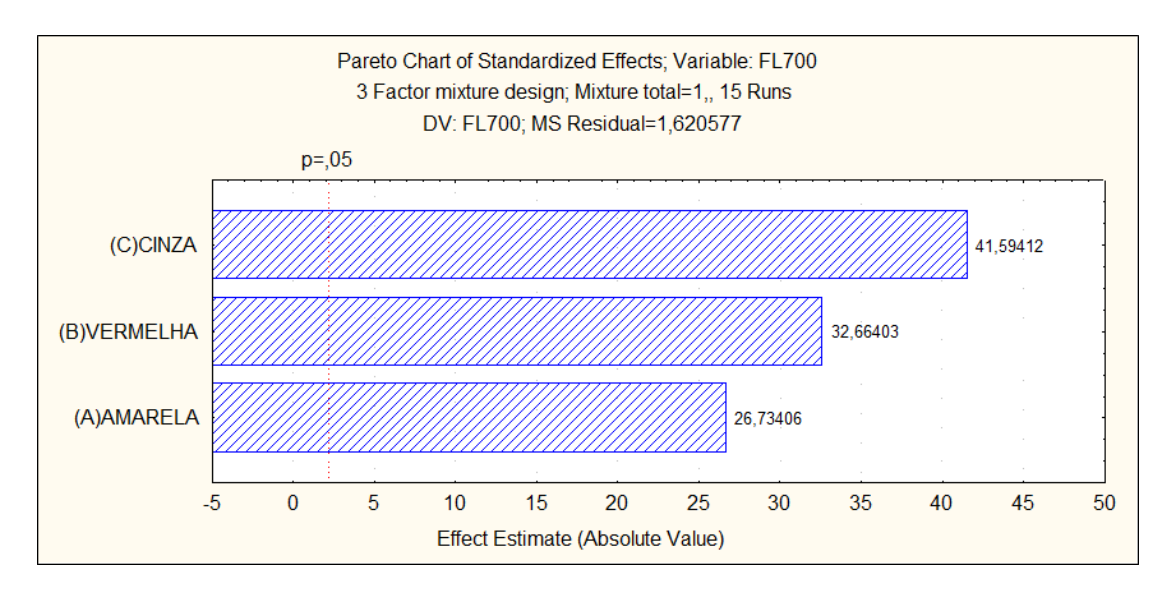

Figura 4.7 – Diagrama de Pareto para modelo linear

### **Análise do Modelo**

Após obter a equação para o modelo linear, utilizando três pontos, e comprovar que todos os parâmetros presente na equação são significativos, foi feita a comprovação do modelo em mais 13 pontos (misturas). A tabela 4.7 apresenta o valor médio obtido pelos ensaios  $(\bar{y})$  e as respostas obtidas através da aplicação da equação do modelo linear  $(\hat{y})$ .

Tabela 4.7 – Comparação entre valores experimentais  $(\bar{y})$  e teóricos para o modelo linear (̂) de resistência à flexão na temperatura de 700ºC

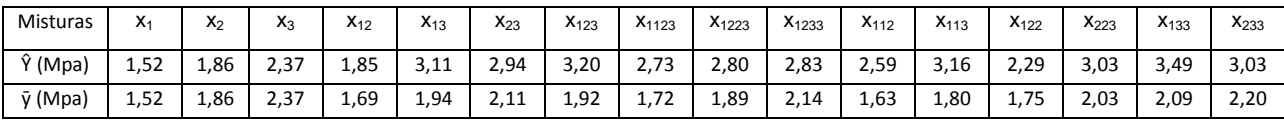

Com base na diferença apresentada entre os resultados obtidos pelo procedimento experimental e pelos dados obtidos pelo modelo linear, é possível fazer uma analise estatística por meio do método dos mínimos quadrados ou analise de regressão de variância (ANOVA). Nesse teste são utilizados os 16 pontos experimentais, com cinco repetições cada um. Os resultados são apresentados na tabela 4.8.

Tabela 4.8 – ANOVA para o modelo linear

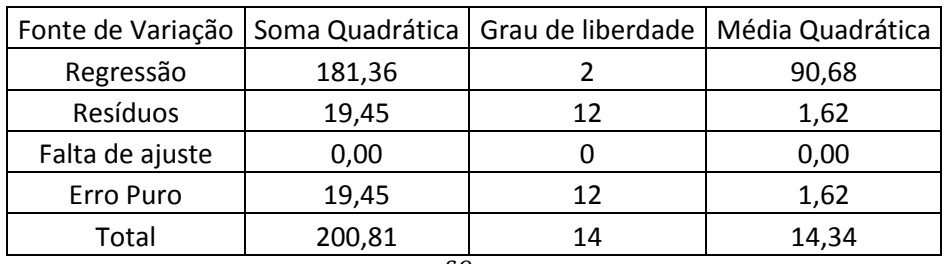

% de variação explicada:  $R^2 = \frac{SQ_R}{SQ}$  $\frac{SQR}{SQ_T} = 87,91\%$ 

% máxima de variação explicável:  $\frac{(SQ_T-SQ_{ep})}{SQ_T} = 89{,}63\%$ 

O ajuste do modelo aos resultados reais é representado por  $R^2$ , que é a razão entre as somas quadráticas devido à regressão e a soma quadrática total. No modelo linear apresentado, essa percentagem é 87,91%. Destaca-se
que esse valor não pode ser comparado a 100% por causa da contribuição devido ao erro puro. Por isso utiliza-se a porcentagem máxima de variação explicável para analise da regressão do modelo. Comparando a porcentagem de variação explicada (87,91%), com a porcentagem máxima de variação explicável (89,63%), conclui-se que o modelo é significativo, uma vez que as duas porcentagens estão muito próximas uma da outra.

## **Critério de Fisher**

É possível aplicar o Critério de Fisher (teste F), considerando que os erros seguem uma distribuição normal e considerando que a equação de regressão gerada pelo modelo possui bom ajuste, conforme comprovado no tópico anterior. Assim as médias quadráticas podem ser usadas para avaliar se a equação de regressão é estatisticamente significativa.

Utilizando 95% de probabilidade pelo critério de Fisher, tem-se:

$$
v_1 = 2
$$
  

$$
v_2 = 12
$$
  

$$
F_{2,12} = 3,89
$$
  

$$
\frac{MQ_R}{MQ_r} > 5 * F_{2,12}
$$
  

$$
\frac{MQ_R}{MQ_r} = 55,96 > 19,45
$$

Comparando os dois valores é possível perceber que a regressão apresentada é altamente significativa, uma vez que quanto maior a relação entre  $\frac{MQ_{R}}{MQ_{r}},$  maior a evidência estatística da regressão.

#### **Superfície de resposta**

Na figura 4.8 é apresentada a superfície de reposta gerada pelo modelo linear. Os componentes  $x_1$ ,  $x_2$  e  $x_3$  representam os pontos necessários para a modelagem linear.

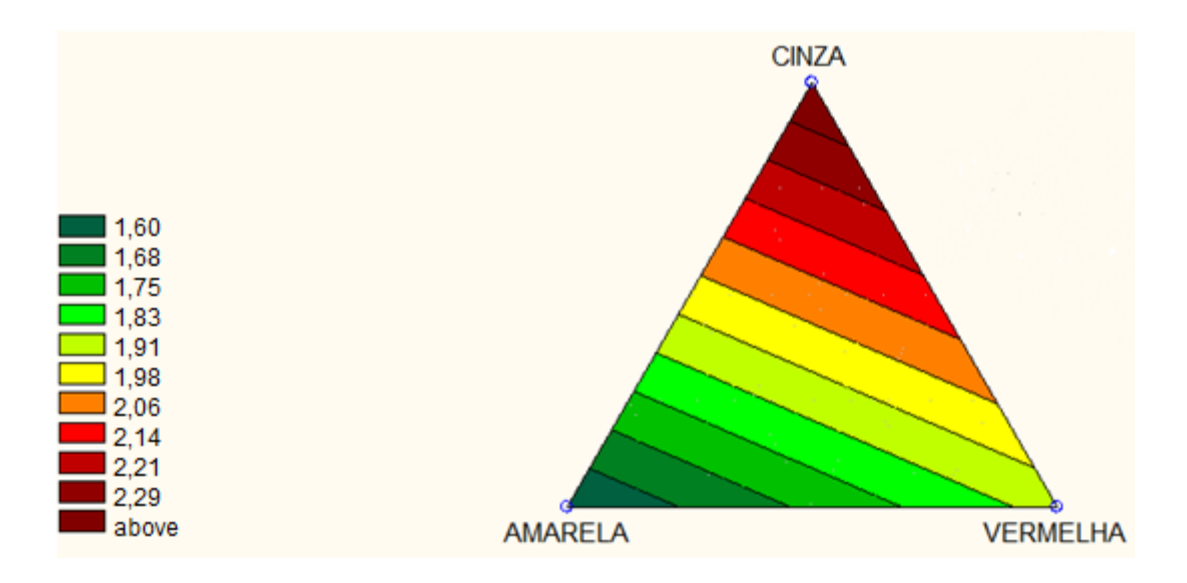

Figura 4.8 – Superfície de resposta do modelo linear para resistência à flexão (MPa) a 700 ºC

# **4.6.2.2 – Modelo Quadrático**

Na modelagem quadrática são necessários, pelo menos, seis pontos experimentais. Para cada ponto utilizado no modelo foram feitas 5 repetições, a fim de que se tivesse uma maior representatividade dos resultados.

A equação 4.9, apresentada abaixo, representa os pontos da região experimental estimados pelo modelo quadrático:

$$
\hat{y} = b_1 * x_1 + b_2 * x_2 + b_3 * x_3 + b_{12} * x_1 * x_2 + b_{13} * x_1 * x_3 + b_{23} * x_2 * x_3 \tag{4.9}
$$

Aplicando a metodologia de resolução matricial pelo método dos mínimos quadrados, obtém-se a equação 4.10 do modelo quadrático apresentada abaixo:

$$
\hat{y} = 1,52 * x_1 + 1,86 * x_2 + 2,37 * x_3 + 0,62 * x_1 * x_2 + 4,64 * x_1 * x_3 + 3,31 * x_2 *
$$
  

$$
x_3 \tag{4.10}
$$

### **Intervalo de Confiança**

Utilizando a distribuição de Student com 95% de nível de confiança, é possível testar a significância dos parâmetros  $b_i$ , através da expressão abaixo:

Onde:

 $n = 30$  ensaios

 $p = 6$  parâmetros

 $t_{24} = 2,064$ 

Na tabela 4.9 são apresentados os intervalo de confiança dos parâmetros do modelo quadrático.

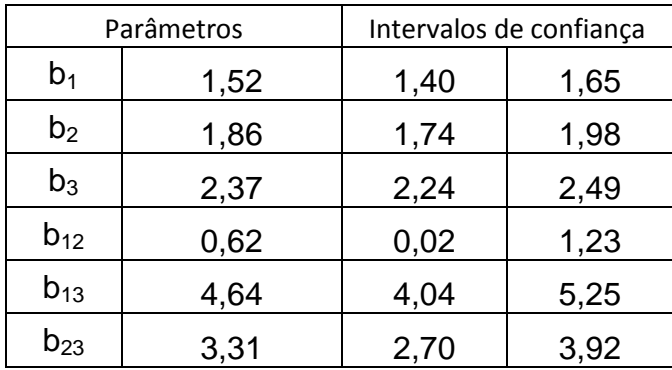

Tabela 4.9 – Intervalos de Confiança dos Parâmetros do modelo quadrático

Analisando a tabela é possível perceber que todos os parâmetros são significativos, pois os limites dos intervalos de confiança têm sinais iguais e por isso não existe evidencia estatística de que algum parâmetro seja zero.

A figura 4.9 mostra o diagrama de Pareto, gerado pelo software Statistica, que comprova graficamente os resultados analisados através da tabela 4.9. São apresentados, ao lado dos retângulos, os valores relativos ao teste t. Os efeitos que se encontram do lado direito da linha p=0,05 de probabilidade são significativos.

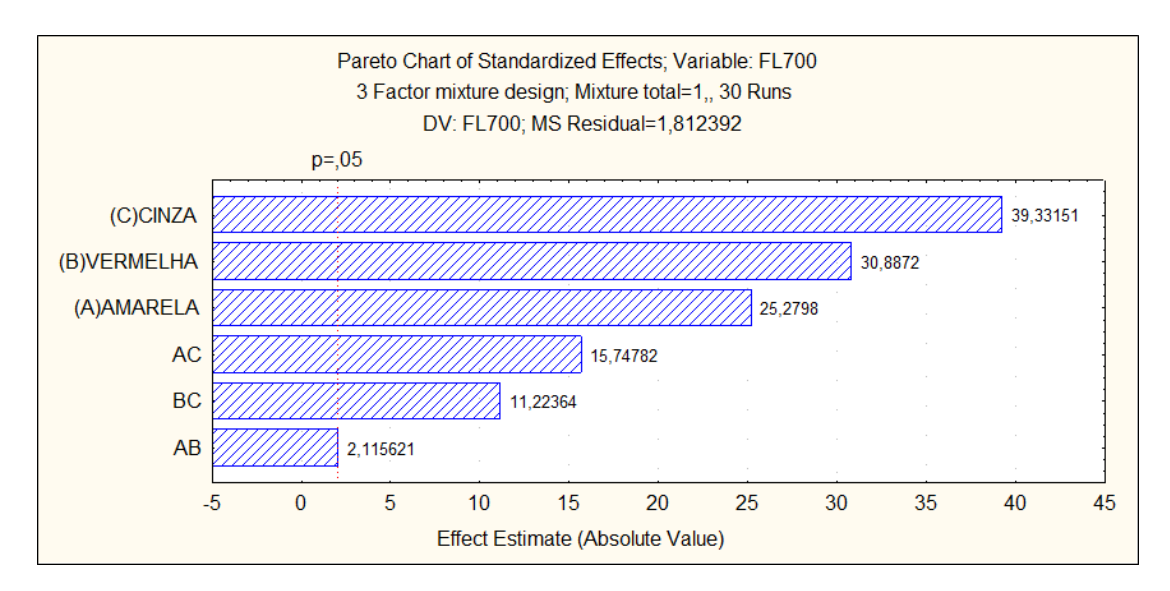

Figura 4.9 - Diagrama de Pareto para modelo quadrático

# **Análise do Modelo**

Após obter a equação para o modelo quadrático, utilizando seis pontos, e comprovar que todos os parâmetros presente na equação são significativos, foi feita a comprovação do modelo em mais 10 pontos (misturas). A tabela 4.10 apresenta o valor médio obtido pelos ensaios  $(\bar{y})$  e as respostas obtidas através da aplicação da equação do modelo linear (̂).

Tabela 4.10 - Comparação entre valores experimentais  $(\bar{y})$  e teóricos para o modelo quadrático  $(\hat{y})$  de resistência à flexão na temperatura de 700 °C

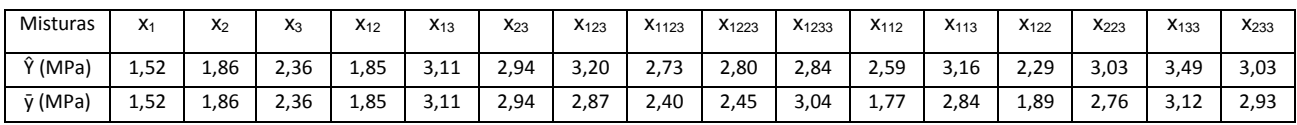

Com base na diferença apresentada entre os resultados obtidos pelo procedimento experimental e pelos dados obtidos pelo modelo quadrático, é possível fazer uma analise estatística por meio do método dos mínimos quadrados ou analise de regressão de variância (ANOVA). Nesse teste são utilizados os 16 pontos experimentais, com cinco repetições cada um. Os resultados são apresentados na tabela 4.11.

| 1033,27 |    | 206,65                                                           |  |
|---------|----|------------------------------------------------------------------|--|
| 43,49   | 24 | 1,81                                                             |  |
|         |    |                                                                  |  |
| 43,49   | 24 | 1,81                                                             |  |
| 1076,77 | 29 | 37,13                                                            |  |
|         |    | Soma Quadrática   Grau de liberdade   Média Quadrática<br>$\sim$ |  |

Tabela 4.11 – ANOVA para o modelo quadrático

% de variação explicada:  $R^2 = \frac{SQ_r}{SQ}$  $\frac{SQ_t}{SQ_t} = 95,12\%$ 

% máxima de variação explicável:  $\frac{(SQ_t - SQ_{ep})}{SQ_t} = 95,96\%$ 

O ajuste do modelo aos resultados reais é representado por  $R^2$ , que é a razão entre as somas quadráticas devido a regressão e a soma quadrática total. No modelo quadrático apresentado, essa percentagem é 95,12%. Destaca-se que esse valor não pode ser comparado a 100% por causa da contribuição devido ao erro puro. Por isso utiliza-se a porcentagem máxima de variação explicável para analise da regressão do modelo.

Comparando a porcentagem de variação explicada (95,12%), com a porcentagem máxima de variação explicável (95,96%), conclui-se que o modelo é mais significativo que o modelo linear. Isso acontece porque a faixa de variação das porcentagens da modelagem quadrática é menor do que a faixa apresentada pela modelagem linear.

### **Critério de Fisher**

É possível aplicar o Critério de Fisher (teste F), considerando que os erros seguem uma distribuição normal e considerando que a equação de regressão gerada pelo modelo possui bom ajuste, conforme comprovado no tópico anterior. Assim as medias quadráticas podem ser usadas para avaliar se a equação de regressão é estatisticamente significativa.

Utilizando 95% de probabilidade pelo critério de Fisher, tem-se:

$$
v_1 = 5
$$

$$
v_2 = 24
$$

$$
F_{5,24} = 2{,}62
$$

$$
\frac{MQ_R}{MQ_r} > 5 * F_{5,24}
$$

$$
\frac{MQ_R}{MQ_r} = 114{,}02 > 13{,}1
$$

Comparando os dois valores é possível perceber que a regressão apresentada é altamente significativa, uma vez que quanto maior a relação entre  $\frac{MQ_{R}}{MQ_{r}},$  maior a evidência estatística da regressão.

# **Superfície de resposta**

Na figura 4.10 são apresentadas as superfícies de repostas geradas pelo modelo quadrático. Os componentes  $x_1$ ,  $x_2$ ,  $x_3$ ,  $x_{12}$ ,  $x_{13}$ , e  $x_{23}$  representam os pontos necessários para a modelagem quadrática.

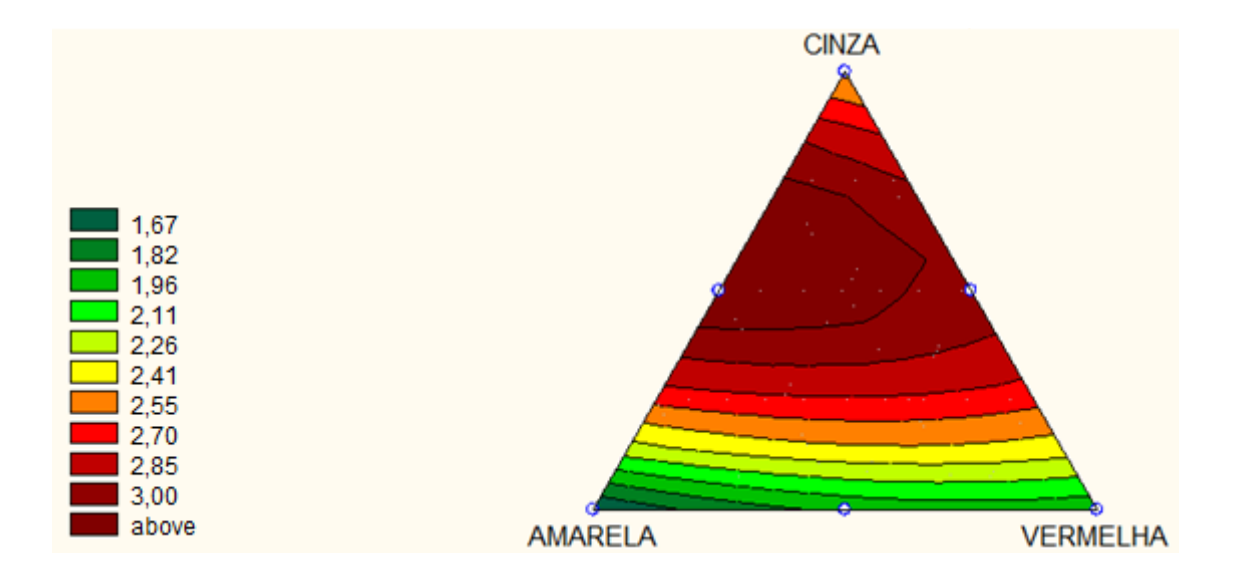

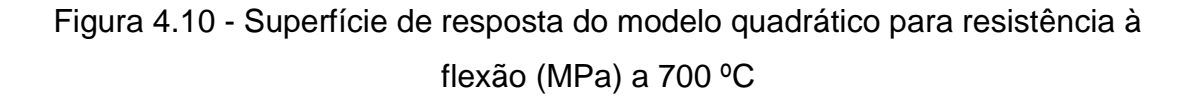

#### **4.6.2.3 – Modelo Cúbico Especial**

Na modelagem cúbica especial são necessários, pelo menos, sete pontos experimentais. Para cada ponto utilizado no modelo foram feitas 5 repetições, a fim de que se tivesse uma maior representatividade dos resultados.

A equação 4.11, apresentada abaixo, representa os pontos da região experimental estimados pelo modelo cúbico especial:

$$
\hat{y} = b_1 * x_1 + b_2 * x_2 + b_3 * x_3 + b_{12} * x_1 * x_2 + b_{13} * x_1 * x_3 + b_{23} * x_2 * x_3 + b_{123} * x_1 * x_2 * x_3
$$
\n
$$
(4.11)
$$

Aplicando a metodologia de resolução matricial pelo método dos mínimos quadrados, obtém-se a equação 4.12 do modelo cúbico especial apresentado abaixo:

$$
\hat{y} = 1,52 \times x_1 + 1,86 \times x_2 + 2,37 \times x_3 + 0,62 \times x_1 \times x_2 + 4,64 \times x_1 \times x_3 + 3,31 \times x_2 \times x_3 + 8,81 \times x_1 \times x_2 \times x_3 \tag{4.12}
$$

#### **Intervalo de Confiança**

Utilizando a distribuição de Student com 95% de nível de confiança, é possível testar a significância dos parâmetros  $\mathit{b}_{i}$ , através da expressão abaixo:

$$
b \pm t_{n-p} * (erro \, padrão) \tag{4.8}
$$

Onde:

 $n = 35$  ensaios

 $p = 7$  parâmetros

 $t_{28} = 2,048$ 

Na tabela 4.12 são apresentados os intervalos de confiança dos parâmetros do modelo cúbico especial.

|                | Parâmetros | Intervalos de confiança |                      |  |  |  |
|----------------|------------|-------------------------|----------------------|--|--|--|
| $b_1$          | 1,52       | 1,18                    | 1,66<br>2,00<br>2,51 |  |  |  |
| b <sub>2</sub> | 1,86       | 1,72                    |                      |  |  |  |
| $b_3$          | 2,368      | 2,24                    |                      |  |  |  |
| $b_{12}$       | 0,62       | $-0,08$                 | 1,33                 |  |  |  |
| $b_{13}$       | 4,64       | 3,94                    | 5,35                 |  |  |  |
| $b_{23}$       | 3,31       | 2,61                    | 4,01                 |  |  |  |
| $b_{123}$      | 8,81       | 3,86                    | 13,75                |  |  |  |

Tabela 4.12 – Intervalos de Confiança dos Parâmetros do modelo cúbico especial

Analisando a tabela é possível perceber que o parâmetro  $b_{12}$  não é representativo, pois os limites dos intervalos de confiança não têm sinais iguais e por isso existe evidência estatística de que esse parâmetro é zero.

A figura 4.11 mostra o diagrama de Pareto, gerado pelo software Statistica, que comprova graficamente os resultados analisados através da tabela 4.12. São apresentados, ao lado dos retângulos, os valores relativos ao teste t. Os efeitos que se encontram do lado direito da linha p=0,05 de probabilidade são significativos. É possível observar que o parâmetro  $b_{12}$  pode ser extraído do modelo, já que não é um parâmetro representativo.

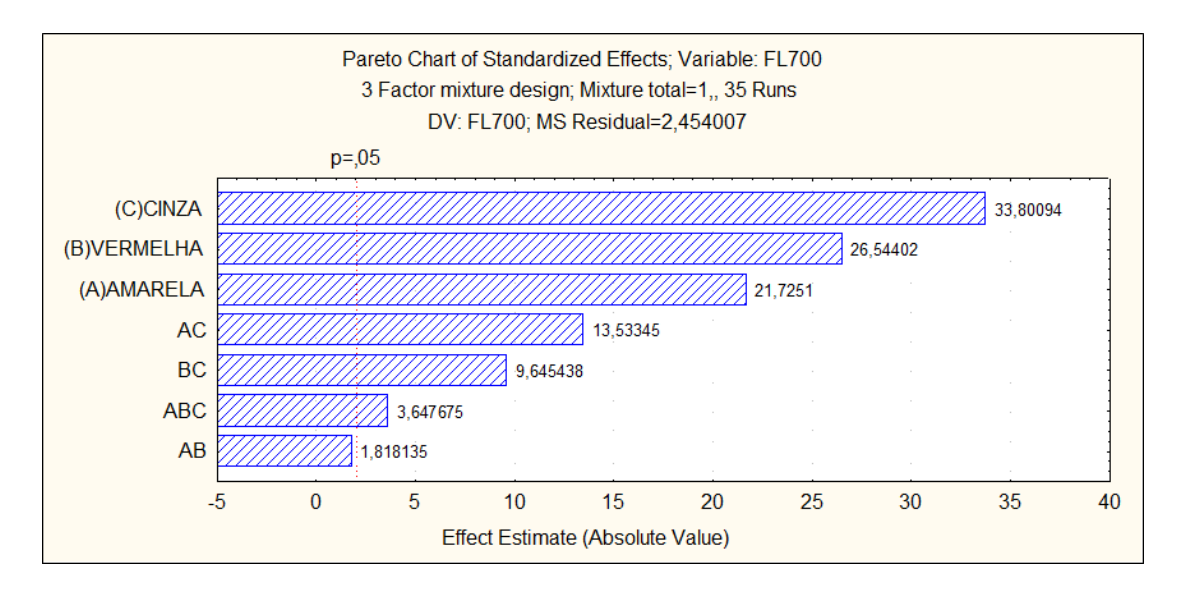

Figura 4.11 – Diagrama de Pareto para modelo cúbico especial

Retirando o parâmetro b12 do modelo, a nova equação do modelo cúbico especial é apresentada abaixo:

$$
\hat{y} = 1,57 * x_1 + 1,91 * x_2 + 2,37 * x_3 + 4,54 * x_1 * x_3 + 3,21 * x_2 * x_3 + 10,37 * x_1 * x_2 * x_3
$$
\n
$$
(4.13)
$$

Com a nova equação do modelo, é possível refazer o estudo dos intervalos de confiança, que está apresentado na tabela 4.13.

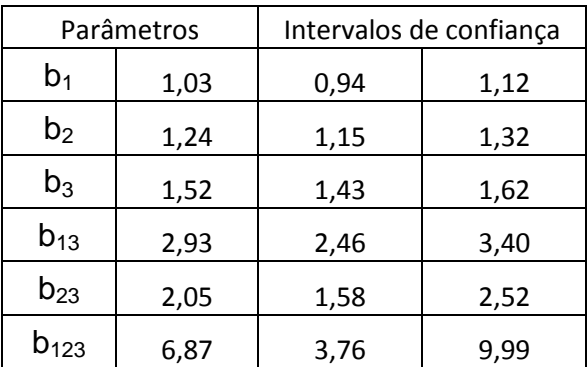

Tabela 4.13 – Intervalos de Confiança dos Parâmetros do modelo cúbico especial para a equação ajustada

Dessa vez todos os parâmetros presentes no modelo cúbico especial são representativos, já que os limites dos intervalos de confiança têm sinais iguais e por isso não existe evidência estatística de que algum parâmetro seja zero. É possível visualizar graficamente essa análise através da figura 4.12, que representa o diagrama de Pareto.

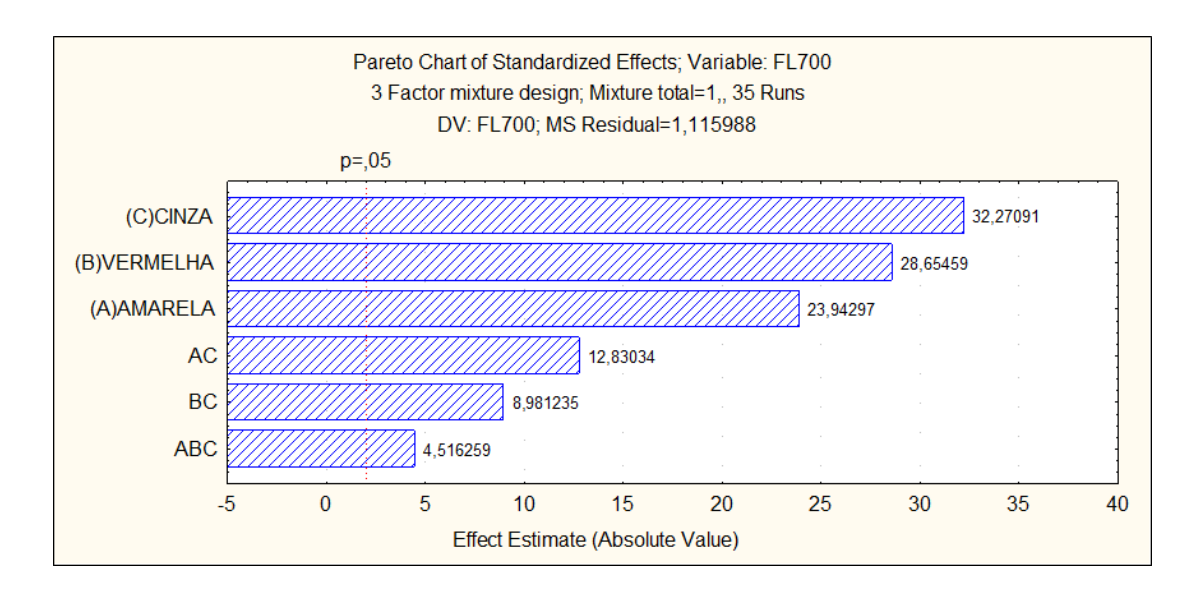

Figura 4.12 – Diagrama de Pareto para modelo cúbico especial com equação ajustada

# **Análise do Modelo**

Após obter a equação para o modelo cúbico especial, utilizando seis pontos, e comprovar que todos os parâmetros presente na equação são significativos, foi feita a comprovação do modelo em mais 10 pontos (misturas). A tabela 4.14 apresenta o valor médio obtido pelos ensaios  $(\bar{y})$  e as respostas obtidas através da aplicação da equação do modelo linear  $(\hat{y})$ .

Tabela 4.14 - Comparação entre valores experimentais  $(\bar{y})$  e teóricos para o modelo cúbico especial  $(\hat{y})$  de resistência à flexão na temperatura de 700°C

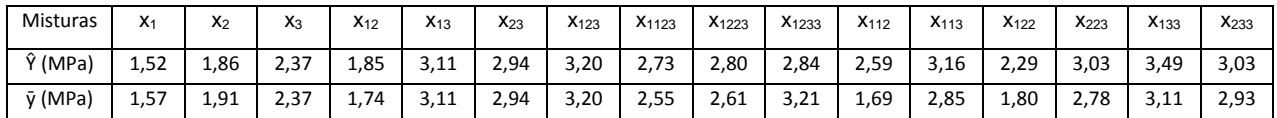

Com base na diferença apresentada entre os resultados obtidos pelo procedimento experimental e pelos dados obtidos pelo modelo quadrático, é possível fazer uma analise estatística por meio do método dos mínimos quadrados ou analise de regressão de variância (ANOVA). Nesse teste são utilizados os 16 pontos experimentais, com cinco repetições cada um. Os resultados são apresentados na tabela 4.15.

| Fonte de Variação | Grau de liberdade<br>Soma Quadrática |    | Média Quadrática |  |
|-------------------|--------------------------------------|----|------------------|--|
| Regressão         | 570,79                               |    | 114,16           |  |
| Resíduos          | 32,36                                | 29 | 1,12             |  |
| Falta de ajuste   | 3,59                                 |    | 3,59             |  |
| Erro Puro         | 28,77                                | 28 | 1,03             |  |
| Total             | 603,15                               | 34 | 17,74            |  |

Tabela 4.15 – ANOVA para o modelo cúbico especial

% de variação explicada:  $R^2 = \frac{SQ_r}{SQ}$  $\frac{SQ_r}{SQ_t} = 93,71\%$ 

% máxima de variação explicável:  $\frac{(SQ_t - SQ_{ep})}{SQ_t} = 94{,}63\%$ 

O ajuste do modelo aos resultados reais é representado por $R^2$ , que é a razão entre as somas quadráticas devido a regressão e a soma quadrática total. No modelo quadrático apresentado, essa percentagem é 93,71%. Destaca-se que esse valor não pode ser comparado a 100% por causa da contribuição devido ao erro puro. Por isso utiliza-se a porcentagem máxima de variação explicável para analise da regressão do modelo.

Comparando a porcentagem de variação explicada (93,71%), com a porcentagem máxima de variação explicável (94,63%), conclui-se que o modelo é altamente significativo.

#### **Critério de Fisher**

É possível aplicar o Critério de Fisher (teste F), considerando que os erros seguem uma distribuição normal e considerando que a equação de regressão gerada pelo modelo possui bom ajuste, conforme comprovado no tópico anterior. Assim as medias quadráticas podem ser usadas para avaliar se a equação de regressão é estatisticamente significativa.

Utilizando 95% de probabilidade pelo critério de Fisher, tem-se:

$$
v_1=5
$$

$$
v_2 = 29
$$

$$
F_{5,29} = 2,55
$$

$$
\frac{MQ_R}{MQ_r} > 5 * F_{5,39}
$$

$$
\frac{MQ_R}{MQ_r} = 102,29 > 10,2
$$

Comparando os dois valores é possível perceber que a regressão apresentada é altamente significativa, uma vez que quanto maior a relação entre  $\frac{MQ_{R}}{MQ_{r}}$ , maior a evidência estatística da regressão.

# **Superfície de resposta**

Na figura 4.13 são apresentadas as superfícies de repostas geradas pelo modelo cúbico especial. Os componentes  $x_1$ ,  $x_2$ ,  $x_3$ ,  $x_{13}$ ,  $x_{23}$  e  $x_{123}$  representam os pontos necessários para a modelagem cúbica especial.

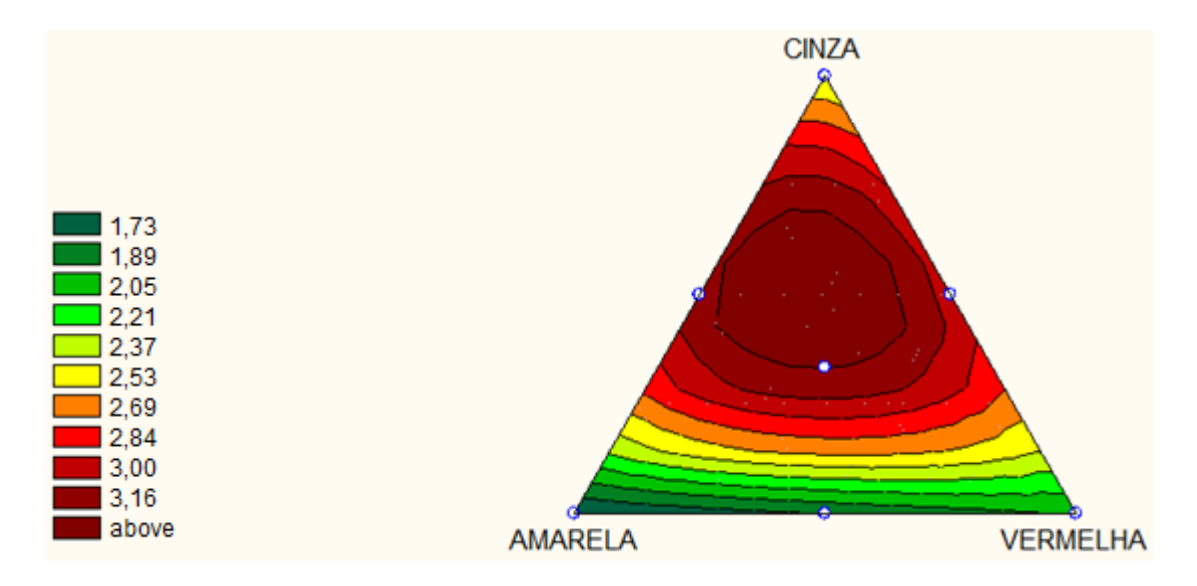

Figura 4.13 - Superfície de resposta do modelo cúbico especial para resistência à flexão (MPa) a 700 ºC

#### **4.6.2.4 – Modelo Cúbico Completo**

Na modelagem cúbica completa são necessários, pelo menos, dez pontos experimentais. Para cada ponto utilizado no modelo foram feitas 5 repetições, a fim de que se tivesse uma maior representatividade dos resultados.

A equação 4.14, apresentada abaixo, representa os pontos da região experimental estimados pelo modelo cúbico completo:

$$
\hat{y} = b_1 * x_1 + b_2 * x_2 + b_3 * x_3 + b_{12} * x_{12} + b_{13} * x_{13} + b_{23} * x_{23} + b_{123} * x_1 * x_2 *
$$
  

$$
x_3 + b_{112} * x_1 * x_2 * (x_1 - x_2) + b_{113} * x_1 * x_3 * (x_1 - x_3) + b_{223} * x_2 * x_3 *
$$
  

$$
(x_2 - x_3)
$$

(4.14)

Aplicando a metodologia de resolução matricial pelo método dos mínimos quadrados, obtém-se a equação 4.15 do modelo cúbico completo apresentado abaixo:

 $\hat{y} = 1.52 \times x_1 + 1.86 \times x_2 + 2.37 \times x_3 + 3.37 \times x_1 \times x_2 + 6.23 \times x_1 \times x_3 +$  $4.13 * x_2 * x_3 - 6.66 * x_1 * x_2 * x_3 + 2.74 * x_1 * x_2 * (x_1 - x_2) - 0.32 * x_1 * x_3 *$  $(x_1 - x_3) + 1,13 * x_2 * x_3 * (x_2 - x_3)$ 

$$
(4.15)
$$

#### **Intervalo de Confiança**

Utilizando a distribuição de Student com 95% de nível de confiança, é possível testar a significância dos parâmetros  $b_i$ , através da expressão abaixo:

$$
b \pm t_{n-p} * (erro \; padr \tilde{a}o) \tag{4.8}
$$

Onde:

 $n = 50$  ensaios

 $p = 10$  parâmetros

 $t_{40} = 2,021$ 

Na tabela 4.16 são apresentados os intervalos de confiança dos parâmetros do modelo cúbico completo

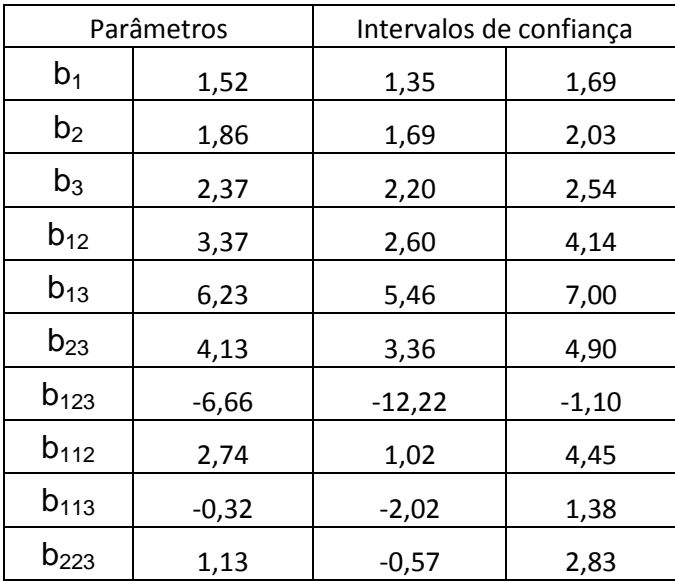

Tabela 4.16 – Intervalos de Confiança dos Parâmetros do modelo cúbico completo

Analisando a tabela é possível perceber que os parâmetros  $b_{113}$  e  $b_{223}$ não são representativos, pois os limites dos intervalos de confiança não têm sinais iguais e por isso existe evidência estatística de que esses parâmetros são iguais a zero.

A figura 4.14 mostra o diagrama de Pareto, gerado pelo software Statistica, que comprova graficamente os resultados analisados através da tabela 4.16. São apresentados, ao lado dos retângulos, os valores relativos ao teste t. Os efeitos que se encontram do lado direito da linha p=0,05 de probabilidade são significativos. É possível observar que os parâmetros b<sub>113</sub> e  $b_{223}$  podem ser extraídos do modelo, já que não são parâmetros representativos.

73

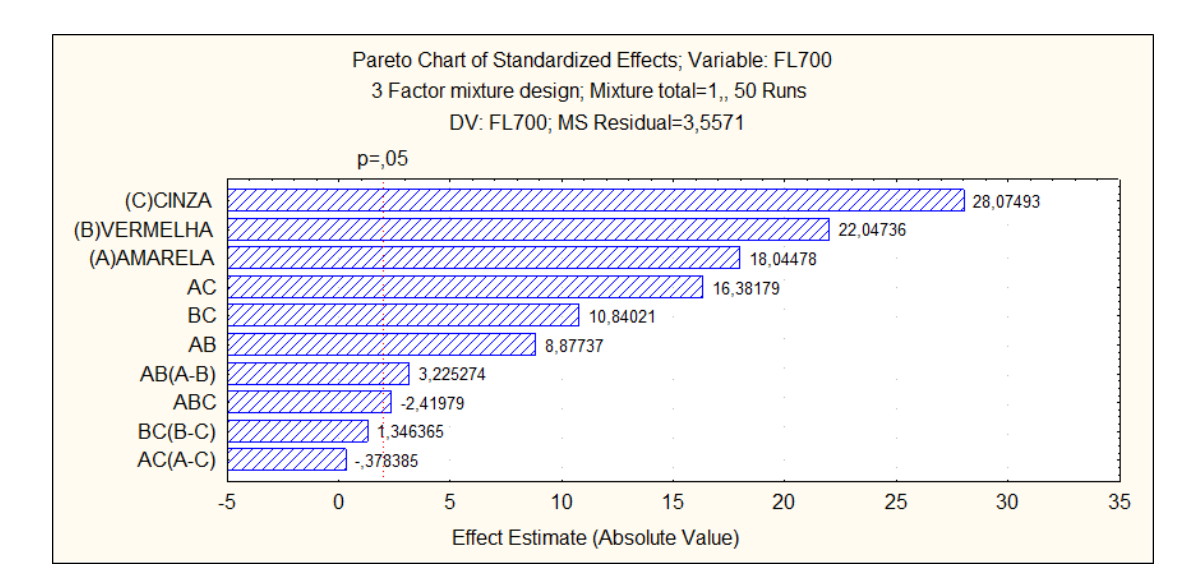

Figura 4.14 – Diagrama de Pareto para modelo cúbico completo

Retirando os parâmetros  $b_{113}$  e  $b_{223}$  do modelo, a nova equação do modelo cubico completo é apresentada abaixo:

$$
\hat{y} = 1,51 * x_1 + 1,88 * x_2 + 2,35 * x_3 + 3,33 * x_1 * x_3 + 6,29 * x_2 * x_3 + 4,11 * x_1 * x_3 - 6,66 * x_1 * x_2 * x_3 + 2,81 * x_1 * x_2 * (x_1 - x_2)
$$

(4.16)

Com a nova equação do modelo, é possível refazer o estudo dos intervalos de confiança, que está apresentado na tabela 4.17 abaixo:

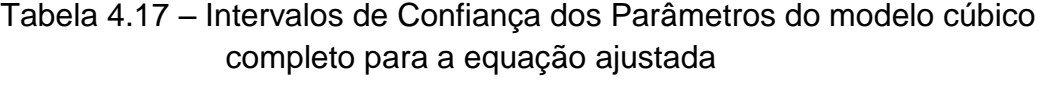

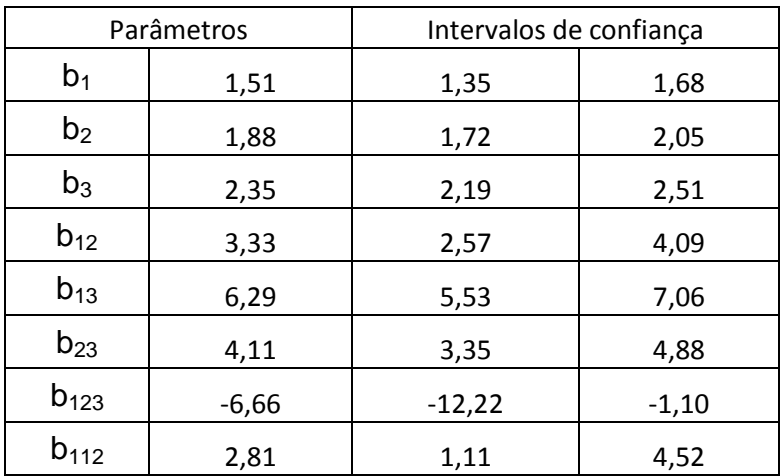

Dessa vez todos os parâmetros presentes no modelo cúbico completo são representativos, já que os limites dos intervalos de confiança têm sinais iguais e por isso não existe evidencia estatística de que algum parâmetro seja zero. É possível visualizar graficamente essa análise através da figura 4.15, que representa o diagrama de Pareto.

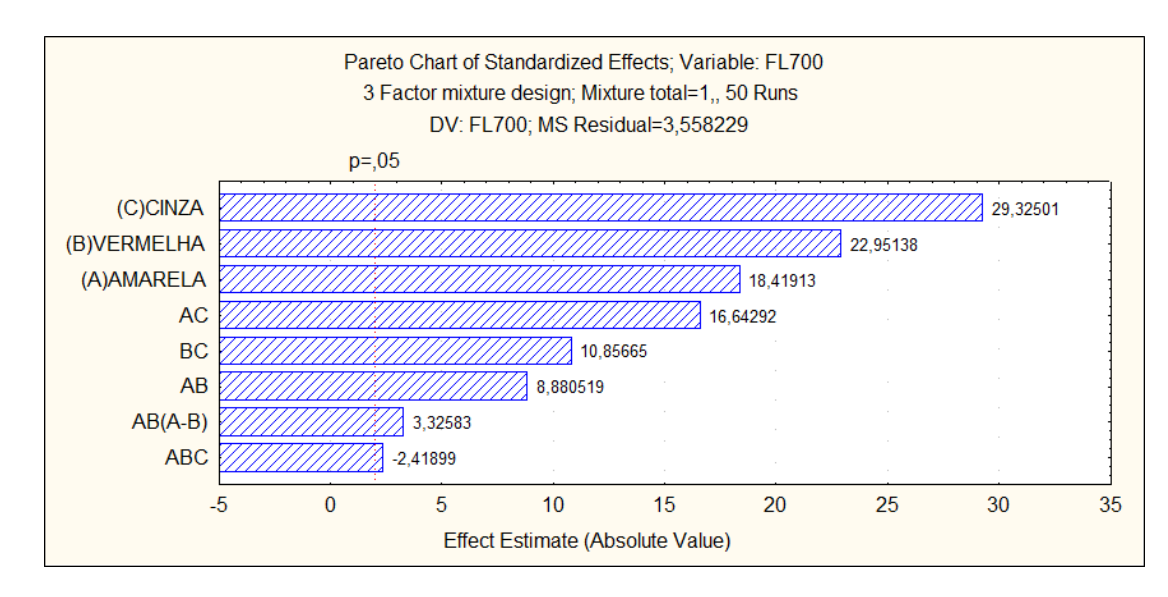

Figura 4.15 – Diagrama de Pareto para modelo cúbico completo com equação ajustada

# **Análise do Modelo**

Após obter a equação para o modelo cúbico completo, utilizando oito pontos, e comprovar que todos os parâmetros presente na equação são significativos, foi feita a comprovação do modelo em mais oito pontos (misturas). A tabela 4.18 apresenta o valor médio obtido pelos ensaios ( $\bar{y}$ ) e as respostas obtidas através da aplicação da equação do modelo linear  $(\hat{v})$ .

Tabela 4.18 - Comparação entre valores experimentais  $(\bar{y})$  e teóricos para o modelo cúbico completo  $(\hat{y})$  de resistência à flexão na temperatura de 700°C

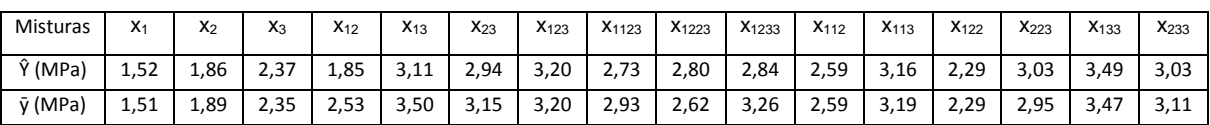

Com base na diferença apresentada entre os resultados obtidos pelo procedimento experimental e pelos dados obtidos pelo modelo quadrático, é possível fazer uma análise estatística por meio do método dos mínimos quadrados ou análise de regressão de variância (ANOVA). Nesse teste são utilizados os 16 pontos experimentais, com cinco repetições cada um. Os resultados são apresentados na tabela 4.19.

| Fonte de Variação |         | Soma Quadrática   Grau de liberdade   Média Quadrática |        |
|-------------------|---------|--------------------------------------------------------|--------|
| Regressão         | 1824,17 |                                                        | 260,59 |
| Resíduos          | 149,45  | 42                                                     | 3,56   |
| Falta de ajuste   | 7,16    |                                                        | 3,58   |
| Erro Puro         | 142,28  | 40                                                     | 3,56   |
| Total             | 1973,61 | 49                                                     | 40,28  |

Tabela 4.19 – ANOVA para o modelo cúbico completo

% de variação explicada:  $R^2 = \frac{SQ_r}{SQ}$  $\frac{3Q_r}{SQ_t} = 91,16\%$ 

% máxima de variação explicável:  $\frac{(SQ_t - SQ_{ep})}{SQ_t} = 92{,}42\%$ 

O ajuste do modelo aos resultados reais é representado por  $R^2$ , que é a razão entre as somas quadráticas devido a regressão e a soma quadrática total. No modelo quadrático apresentado, essa percentagem é 91,16%. Destaca-se que esse valor não pode ser comparado a 100% por causa da contribuição devido ao erro puro. Por isso utiliza-se a porcentagem máxima de variação explicável para analise da regressão do modelo.

Comparando a porcentagem de variação explicada (91,16%), com a porcentagem máxima de variação explicável (92,42%), conclui-se que o modelo é altamente significativo.

### **Critério de Fisher**

É possível aplicar o Critério de Fisher (teste F), considerando que os erros seguem uma distribuição normal e considerando que a equação de regressão gerada pelo modelo possui bom ajuste, conforme comprovado no tópico anterior. Assim as medias quadráticas podem ser usadas para avaliar se a equação de regressão é estatisticamente significativa.

Utilizando 95% de probabilidade pelo critério de Fisher, tem-se:

$$
v_1 = 7
$$
  

$$
v_2 = 42
$$
  

$$
F_{7,42} = 2,25
$$
  

$$
\frac{MQ_R}{MQ_r} > 5 * F_{7,42}
$$
  

$$
\frac{MQ_R}{MQ_r} = 73,24 > 11,25
$$

Comparando os dois valores é possível perceber que a regressão apresentada é altamente significativa, uma vez que quanto maior a relação entre  $\frac{MQ_{R}}{MQ_{r}}$ , maior a evidência estatística da regressão.

### **Superfície de resposta**

Na figura 4.16 são apresentadas as superfícies de repostas geradas pelo modelo cúbico completo. Os componentes  $x_1$ ,  $x_2$ ,  $x_3$ ,  $x_{12}$ ,  $x_{13}$ ,  $x_{23}$ ,  $x_{123}$  e  $x_{112}$ representam os pontos necessários para a modelagem cúbica completa.

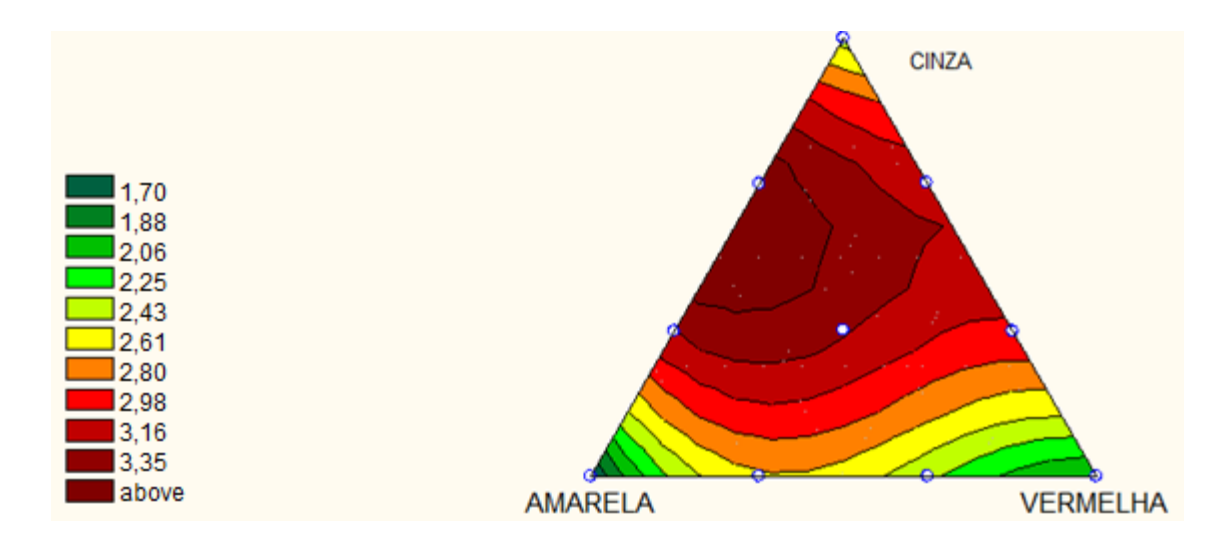

Figura 4.16 - Superfície de resposta do modelo cúbico completo para resistência à flexão (MPa) a 700 ºC

## **4.6.3 – Comparativo entre modelos para resistência mecânica**

As tabelas 4.20, 4.21 e 4.22 apresentam os valores médios de todos os pontos experimentais e também, as estimativas dos modelos matemáticos.

Através das tabelas é possível fazer uma estimativa geral dos erros gerado pelos modelos.

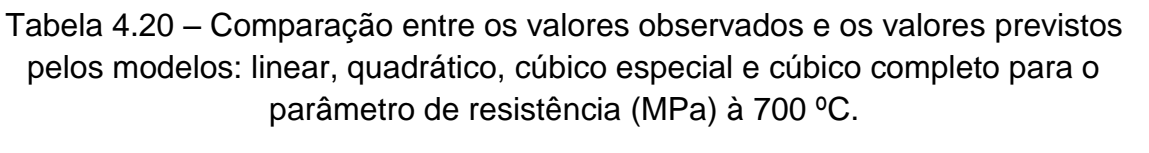

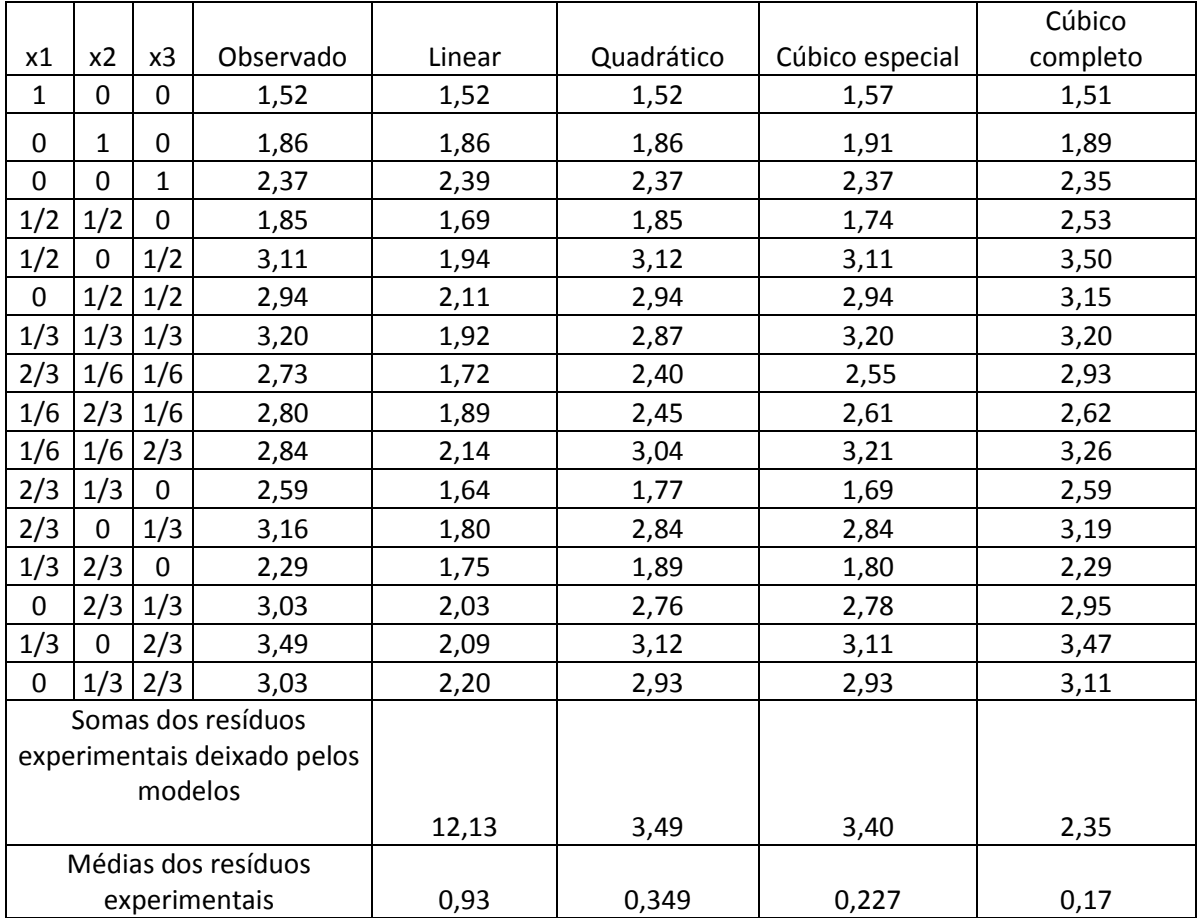

|                             |                    |               |                     |        |            |                 | Cúbico   |
|-----------------------------|--------------------|---------------|---------------------|--------|------------|-----------------|----------|
| x1                          | x <sub>2</sub>     | x3            | Observado           | Linear | Quadrático | Cúbico especial | completo |
| $\mathbf{1}$                | 0                  | 0             | 1,70                | 1,70   | 1,78       | 1,79            | 1,79     |
| 0                           | $\mathbf{1}$       | 0             | 1,97                | 1,97   | 2,04       | 2,06            | 1,93     |
| 0                           | $\mathbf 0$        | $\mathbf{1}$  | 3,03                | 3,03   | 3,03       | 3,00            | 3,01     |
| $\frac{1}{2}$               | 1/2                | 0             | 2,05                | 1,84   | 1,91       | 1,92            | 2,84     |
| $\frac{1}{2}$               | 0                  | $\frac{1}{2}$ | 3,59                | 2,36   | 3,59       | 3,67            | 3,78     |
| $\mathbf 0$                 | 1/2                | $\frac{1}{2}$ | 4,02                | 2,50   | 4,02       | 4,10            | 3,56     |
| 1/3                         | 1/3                | 1/3           | 3,73                | 2,23   | 3,47       | 3,55            | 3,78     |
| 2/3                         | 1/6                | 1/6           | 3,11                | 1,97   | 2,72       | 2,78            | 3,19     |
| 1/6                         | 2/3                | 1/6           | 3,39                | 2,10   | 2,96       | 3,01            | 2,98     |
| 1/6                         | 1/6                | 2/3           | 3,58                | 2,63   | 3,84       | 3,91            | 4,01     |
| 2/3                         | 1/3                | $\mathbf 0$   | 2,88                | 1,79   | 1,86       | 1,88            | 2,71     |
| 2/3                         | $\mathbf 0$        | 1/3           | 3,52                | 2,14   | 3,25       | 3,33            | 3,43     |
| 1/3                         | 2/3                | $\mathbf 0$   | 2,60                | 1,88   | 1,95       | 1,97            | 2,75     |
| $\boldsymbol{0}$            | 2/3                | 1/3           | 3,03                | 2,32   | 3,69       | 3,77            | 3,02     |
| 1/3                         | $\overline{0}$     | 2/3           | 3,76                | 2,59   | 3,67       | 3,73            | 3,83     |
| $\mathbf 0$                 | 1/3                | 2/3           | 3,88                | 2,68   | 4,02       | 4,08            | 3,86     |
|                             | Somas dos resíduos |               |                     |        |            |                 |          |
| experimentais deixado pelos |                    |               |                     |        |            |                 |          |
| modelos                     |                    |               |                     |        |            |                 |          |
|                             |                    |               |                     | 14,09  | 4,46       | 4,50            | 3,06     |
|                             |                    |               | Médias dos resíduos |        |            |                 |          |
|                             |                    |               | experimentais       | 1,08   | 0,34       | 0,28            | 0,19     |

Tabela 4.21 – Comparação entre os valores observados e os valores previstos pelos modelos: linear, quadrático, cúbico especial e cúbico completo para o parâmetro de resistência (MPa) a 850 ºC.

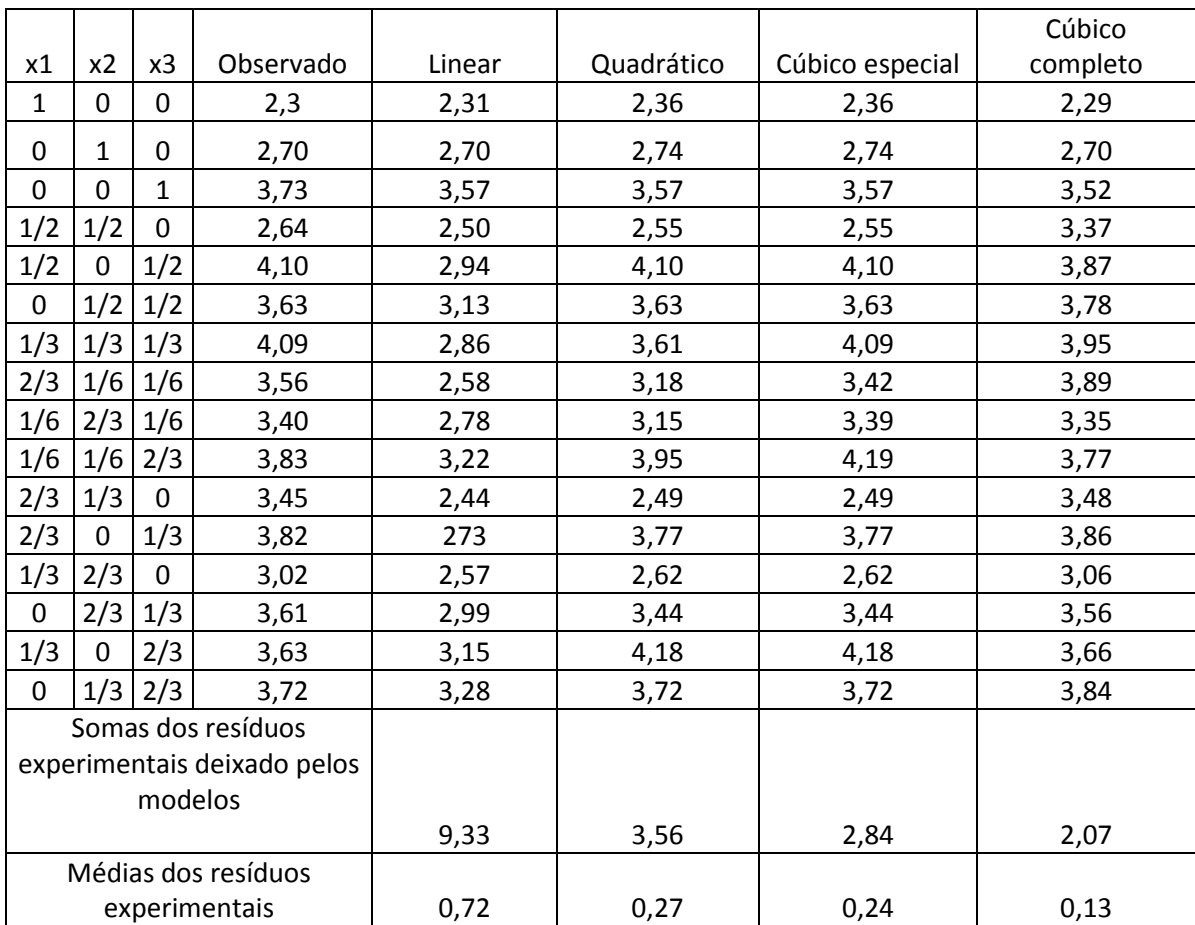

Tabela 4.22 – Comparação entre os valores observados e os valores previstos pelos modelos: linear, quadrático, cúbico especial e cúbico completo para o parâmetro de resistência (MPa) a 950 ºC.

Analisando as tabelas foi possível concluir que o modelo cúbico completo se ajusta melhor aos resultados experimentais nas três temperaturas, uma vez que esse modelo apresenta a menor média dos resíduos experimentais.

As equações obtidas pelo modelo cúbico completo para flexão a 700 ºC, 850 ºC e 950 ºC são apresentadas através das expressões 4.16, 4.17 e 4.18, respectivamente.

$$
\hat{y} = 1,80 * x_1 + 1,93 * x_2 + 3,01 * x_3 + 3,90 * x_1 * x_2 + 5,53 * x_1 * x_3 + 4,38 * x_2 *
$$
  

$$
x_3 - 3,24 * x_2 * x_3 * (x_2 - x_3)
$$
 (4.17)

$$
\hat{y} = 2,29 * x_1 + 2,70 * x_2 + 3,52 * x_3 + 3,50 * x_1 * x_2 + 3,86 * x_1 * x_3 + 2,65 * x_2 *
$$
  

$$
x_3 + 3,79 * x_1 * x_2 * (x_1 - x_2) + 4,09 * x_1 * x_3 * (x_1 - x_3)
$$
  
(4.18)

As figuras 4.16, 4.17 e 4.18 apresentam a superfície de resposta ótima, obtida pelo modelo para análise de resistência a flexão nas temperaturas de queima 700°C, 850°C e 950°C, respectivamente.

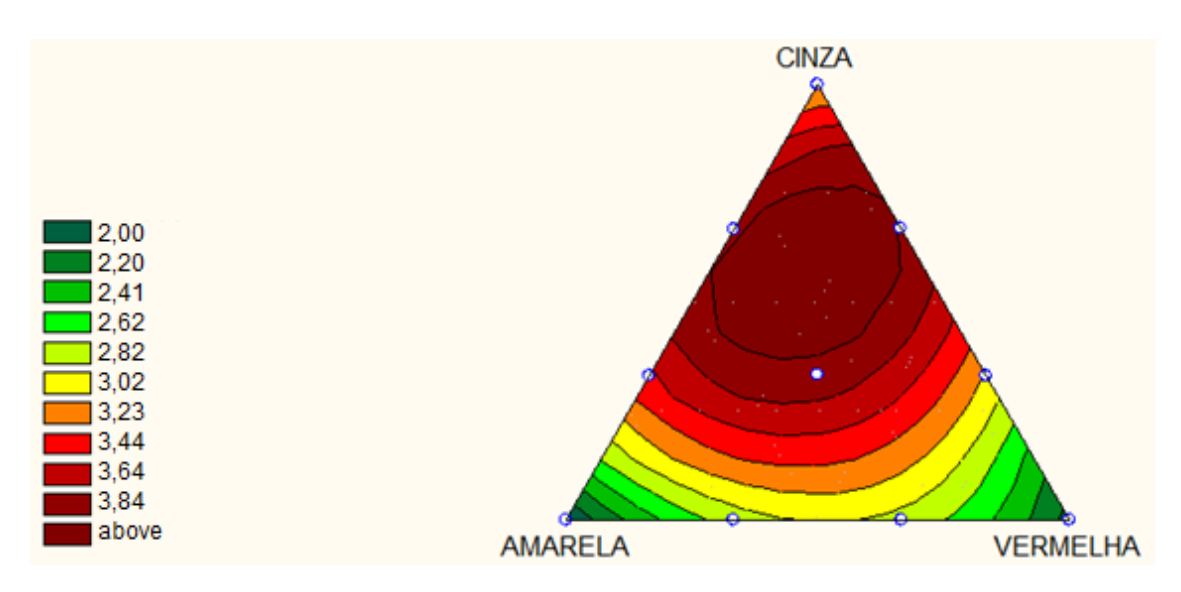

Figura 4.17 – Superfície de resposta para flexão (MPa) a 850º

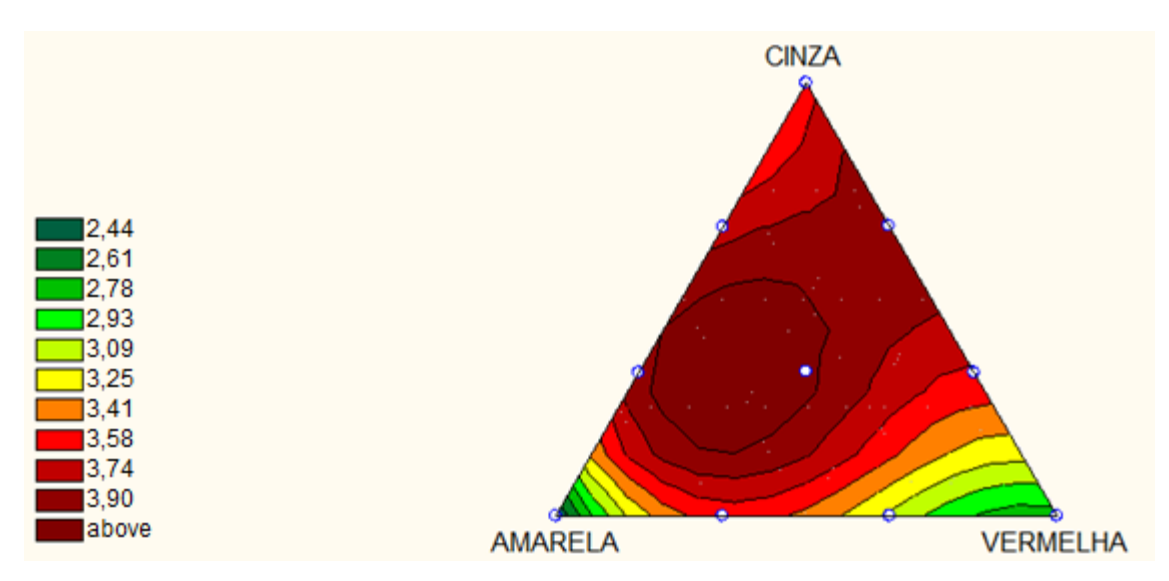

Figura 4.18 – Superfície de resposta para flexão (MPa) a 950º

Através da análise das superfícies de resposta é possível perceber que a resistência aumentou com o aumento da temperatura de queima.

Ao comparar as misturas puras, é possível perceber que a argila cinza apresenta maiores valores de resistência. Isso ocorre porque essa argila apresenta maiores quantidades de argilominerais.

As misturas com mais de um componente apresentaram as maiores resistências. Em especial, destaca-se que as misturas com maior proporção de argila cinza apresentaram melhor resultado.

# **4.6.4 – Comparativo entre modelos para absorção d'água**

As tabelas 4.23, 4.24 e 4.25 apresentam os valores obtidos através das equações geradas pelas modelagens estatísticas, comparando-os com os valores observados nos ensaios.

Tabela 4.23 – Comparação entre os valores observados e os valores previstos pelos modelos: linear, quadrático, cúbico especial e cúbico completo para o parâmetro de absorção d'água (%) a 700 ºC.

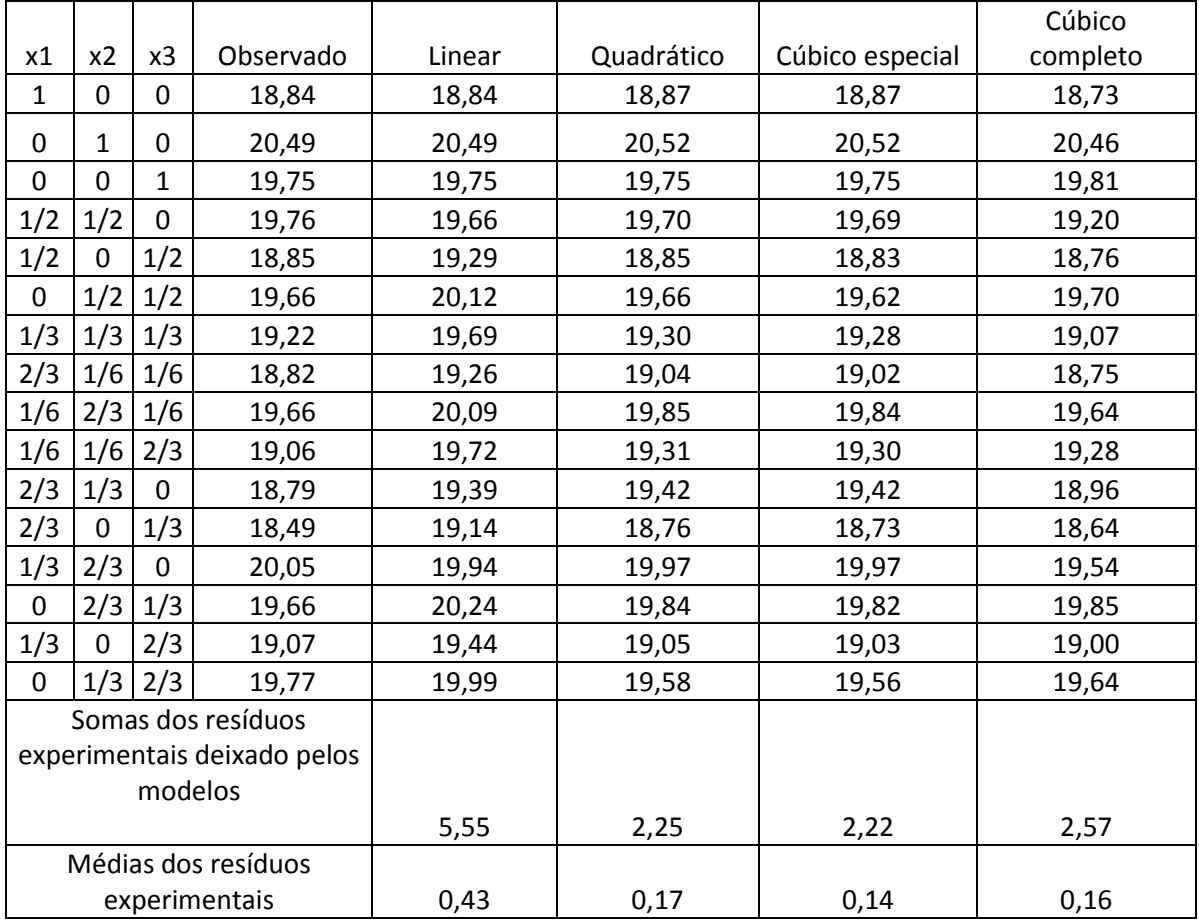

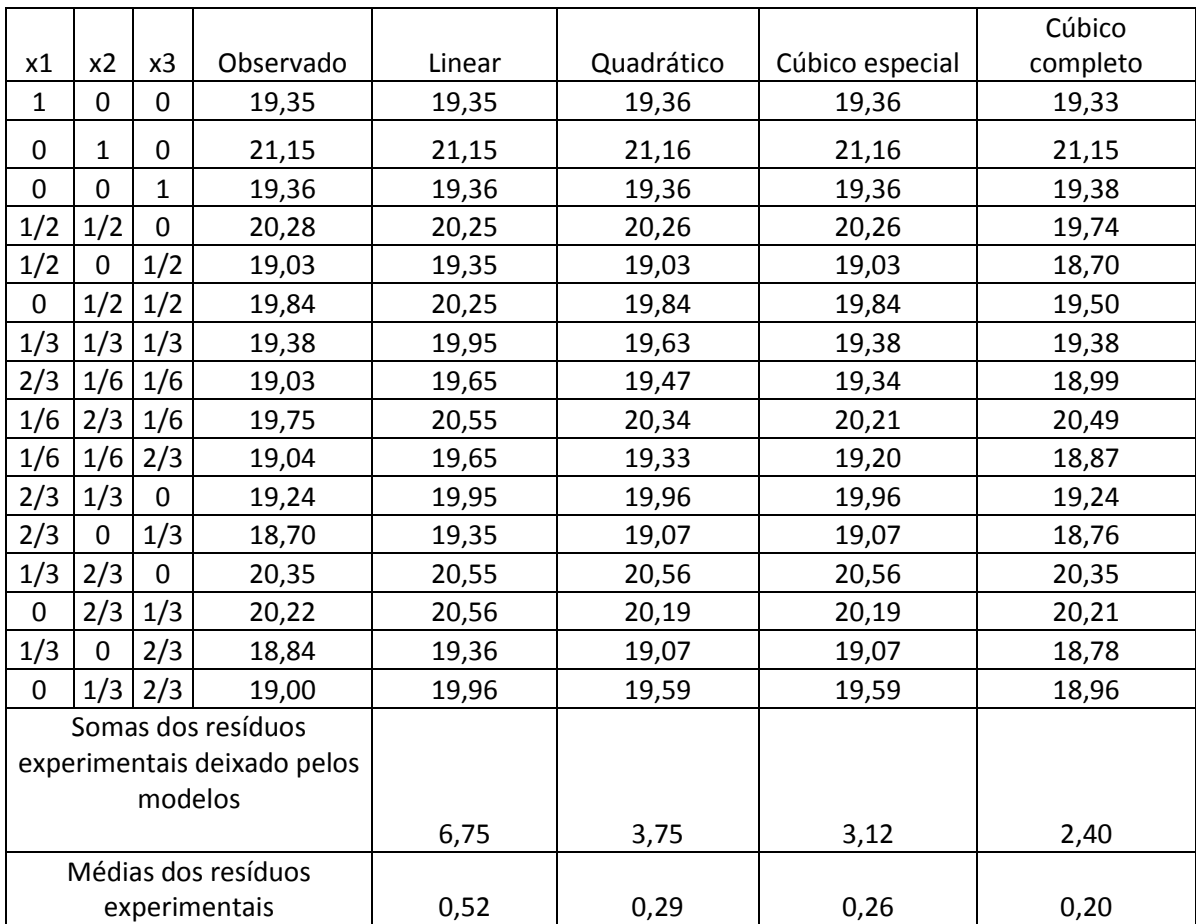

Tabela 4.24 – Comparação entre os valores observados e os valores previstos pelos modelos: linear, quadrático, cúbico especial e cúbico completo para o parâmetro de absorção d'água (%) a 850 ºC.

|                             |                |                |                     |        |            |                 | Cúbico   |
|-----------------------------|----------------|----------------|---------------------|--------|------------|-----------------|----------|
| x1                          | x2             | x3             | Observado           | Linear | Quadrático | Cúbico especial | completo |
| $\mathbf 1$                 | $\mathbf 0$    | 0              | 19,30               | 19,30  | 19,41      | 19,37           | 19,31    |
| $\mathbf 0$                 | $\mathbf{1}$   | 0              | 20,82               | 20,82  | 20,88      | 20,70           | 20,75    |
| $\mathbf 0$                 | $\overline{0}$ | 1              | 18,78               | 18,78  | 18,74      | 18,70           | 18,69    |
| 1/2                         | 1/2            | $\Omega$       | 20,37               | 20,06  | 20,15      | 20,04           | 19,68    |
| 1/2                         | $\Omega$       | 1/2            | 19,09               | 19,04  | 21,09      | 20,71           | 19,00    |
| 0                           | 1/2            | 1/2            | 19,72               | 19,80  | 19,81      | 19,70           | 19,72    |
| 1/3                         | 1/3            | 1/3            | 19,47               | 19,63  | 20,57      | 20,33           | 19,43    |
| 2/3                         | 1/6            | 1/6            | 19,00               | 19,47  | 20,44      | 20,22           | 18,86    |
| 1/6                         | 2/3            | 1/6            | 19,81               | 20,22  | 20,50      | 20,33           | 20,23    |
| 1/6                         | 1/6            | 2/3            | 19,29               | 19,21  | 20,10      | 19,89           | 19,30    |
| 2/3                         | 1/3            | $\Omega$       | 19,17               | 19,80  | 19,90      | 19,81           | 19,18    |
| 2/3                         | $\mathbf 0$    | 1/3            | 18,85               | 19,13  | 20,98      | 20,63           | 18,83    |
| 1/3                         | 2/3            | $\overline{0}$ | 20,11               | 20,31  | 20,39      | 20,26           | 20,25    |
| $\mathbf 0$                 | 2/3            | 1/3            | 20,05               | 20,13  | 20,17      | 20,03           | 20,06    |
| 1/3                         | $\mathbf 0$    | 2/3            | 19,11               | 18,96  | 20,76      | 20,41           | 19,17    |
| $\mathbf 0$                 | 1/3            | 2/3            | 19,00               | 19,46  | 19,45      | 19,37           | 19,38    |
| Somas dos resíduos          |                |                |                     |        |            |                 |          |
| experimentais deixado pelos |                |                |                     |        |            |                 |          |
| modelos                     |                |                |                     |        |            |                 |          |
|                             |                |                |                     | 3,39   | 11,95      | 9,70            | 2,19     |
|                             |                |                | Médias dos resíduos |        |            |                 |          |
| experimentais               |                |                |                     | 0,26   | 0,75       | 0,61            | 0,15     |

Tabela 4.25 – Comparação entre os valores observados e os valores previstos pelos modelos: linear, quadrático, cúbico especial e cúbico completo para o parâmetro de absorção d'água (%) a 950 ºC.

Analisando a tabela é possível concluir que o modelo cúbico completo se ajusta melhor aos resultados experimentais nas temperaturas de 850 ºC e 950º C, uma vez que esse modelo apresenta a menor média dos resíduos experimentais. Já para temperatura a 700 ºC, o modelo que apresentou melhor ajuste, foi o modelo cúbico especial.

As equações obtidas para absorção d'água nas temperaturas de 700 ºC, 850 ºC e 950 ºC são apresentadas através das expressões 4.19, 4.20 e 4.21, respectivamente.

$$
\hat{y} = 18.87 * x_1 + 20.52 * x_2 + 19.75 * x_3 - 1.93 * x_1 * x_3 - 2.01 * x_2 * x_3 \tag{4.19}
$$

$$
\hat{y} = 19,33 * x_1 + 21,15 * x_2 + 19,38 * x_3 - 2,01 * x_1 * x_2 - 2,63 * x_1 * x_3 - 3,08 * x_2 * x_3 + 7,59 * x_1 * x_2 * x_3 - 3,39 * x_1 * x_2 * (x_1 - x_2) + 4,48 * x_2 * x_3 * (x_2 - x_3)
$$
\n
$$
(4.20)
$$

$$
\hat{y} = 19,32 * x_1 + 20,75 * x_2 + 18,69 * x_3 - 1,43 * x_1 * x_2 - 4,00 * x_1 * x_2 *
$$
  
(x<sub>1</sub> - x<sub>2</sub>) - 3,70 \* x<sub>1</sub> \* x<sub>3</sub> \* (x<sub>1</sub> - x<sub>3</sub>)  
(4.21)

As figuras 4.19, 4.20 e 4.21 apresentam a superfície de resposta ótima para analise de absorção d'agua nas temperaturas de queima 700°C, 850°C e 950°C, respectivamente.

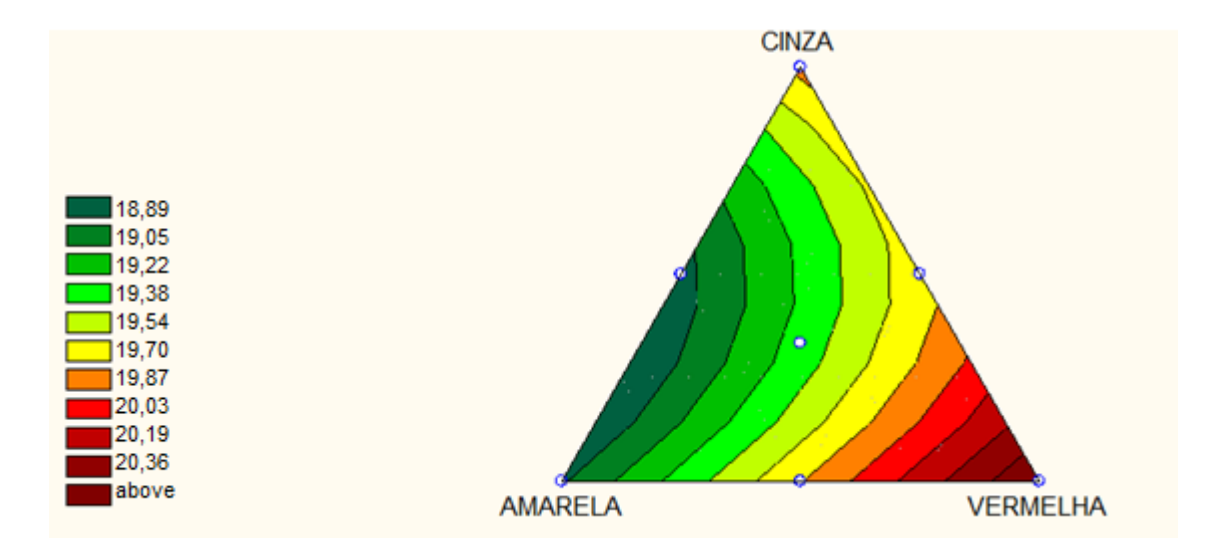

Figura 4.19 – Superfície de resposta para absorção (%) a 700º

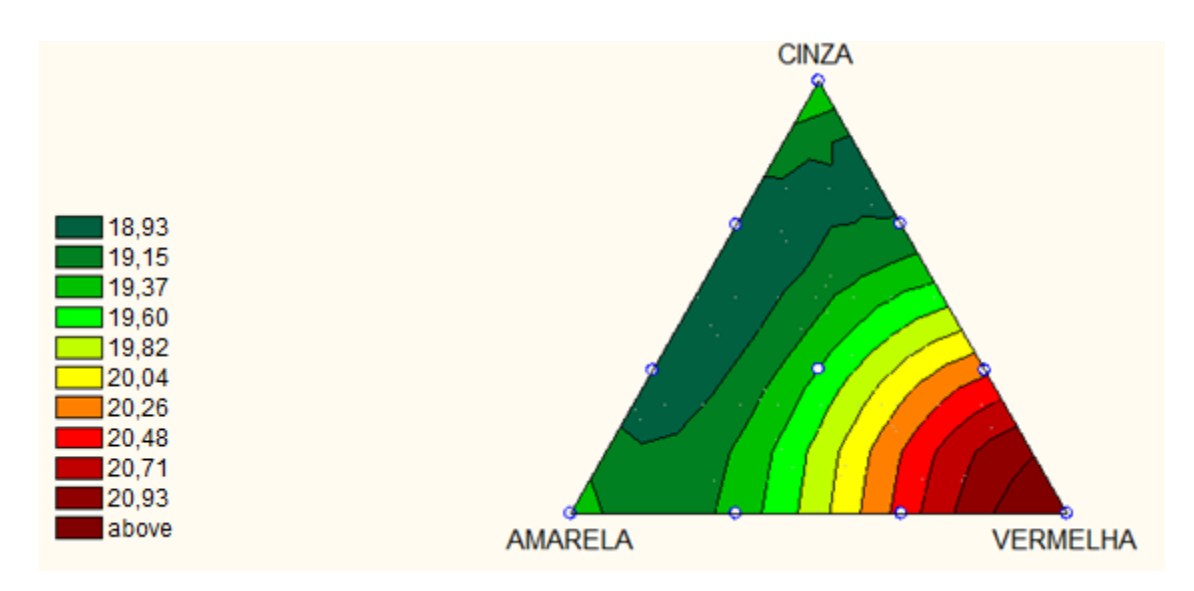

Figura 4.20 – Superfície de resposta para absorção (%) a 850º

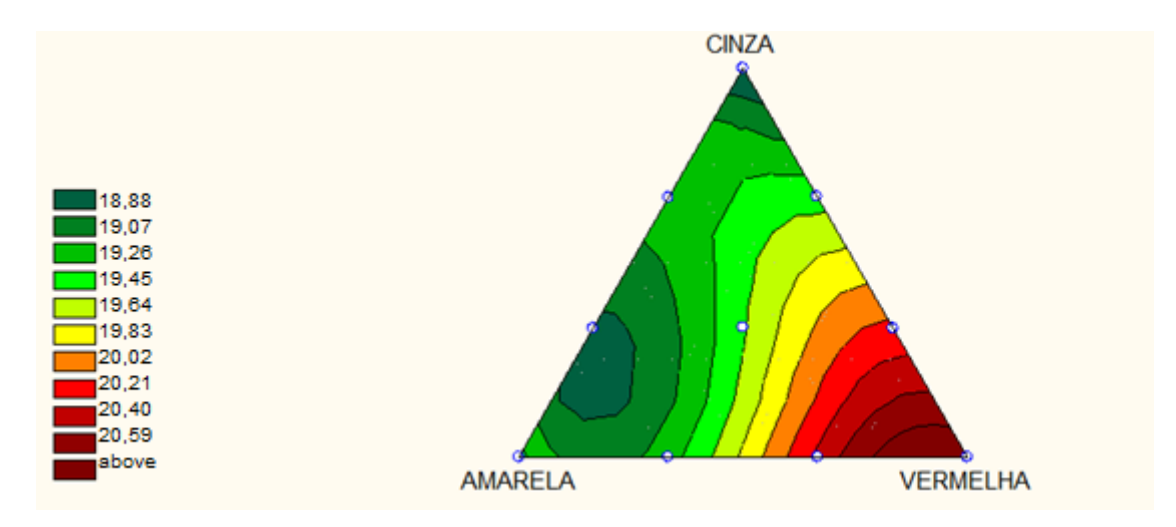

Figura 4.21 – Superfície de resposta para absorção (%) a 950º

Através da análise da superfície ótima percebe-se que a argila vermelha apresentou maiores índices de absorção d'agua, e, portanto os melhores traços provêm das misturas de argila amarela com cinza.

# **4.6.5 – Comparativo entre modelos para porosidade**

As tabelas 4.26, 4.27 e 4.28 apresentam os valores obtidos através das equações geradas pelas modelagens estatísticas, comparando-os com os valores observados nos ensaios.

|                             |                    |                |                     |        |            |                 | Cúbico   |
|-----------------------------|--------------------|----------------|---------------------|--------|------------|-----------------|----------|
| x1                          | x2                 | x3             | Observado           | Linear | Quadrático | Cúbico especial | completo |
| $\mathbf{1}$                | $\mathbf 0$        | 0              | 32,79               | 32,79  | 32,82      | 32,82           | 32,77    |
| 0                           | $\mathbf{1}$       | 0              | 34,97               | 34,97  | 35,00      | 34,99           | 34,95    |
| $\mathbf 0$                 | $\mathbf 0$        | $\mathbf{1}$   | 32,44               | 32,44  | 33,54      | 33,55           | 33,52    |
| 1/2                         | 1/2                | $\overline{0}$ | 33,99               | 33,88  | 33,92      | 33,91           | 33,55    |
| 1/2                         | $\Omega$           | 1/2            | 32,81               | 33,16  | 32,81      | 32,77           | 32,72    |
| $\mathbf 0$                 | 1/2                | 1/2            | 33,91               | 34,25  | 33,91      | 33,87           | 33,85    |
| 1/3                         | 1/3                | 1/3            | 27,34               | 33,76  | 33,46      | 33,43           | 33,25    |
| 2/3                         | 1/6                | 1/6            | 32,84               | 33,27  | 33,10      | 33,07           | 32,43    |
| 1/6                         | 2/3                | 1/6            | 33,99               | 34,36  | 34,20      | 34,17           | 34,13    |
| 1/6                         | 1/6                | 2/3            | 33,09               | 33,65  | 33,34      | 33,31           | 33,56    |
| 2/3                         | 1/3                | $\overline{0}$ | 32,78               | 33,51  | 33,55      | 33,54           | 32,80    |
| 2/3                         | $\Omega$           | 1/3            | 32,42               | 33,04  | 32,73      | 32,69           | 32,45    |
| 1/3                         | 2/3                | $\mathbf 0$    | 34,34               | 34,24  | 34,28      | 34,27           | 34,37    |
| $\mathbf 0$                 | 2/3                | 1/3            | 33,89               | 34,49  | 34,20      | 34,16           | 33,90    |
| 1/3                         | $\Omega$           | 2/3            | 33,07               | 33,29  | 32,97      | 32,94           | 33,10    |
| $\mathbf 0$                 | 1/3                | 2/3            | 33,87               | 34,02  | 33,71      | 33,68           | 33,89    |
|                             | Somas dos resíduos |                |                     |        |            |                 |          |
| experimentais deixado pelos |                    |                |                     |        |            |                 |          |
| modelos                     |                    |                |                     |        |            |                 |          |
|                             |                    |                |                     | 12,11  | 9,80       | 9,75            | 8,75     |
|                             |                    |                | Médias dos resíduos |        |            |                 |          |
|                             |                    |                | experimentais       | 0,93   | 0,70       | 0,61            | 0,55     |

Tabela 4.26 – Comparação entre os valores observados e os valores previstos pelos modelos: linear, quadrático, cúbico especial e cúbico completo para o parâmetro de porosidade (%) a 700 ºC.

|                             |                     |              |               |        |            |                 | Cúbico   |
|-----------------------------|---------------------|--------------|---------------|--------|------------|-----------------|----------|
| x1                          | x <sub>2</sub>      | x3           | Observado     | Linear | Quadrático | Cúbico especial | completo |
| $\mathbf{1}$                | $\Omega$            | 0            | 33,48         | 33,48  | 33,48      | 33,48           | 33,44    |
| 0                           | $\mathbf{1}$        | 0            | 35,99         | 35,99  | 36,01      | 36,01           | 35,98    |
| 0                           | $\overline{0}$      | $\mathbf{1}$ | 33,34         | 33,34  | 33,31      | 33,31           | 33,37    |
| 1/2                         | 1/2                 | 0            | 34,80         | 34,73  | 34,74      | 34,75           | 34,36    |
| 1/2                         | $\Omega$            | 1/2          | 33,33         | 33,41  | 33,39      | 33,39           | 33,12    |
| $\mathbf 0$                 | 1/2                 | 1/2          | 34,43         | 34,66  | 34,43      | 34,43           | 34,19    |
| 1/3                         | 1/3                 | 1/3          | 33,81         | 34,27  | 34,16      | 33,81           | 33,77    |
| 2/3                         | 1/6                 | 1/6          | 33,34         | 33,88  | 33,85      | 33,67           | 33,27    |
| 1/6                         | 2/3                 | 1/6          | 34,39         | 35,13  | 35,04      | 34,86           | 35,23    |
| 1/6                         | 1/6                 | 2/3          | 33,43         | 33,81  | 33,67      | 33,51           | 33,18    |
| 2/3                         | 1/3                 | $\mathbf 0$  | 33,63         | 34,32  | 34,32      | 34,32           | 33,64    |
| 2/3                         | $\mathbf 0$         | 1/3          | 33,05         | 33,43  | 34,42      | 33,42           | 33,17    |
| 1/3                         | 2/3                 | $\mathbf 0$  | 35,14         | 35,15  | 35,17      | 35,17           | 35,15    |
| $\mathbf 0$                 | 2/3                 | 1/3          | 35,02         | 35,10  | 34,91      | 34,91           | 35,02    |
| 1/3                         | $\Omega$            | 2/3          | 33,24         | 33,39  | 33,37      | 33,37           | 33,14    |
| $\mathbf 0$                 | 1/3                 | 2/3          | 33,44         | 34,22  | 34,00      | 34,00           | 33,46    |
|                             | Somas dos resíduos  |              |               |        |            |                 |          |
| experimentais deixado pelos |                     |              |               |        |            |                 |          |
| modelos                     |                     |              |               |        |            |                 |          |
|                             |                     |              |               | 4,59   | 3,85       | 2,97            | 2,44     |
|                             | Médias dos resíduos |              |               |        |            |                 |          |
|                             |                     |              | experimentais | 0,35   | 0,26       | 0,21            | 0,17     |

Tabela 4.27 – Comparação entre os valores observados e os valores previstos pelos modelos: linear, quadrático, cúbico especial e cúbico completo para o parâmetro de porosidade (%) a 850 ºC.

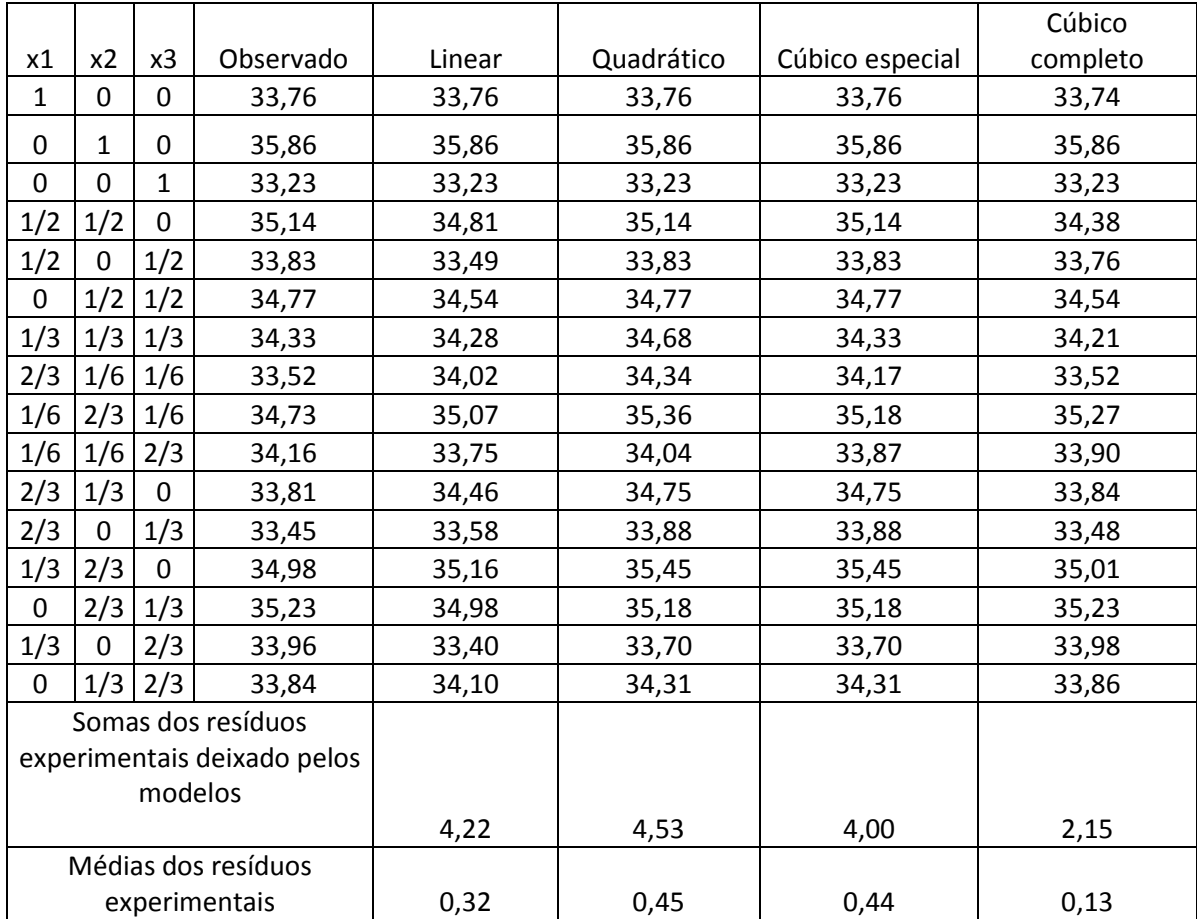

Tabela 4.28 – Comparação entre os valores observados e os valores previstos pelos modelos: linear, quadrático, cúbico especial e cúbico completo para o parâmetro de porosidade (%) a 950 ºC.

Analisando as tabelas foi possível concluir que o modelo cúbico completo se ajusta melhor aos resultados experimentais para todas as temperaturas de queima, uma vez que esse modelo apresenta a menor média dos resíduos experimentais.

A equação obtida pelo modelo cúbico completo para as temperaturas de 700 ºC, 850 ºC e 950 ºC são apresentadas pelas expressões 4.22, 4.23 e 4.24, respectivamente.

 $\hat{y} = 32,77 * x_1 + 34,95 * x_2 + 33,52 * x_3 - 1,24 * x_1 * x_2 - 1,69 * x_1 * x_3 - 1,53 *$  $x_2 * x_3 - 5.63 * x_1 * x_2 * (x_1 - x_2) - 2.67 * x_1 * x_3 * (x_1 - x_3) - 3.10 * x_2 * x_3 *$  $(x_2 - x_3)$ 

(4.22)

$$
\hat{y} = 33,44 * x_1 + 35,98 * x_2 + 33,37 * x_3 - 1,40 * x_1 * x_2 - 1,12 * x_1 * x_3 - 1,94 * x_2 * x_3 - 4,50 * x_1 * x_2 * (x_1 - x_2) + 4,67 * x_2 * x_3 * (x_2 - x_3)
$$
\n
$$
(4.23)
$$

$$
\hat{y} = 33,74 * x_1 + 35,86 * x_2 + 33,23 * x_3 - 1,70 * x_1 * x_2 + 1,11 * x_1 * x_3 - 3,15 *x_1 * x_2 * (x_1 - x_2) - 4,56 * x_1 * x_3 * (x_1 - x_3) + 3,29 * x_2 * x_3 * (x_2 - x_3)
$$
\n(4.24)

As figuras 4.22, 4.23 e 4.24 apresentam a superfície de resposta ótima para analise de porosidade nas temperaturas de queima 700°C, 850°C e 950°C, respectivamente.

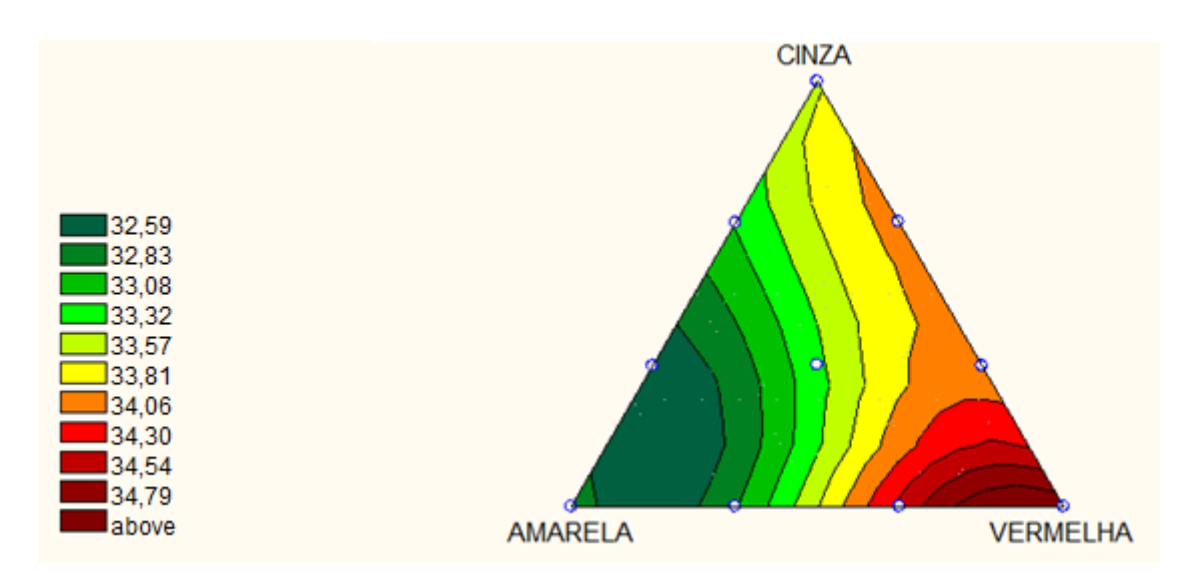

Figura 4.22 – Superfície de resposta para porosidade (%) a 700º

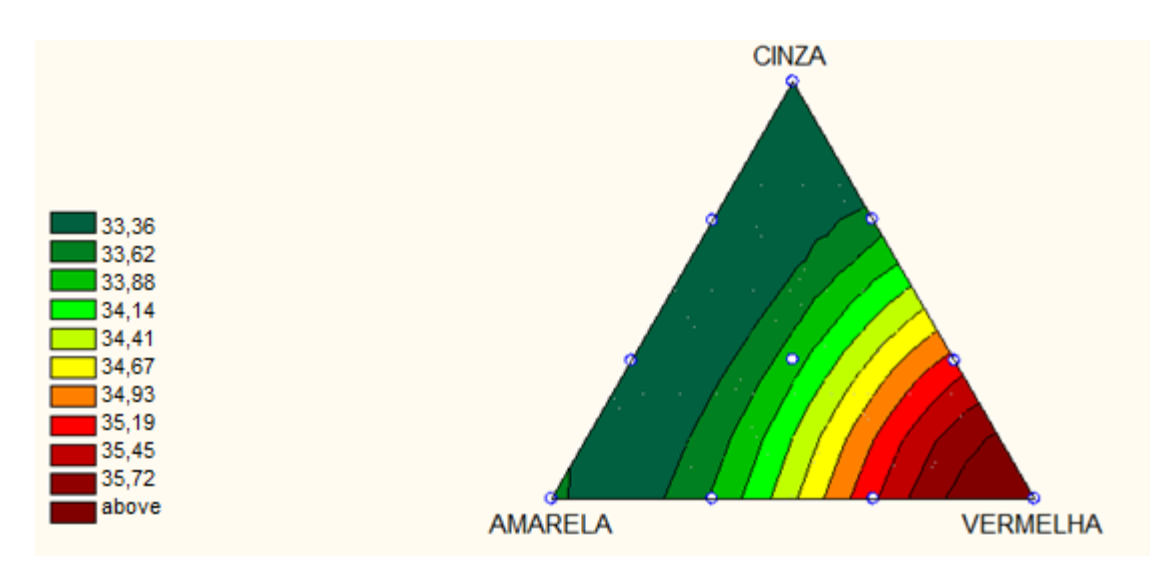

Figura 4.23 – Superfície de resposta para porosidade (%) a 850º

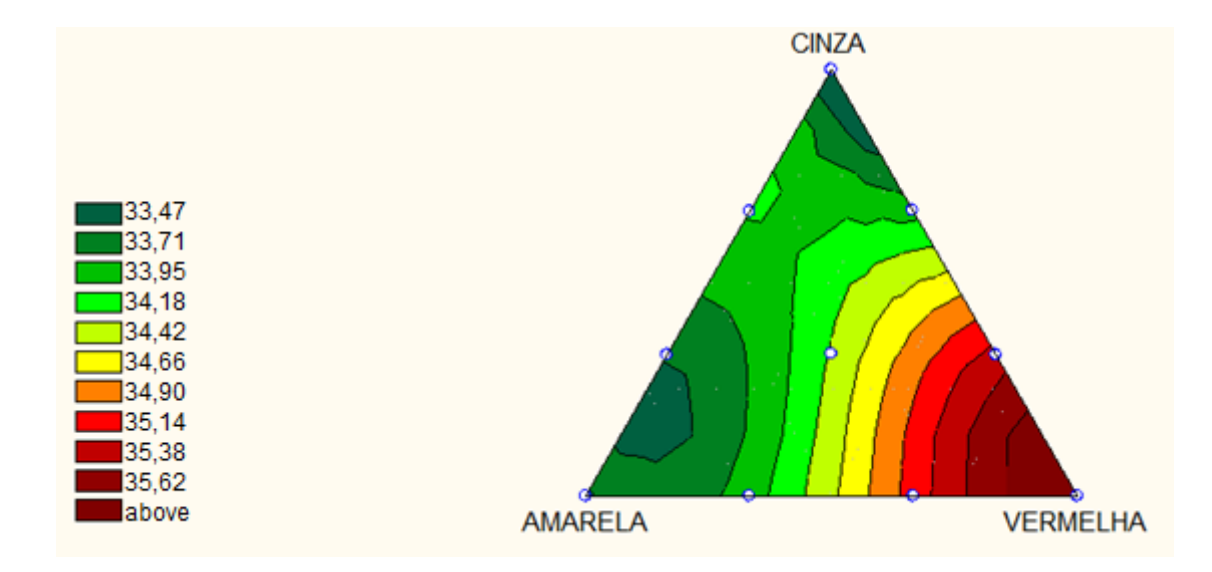

Figura 4.24 – Superfície de resposta para porosidade (%) a 950º

A análise de porosidade é feita em paralelo com a análise de absorção d'agua, uma vez que os dois parâmetros se relacionam com a quantidade de vazios presentes nas peças cerâmicas. Assim como na absorção d'agua, a argila vermelha apresentou os maiores valores. Já as misturas com argila amarela e cinza apresentaram menor porosidade.

## **4.6.6 – Comparativo entre modelos para massa específica**

As tabelas 4.29, 4.30 e 4.31 apresentam os valores obtidos através das equações geradas pelas modelagens estatísticas, comparando-os com os valores observados nos ensaios.

Tabela 4.29 – Comparação entre os valores observados e os valores previstos pelos modelos: linear, quadrático, cúbico especial e cúbico completo para o parâmetro de massa específica (g/cm<sup>3</sup>) a 700 °C.

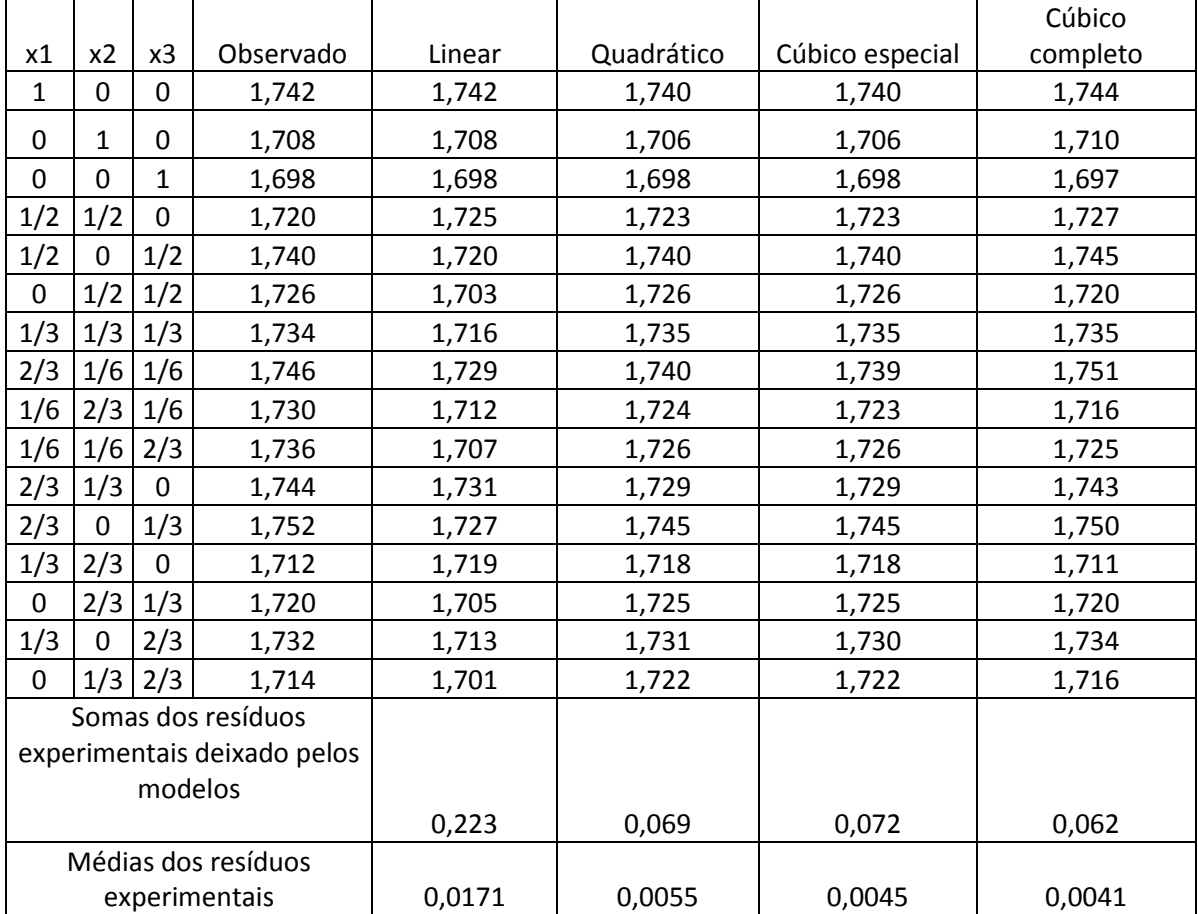

|                             |                    |             |                     |        |            |                 | Cúbico   |
|-----------------------------|--------------------|-------------|---------------------|--------|------------|-----------------|----------|
| x1                          | x <sub>2</sub>     | x3          | Observado           | Linear | Quadrático | Cúbico especial | completo |
| $\mathbf{1}$                | $\mathbf 0$        | 0           | 1,732               | 1,732  | 1,732      | 1,733           | 1,732    |
| 0                           | $\mathbf{1}$       | 0           | 1,706               | 1,706  | 1,707      | 1,707           | 1,706    |
| $\mathbf 0$                 | $\overline{0}$     | 1           | 1,720               | 1,720  | 1,720      | 1,719           | 1,720    |
| 1/2                         | 1/2                | $\Omega$    | 1,720               | 1,719  | 1,719      | 1,720           | 1,740    |
| 1/2                         | $\Omega$           | 1/2         | 1,750               | 1,726  | 1,750      | 1,753           | 1,771    |
| $\mathbf 0$                 | 1/2                | 1/2         | 1,734               | 1,713  | 1,734      | 1,737           | 1,750    |
| 1/3                         | 1/3                | 1/3         | 1,748               | 1,719  | 1,739      | 1,742           | 1,748    |
| 2/3                         | 1/6                | 1/6         | 1,752               | 1,726  | 1,739      | 1,741           | 1,756    |
| 1/6                         | 2/3                | 1/6         | 1,746               | 1,713  | 1,725      | 1,727           | 1,721    |
| 1/6                         | 1/6                | 2/3         | 1,754               | 1,720  | 1,740      | 1,742           | 1,759    |
| 2/3                         | 1/3                | $\Omega$    | 1,750               | 1,723  | 1,724      | 1,724           | 1,750    |
| 2/3                         | $\Omega$           | 1/3         | 1,768               | 1,728  | 1,749      | 1,752           | 1,768    |
| 1/3                         | 2/3                | $\mathbf 0$ | 1,726               | 1,715  | 1,715      | 1,716           | 1,726    |
| $\mathbf 0$                 | 2/3                | 1/3         | 1,730               | 1,711  | 1,729      | 1,732           | 1,732    |
| 1/3                         | $\Omega$           | 2/3         | 1,764               | 1,724  | 1,745      | 1,747           | 1,764    |
| $\mathbf 0$                 | 1/3                | 2/3         | 1,760               | 1,715  | 1,734      | 1,736           | 1,760    |
|                             | Somas dos resíduos |             |                     |        |            |                 |          |
| experimentais deixado pelos |                    |             |                     |        |            |                 |          |
| modelos                     |                    |             |                     |        |            |                 |          |
|                             |                    |             |                     | 0,350  | 0,160      | 0,151           | 0,095    |
|                             |                    |             | Médias dos resíduos |        |            |                 |          |
| experimentais               |                    |             |                     | 0,0269 | 0,0122     | 0,0094          | 0,0072   |

Tabela 4.30 – Comparação entre os valores observados e os valores previstos pelos modelos: linear, quadrático, cúbico especial e cúbico completo para o parâmetro de massa específica (g/cm<sup>3</sup>) a 850 °C.

|                             |                |                |                     |        |            |                 | Cúbico   |
|-----------------------------|----------------|----------------|---------------------|--------|------------|-----------------|----------|
| x1                          | x <sub>2</sub> | x3             | Observado           | Linear | Quadrático | Cúbico especial | completo |
| $\mathbf{1}$                | $\overline{0}$ | 0              | 1,750               | 1,750  | 1,750      | 1,750           | 1,750    |
| 0                           | 1              | $\Omega$       | 1,720               | 1,720  | 1,720      | 1,720           | 1,720    |
| $\mathbf 0$                 | 0              | $\mathbf{1}$   | 1,768               | 1,768  | 1,768      | 1,768           | 1,768    |
| 1/2                         | 1/2            | 0              | 1,726               | 1,735  | 1,726      | 1,726           | 1,755    |
| 1/2                         | $\overline{0}$ | 1/2            | 1,772               | 1,759  | 1,772      | 1,772           | 1,779    |
| 0                           | 1/2            | 1/2            | 1,760               | 1,744  | 1,760      | 1,760           | 1,772    |
| 1/3                         | 1/3            | 1/3            | 1,762               | 1,746  | 1,756      | 1,762           | 1,762    |
| 2/3                         | 1/6            | 1/6            | 1,764               | 1,748  | 1,752      | 1,755           | 1,766    |
| 1/6                         | 2/3            | 1/6            | 1,754               | 1,733  | 1,738      | 1,742           | 1,743    |
| 1/6                         | 1/6            | 2/3            | 1,771               | 1,757  | 1,770      | 1,773           | 1,776    |
| 2/3                         | 1/3            | $\Omega$       | 1,764               | 1,740  | 1,732      | 1,732           | 1,764    |
| 2/3                         | $\overline{0}$ | 1/3            | 1,770               | 1,756  | 1,768      | 1,768           | 1,774    |
| 1/3                         | 2/3            | $\overline{0}$ | 1,742               | 1,730  | 1,722      | 1,722           | 1,742    |
| $\mathbf 0$                 | 2/3            | 1/3            | 1,760               | 1,736  | 1,752      | 1,752           | 1,758    |
| 1/3                         | $\mathbf 0$    | 2/3            | 1,780               | 1,762  | 1,774      | 1,774           | 1,780    |
| $\mathbf 0$                 | 1/3            | 2/3            | 1,780               | 1,752  | 1,768      | 1,768           | 1,780    |
| Somas dos resíduos          |                |                |                     |        |            |                 |          |
| experimentais deixado pelos |                |                |                     |        |            |                 |          |
| modelos                     |                |                |                     |        |            |                 |          |
|                             |                |                |                     | 0,225  | 0,118      | 0,106           | 0,073    |
|                             |                |                | Médias dos resíduos |        |            |                 |          |
| experimentais               |                |                |                     | 0,0173 | 0,1181     | 0,1182          | 0,0073   |

Tabela 4.31 – Comparação entre os valores observados e os valores previstos pelos modelos: linear, quadrático, cúbico especial e cúbico completo para o parâmetro de massa específica (g/cm<sup>3</sup>) a 950 °C.

Analisando as tabelas foi possível concluir que o modelo cúbico completo se ajusta melhor aos resultados experimentais, uma vez que esse modelo apresenta a menor média dos resíduos experimentais.

As equações obtidas pelo modelo cúbico completo são apresentadas através das expressões 4.25, 4.26 e 4.27, respectivamente.

 $\hat{y} = 1.74 \times x_1 + 1.71 \times x_2 + 1.70 \times x_3 + 0.10 \times x_1 \times x_3 + 0.66 \times x_2 \times x_3 + 1.39 \times x_1 \times x_2$  $x_2 * (x_1 - x_2)$ 

(4.25)

$$
\hat{y} = 1,73 * x_1 + 1,71 * x_2 + 1,72 * x_3 + 0,08 * x_1 * x_2 + 0,18 * x_1 * x_3 + 0,15 * x_2 * x_3 - 0,47 * x_1 * x_2 * x_3 + 0,10 * x_1 * x_2 * (x_1 - x_2) - 0,15 * x_2 * x_3 * (x_2 - x_3)
$$

(4.26)

$$
\hat{y} = 1,75 * x_1 + 1,72 * x_2 + 1,77 * x_3 + 0,08 * x_1 * x_2 + 0,08 * x_1 * x_3 + 0,11 * x_2 *
$$
  

$$
x_3 - 0,39 * x_1 * x_2 * x_3 + 0,08 * x_1 * x_2 * (x_1 - x_2) - 0,04 * x_2 * x_3 * (x_2 - x_3)
$$
  
(4.27)

As figuras 4.25, 4.26 e 4.27 apresentam a superfície de resposta ótima para analise de massa especifica nas temperaturas de queima 700°C, 850°C e 950°C, respectivamente.

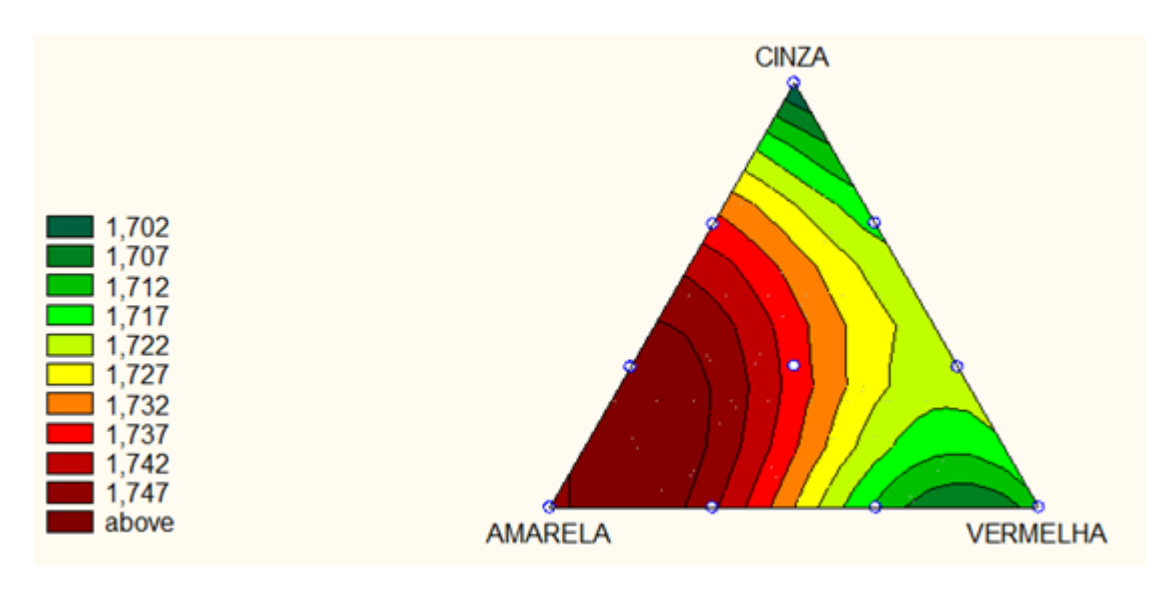

Figura 4.25 – Superfície de resposta para massa específica (g/cm<sup>3</sup>) a 700º

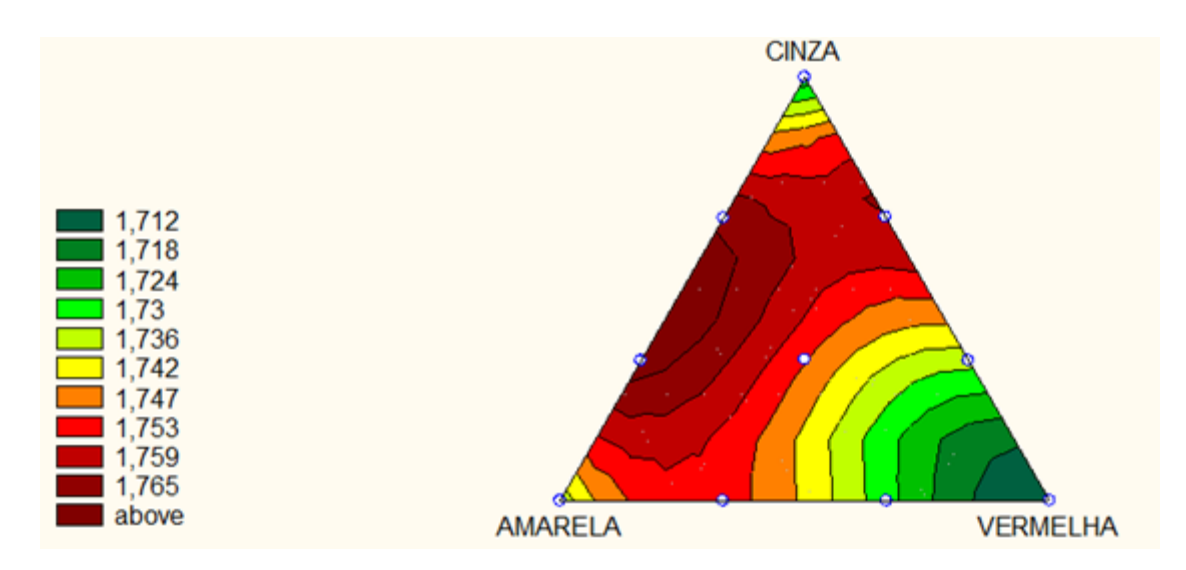

Figura 4.26 – Superfície de resposta para massa específica (g/cm<sup>3</sup>) a 850º
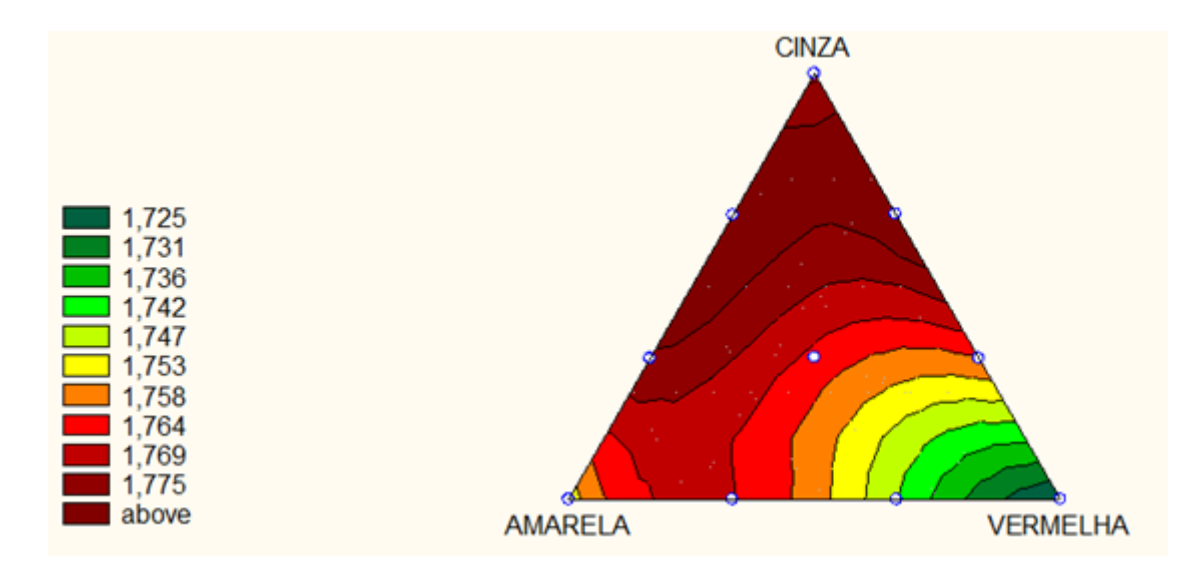

Figura 4.27 – Superfície de resposta para massa específica (g/cm<sup>3</sup>) a 950º

Através da análise das superfícies de resposta para massa especifica é possível observar que as misturas sofreram densificação com aumento da temperatura de queima. Esse comportamento era esperado, já que à medida que a temperatura de queima é aumentada, os poros presentes nas peças cerâmicas reduzem.

Entre as argilas estudadas, a vermelha apresentou os menores valores de massa específica. Além disso, as misturas contendo argila amarela e cinza apresentaram as maiores densidades.

## **4.6.7 – Análise das propriedades mecânicas por temperatura de queima**

As figuras 4.28, 4.29 e 4.30 representam a sobreposição das regiões ótimas para as propriedades resistência á flexão (em azul) e absorção d'água (em vermelho). Destaca-se que as regiões em amarelo representam regiões em que as duas propriedades são ótimas. Foram utilizadas apenas as propriedades resistência á flexão e absorção d'água, porque essas são as de maior relevância na indústria cerâmica.

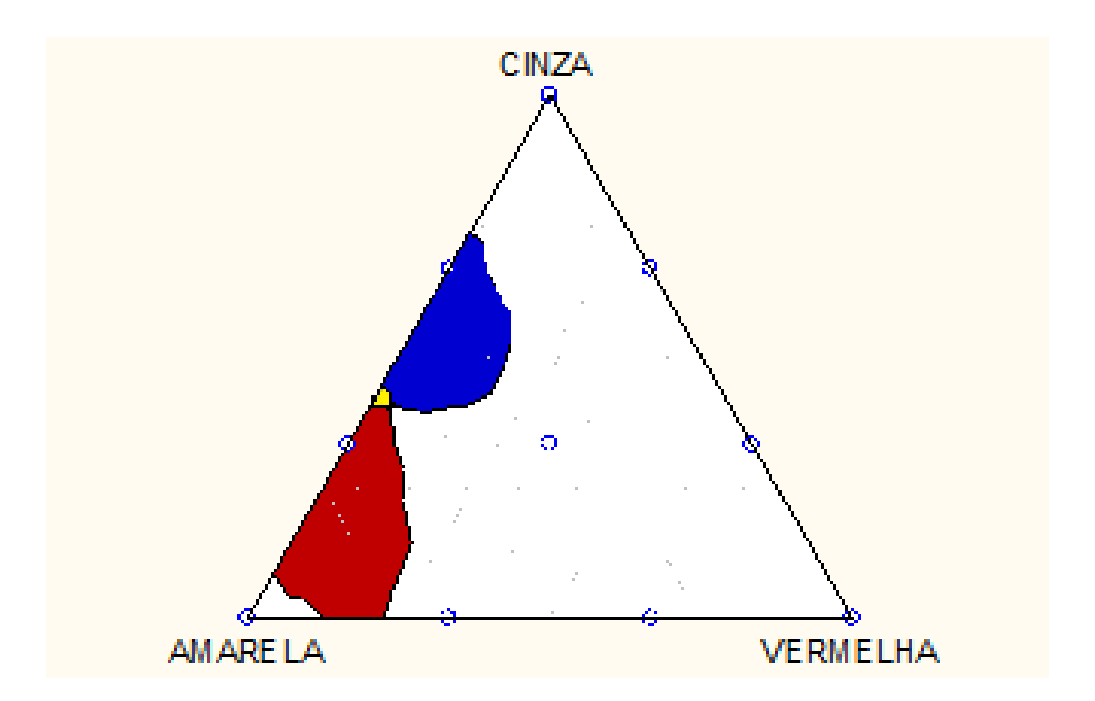

Figura 4.28 – Sobreposição das regiões ótimas para as propriedades resistência à flexão e absorção d'água a 700 ºC

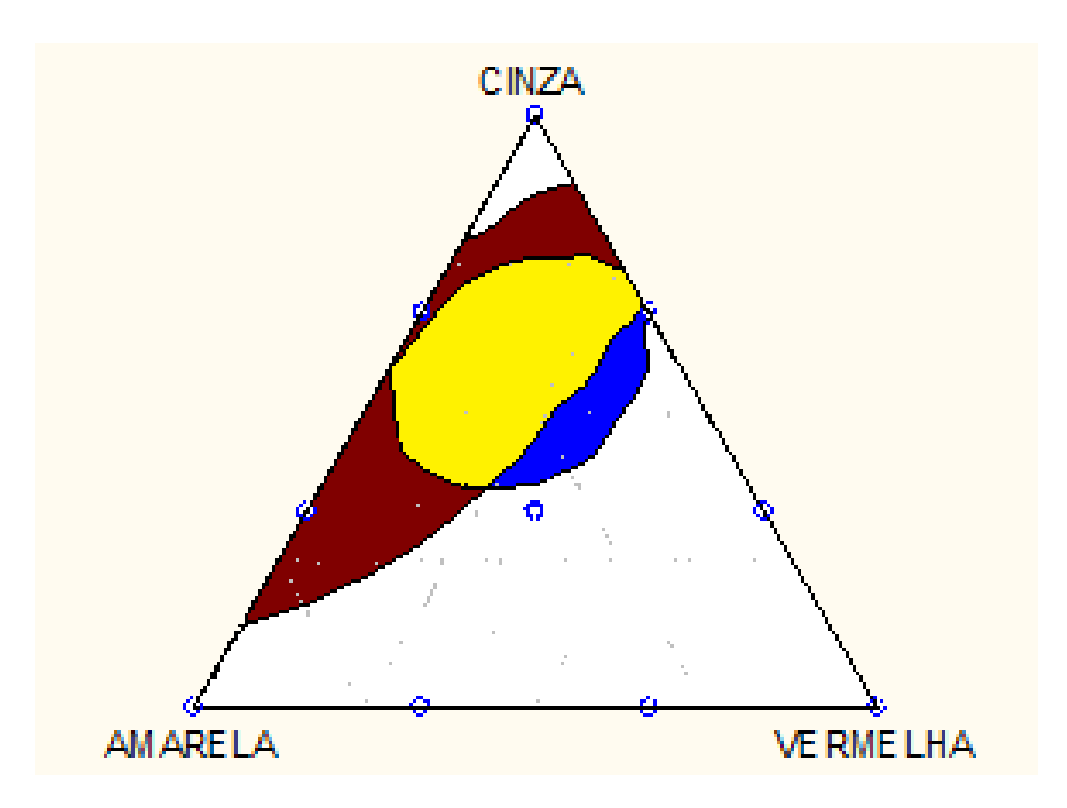

Figura 4.29 – Sobreposição das regiões ótimas para as propriedades resistência à flexão e absorção d'água a 850 ºC

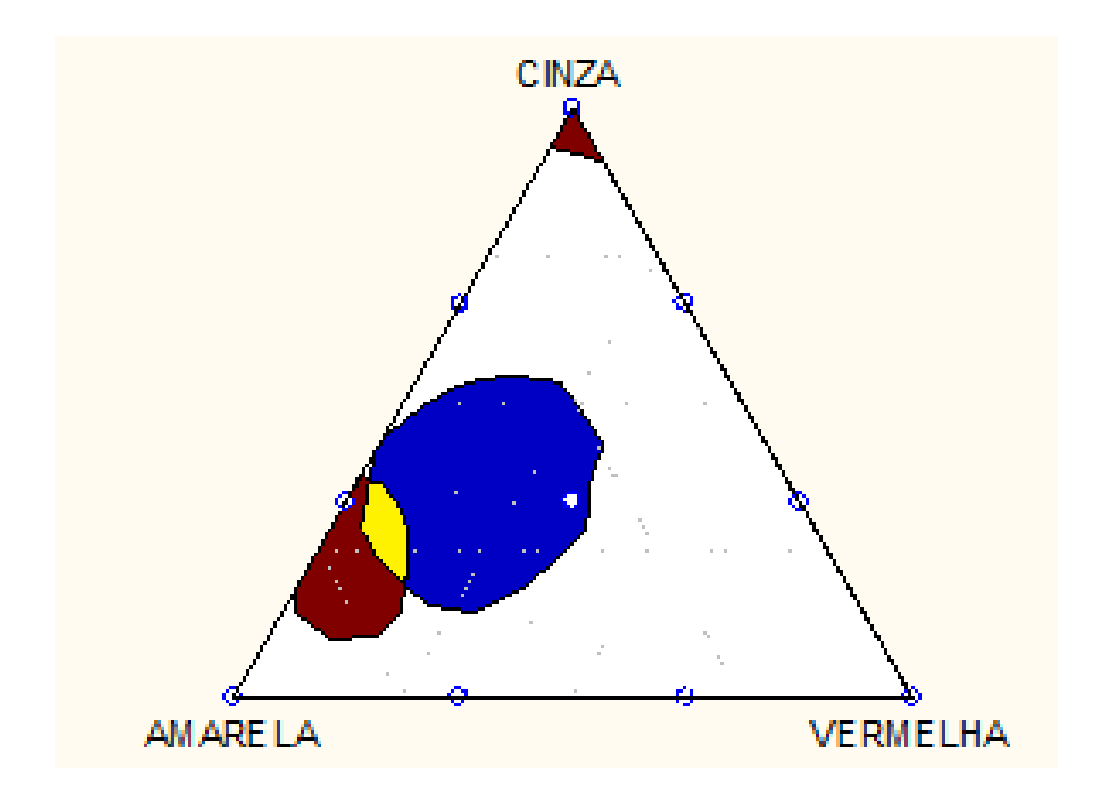

Figura 4.30 – Sobreposição das regiões ótimas para as propriedades resistência à flexão e absorção d'água a 950 ºC

Analisando as figuras, percebe-se que não é aconselhável usar 700 °C como temperatura de queima, já que nessa temperatura a região ideal abrange poucos traços.

Utilizando apenas o critério abrangência da região ideal é aconselhável utilizar a temperatura de queima de 850 °C porque além dessa temperatura ser mais econômica, apresenta maior região ótima. Destaca-se que essa é a temperatura utilizada na cerâmica estudada em Visconde do Rio Branco.

Comparando o traço utilizado na cerâmica estudada nesse projeto (2/3 de argila amarela e 1/3 de argila vermelha) com a região ótima, percebe-se que com outras misturas, pode-se melhorar as propriedades mecânicas das peças cerâmicas fabricadas na região.

Utilizando o programa Statistica para analisar a região ótima a 850°C observa-se que os traços presentes nessa região, em geral, utilizam as três argilas estudadas, com uma proporção maior de argila cinza e amarela.

## **CAPÍTULO 5 – CONCLUSÕES**

Os resultados obtidos na análise granulométrica indicam maior fração de argila e quantidades moderadas de fração areia nas amostras. Pode-se concluir que as misturas tendem a apresentar bom desempenho na produção de peças de cerâmica vermelha, uma vez que altas quantidades de fração argila contribuem para uma alta plasticidade. Além disso, quantidades moderadas de fração areia auxiliam no controle de retração por secagem e queima.

Os valores obtidos para os limites de Atterberg indicam valor de índice de plasticidade entre 20,9% a 29,6%. A argila cinza apresenta os maiores índice de plasticidade, indicando que esse solo é mais plástico, valor esse concomitante com o resultado obtido pela análise granulométrica.

Utilizando a classificação USCS, obtém-se que as amostras utilizadas são classificadas como CH ou CL, ou seja, argila inorgânica de alta plasticidade e argila inorgânica de média a baixa plasticidade, respectivamente.

Os resultados obtidos pela difração de raios-X indicam que a argila amarela e a argila cinza tendem a apresentar melhor desempenho na produção de peças cerâmicas por apresentarem maiores picos de caulinita e menor presença de picos de quartzo. A argila vermelha apresentou comportamento diferenciado com maiores picos de quartzo, prejudicando seu desempenho uma vez que o quartzo é um material não plástico e inerte durante a queima.

Os valores obtidos pela análise térmica confirmam os dados obtidos pela difração de raios-X, já que a argila amarela e cinza apresentam maiores quantidades de perda de massa devido à desidroxilação da caulinita, por volta de 540°C a 580°C. Além disso, a presença de gibsita encontrada na argila amarela através da difração de raios-X, é comprovada pela análise térmica dessa amostra, que registra um pico endotérmico a 270,95ºC com perda de 2,58% de massa, típico da eliminação de água de constituição da gibsita. Destaca-se que esse pico endotérmico não foi registrado nas amostras vermelha e cinza, porque essas argilas não apresentam gibsita em sua composição.

Com base nos dados obtidos pela análise química é possível perceber que as amostras apresentam alto caráter refratário, uma vez que apresentam valor total de  $(SiO<sub>2</sub>+Al<sub>2</sub>O<sub>3</sub>)$  acima de 85,00%. Além disso, apresentam elemento SiO<sub>2</sub> variando entre 50,71% a 52,64%, indicando que a peça cerâmica tende a apresentar boa resistência. Apresentam, também, porcentagem do elemento  $Al_2O_3$  entre 34,35% a 37,69%, indicando a presença de argilominerais nas amostras de argila.

Através da análise estatística dos modelos obtidos pelo planejamento Simplex, é possível perceber que a resistência mecânica dos corpos de prova aumenta de acordo com o aumento da temperatura de queima. Além disso, entre as argilas estudadas, as argilas de coloração cinza e amarela são as que mais contribuem com a resistência, fator esse já identificado na caracterização das amostras, uma vez que esses tipos de argila apresentam maiores quantidades de caulinita.

Utilizando a análise estatística para o parâmetro absorção d'água, identifica-se que os melhores traços provêm das misturas com argila amarela e cinza, enquanto as misturas com argila vermelha apresentaram os maiores valores de índice de absorção d'água.

Através da sobreposição das regiões ótimas das propriedades resistência a flexão e absorção d'água, percebe-se que a queima na temperatura de 850°C é mais aconselhável, já que além de ser mais econômica, apresenta maior região de traços ideais. Usando o software Statistica para essa temperatura, identifica-se que os traços mais adequados são aqueles que utilizam os três tipos de argila estudadas, com maior proporção de argila cinza e amarela.

Conclui-se que o planejamento experimental é de suma importância para a indústria ceramista, já que utilizando esse método auxiliado por softwares como o Statistica, fica fácil identificar os traços que geram melhores propriedades mecânicas. Em especial destaca-se o uso do método Simplex, em que é possível obter equações empíricas para estimar valores de propriedades desejadas. O uso dessas formulações evita perda desnecessária de recursos, com efetivo ganho de tempo, já que é possível pré-avaliar estatisticamente os traços a serem utilizados.

## **CAPITULO 6 – SUGESTÕES PARA TRABALHOS FUTUROS**

Para dar seguimento a pesquisa desse trabalho, sugere-se:

- Análise da durabilidade dos corpos de prova, através de ensaios de degradação do material.
- Verificar dilatação térmica através do ensaio de dilatometria.
- Estudar o comportamento mecânico em temperaturas de queima mais elevadas.
- Verificar se há melhorias de resistência nos corpos de prova, com a modificação do método de confecção para prensagem.

## **CAPITULO 7 - BIBLIOGRAFIA UTILIZADA**

AB'SABER, A. N. 1970. Províncias geológicas e domínios morfoclimáticos no Brasil. Geomorfologia, São Paulo, 20. 26 p.

ALBERS, A. P. F. (2002). Um método simples de caracterização de argilominerais por difração de raios X. Revista Cerâmica 48 Pág. 305.

ALEXANDRE, J. (1997). Caracterização das Argilas do Município de Campos dos Goytacazes para utilização em cerâmica vermelha. Dissertação de Mestrado em Ciências de Engenharia com ênfase em Geotecnia – Campos dos Goytacazes – RJ. Universidade Estadual do Norte Fluminense – UENF.

ALEXANDRE, J. (2000). Análise de matéria-prima e composição de massa utilizada em cerâmicas vermelhas. Tese (Doutorado) – Campos dos Goytacazes, Universidade Estadual do Norte Fluminense Darcy Ribeiro – UENF.

ALEXANDRE, J., TOLETO, R., SABOYA, F., PEREIRA, M. (2001). Utilização de planejamento em rede Simplex na previsão de propriedades mecânicas de peças cerâmicas vermelhas. Revista Cerâmica 47. Pág 303.

ASSOCIAÇÃO BRASILEIRA DE NORMAS TÉCNICAS. NBR 6457 (1986): Amostras de solo – Preparação para Ensaios de compactação e ensaios de caracterização, Rio de Janeiro, 1986.

\_\_\_\_\_\_\_\_. NBR 7181 (1984): Solo – Análise granulométrica, Rio de Janeiro, 1984.

 $\Delta$ .NBR 6508 (1984): Grãos de solos que passa na peneira 4,8 mm – Determinação da massa específica., Rio de Janeiro, 1984;

\_\_\_\_\_\_\_\_.NBR 6459 (1984): Solo – Determinação do Limite de Liquidez., Rio de Janeiro, 1984.

\_\_\_\_\_\_\_\_.NBR 9451 (1986): Determinação de tensão de ruptura à flexão, Rio de Janeiro, 1986

\_\_\_\_\_\_\_\_.NBR 9480 (1986): Determinação de absorção d'água, Rio de Janeiro, 1986.

BAHIENSE, A. V. (2007). Incorporação de resíduo de rocha ornamental em argamassas utilizando planejamento de experimentos em rede simplex. Dissertação de Mestrado em Engenharia Civil. Campos dos Goytacazes – RJ. Universidade Estadual do Norte Fluminense – UENF.

BAIN, D.C.; MCHARDY, W.J., LACHOWSKI, E.E (1994). X-ray fluorescence spectroscopy and microanalysis. In: Clay Mineralogy: Spectroscopic and Chemical Determinative Methods. Londres: Wilson, M.J. Cap. 7 pag. 260-333.

BARROS NETO, B., SPACINO, I. S., BRUNS, R. E. (1995). Planejamento e Otimização de Experimentos. Campinas – SP: Editora da Unicamp.

CALADO, V., MONTGOMERY, D. (2003). Planejamento de experimentos usado o Statistica. Rio de Janeiro. Editora e-papers.

CAMPOS, et al. (2007). Planejamento experimental no estudo da maximização do teor de resíduos em blocos e revestimentos cerâmicos. Cerâmica (53), 373- 380p.

DESTEFANI, A. Z. (2013). Desenvolvimento de ladrilho hidráulico piso tátil pelo processo de vibração usado resíduo do beneficiamento de rochas ornamentais. Tese de Doutorado em Engenharia e Ciência dos Materiais – Campos dos Goytacazes – RJ. Universidade Estadual do Norte Fluminense Darcy Ribeiro – UENF.

FRASCA, M.H.B.O (2005). Durabilidade e Alterabilidade em Rochas ornamentais e para revestimento. Revisto rochas de qualidade. Edição 180: pág 178-188.

MACEDO, R. M. P. R. (2007). Aplicação da metodologia de planejamento de experimentos para formulação de massas cerâmicas para telhas. Tese de doutorado em Ciência e Engenharia de Materiais, Universidade Federal do Rio Grande do Norte. 117 p.

MONTGOMERY, D. C. (1997). Design and analysis of experiments, 4 th edition. New York, Wiley, 1997.

MORAIS, A. S. C. (2013). Incorporação de resíduos de vidro de lâmpada fluorescente em cerâmica vermelha. Tese de Doutorado em Engenharia e Ciências dos Materiais – Campos dos Goytacazes – RJ. Universidade Estadual do Norte Fluminense – UENF.

PRADO, C. M. O. (2011). Caracterização química e mineralógica das argilas utilizadas na produção de cerâmica vermelha no estado de Sergipe. Dissertação de Mestrado em Química – São Cristóvão – SE. Universidade Federal de Sergipe.

PEDROTI, L. G. (2007). Estudo de conformidade em relação à ABNT de blocos cerâmicos prensados e queimados. Dissertação de Mestrado em Estruturas – Campos dos Goytacazes – RJ. Universidade Estadual do Norte Fluminense Darcy Ribeiro – UENF.

PEDROTI, L. G. (2011). Desenvolvimento de massa cerâmica com o uso de resíduo de granito para obtenção de blocos cerâmicos prensados de encaixe de matriz argilosa. Tese de Doutorado em Engenharia e Ciências dos Materiais. Campos dos Goytacazes – RJ. Universidade Estadual do Norte Fluminense Darcy Ribeiro – UENF.

REZENDE, S.B. & RESENDE, M. Solos dos mares de morros: Ocupação e uso. In: ALVAREZ V., V.H., FONTES, L.E.F. & FONTES, M.P.F., eds. Os solos nos grandes domínios morfoclimáticos do Brasil e o desenvolvimento sustentável. Viçosa, MG, Sociedade Brasileira de Ciência do Solo/Universidade Federal de Viçosa, 1996. p.261-289.

SANTOS, P. S. (1975). Tecnologia de argilas; Volume 1 – Fundamentos; Editora Edgard Blücher LTDA.

SANTOS, P. S. (1989). Ciência e Tecnologia de Argilas; Volume 1 ; 2ªedição; Editora Edgard Blücher LTDA.

SHREVE, R. N., BRINK, J. A. J. (1980). Indústrias de processos químicos. 4ª ed. Rio de Janeiro: Editora Guanabara Dois. 717p.

VIEIRA, C.M., MONTEIRO, S.N., DUALIBI FILHO, J. (2001). Estudo das características de uma argila sedimentar. Anais do 45º Congresso Brasileiro de Cerâmica. Florianópolis – SC. 13p.

VIEIRA, C. M. F., SOARES, T. M., MONTEIRO, S. N. (2003). Massa cerâmicas para telhas: características e comportamento de queima. Revista Cerâmica 49. Pág 245-250.

VIEIRA, C. M. F., TERRONES, L. A., SÁNCHEZ, R., MONTEIRO, S. N. (2007). Características e efeito da fração granulométrica < 2 µm no comportamento de queima de uma argila. Revista Cerâmica 53. Pág 249-254.

VIEIRA, C. M. F., PINHEIRO, R. M. (2011). Avaliação de argilas cauliníticas de Campos dos Goytacazes utilizadas para fabricação de cerâmica vermelha. Revista Cerâmica 57. Pág 319-323.

XAVIER, G.C. (2001). Utilização de resíduos de mármore e granito na massa de conformação de cerâmica vermelha. Dissertação de mestrado em ciências de engenharia – Campos dos Goytacazes – RJ. Universidade Estadual do Norte Fluminense Darcy Ribeiro – UENF.

XAVIER, G.C. (2006). Resistência, Alterabilidade e Durabilidade de peças cerâmicas vermelhas incorporadas com resíduos de granito. Tese de Doutorado em Engenharia Civil – Campos dos Goytacazes – RJ. Universidade Estadual do Norte Fluminense Darcy Ribeiro – UENF.